ФИО: Агабекян Раиса Левоновна-<br>Должность: рактор дата подписания: 26.01.2024 08:32:29 бразовательное учрежд<mark>ение высшего образования</mark> <sup>уникальный программ**«Ака**демия маркетинга и социально-информационных технологий –</sup> 4237c7ccb9b9e111bbaf1f4fcda9201d015c4dbaa123ff7747474707p899fbcbs (г. Краснодар) Информация о владельце: Должность: ректор

### **Институт информационных технологий и инноваций**

### **Кафедра математики и вычислительной техники**

Рассмотрено и одобрено на заседании кафедры математики и вычислительной техники Академии ИМСИТ, протокол №5 от 11 декабря 2023 года, зав. кафедрой МиВТ, доцент Н.П. Исикова

Документ подписан простой электронной подписью

УТВЕРЖДАЮ Проректор по учебной работе, доцент Н.И. Севрюгина 25 декабря 2023 г.

# **Б2.О.02(У) УЧЕБНАЯ ПРАКТИКА: ТЕХНОЛОГИЧЕСКАЯ (ПРОЕКТНО-ТЕХНОЛОГИЧЕСКАЯ) ПРАКТИКА**

Рабочая программа для обучающихся направления 38.03.05 Бизнес-информатика направленность (профиль) образовательной программы «Искусственный интеллект в управлении бизнес-процессами»

> Квалификация (степень) выпускника «Бакалавр»

> > Краснодар 2023

2

Рабочая программа учебная практика: Технологическая (проектнотехнологическая) для обучающихся направления 38.03.05 Бизнесинформатика / сост. кандидат технических наук, доцент Сорокина В.В. – Краснодар, Академия ИМСИТ, 2023.

Рабочая программа учебной практики: Технологическая (проектнотехнологическая) составлена в соответствие с Федеральным государственным образовательным стандартом высшего образования по направлению подготовки 38.03.05 Бизнес-информатика, утвержденный приказом Министерства образования и науки Российской Федерации от 29.07.2020 г. № 838 и включает общие положение по организации практики, формируемые компетенции, структуру и содержание практики, а также требования, предъявляемые к оформлению отчета о прохождении учебной практики: Технологическая (проектно-технологическая).

Составитель, канд. техн. наук, доцент В.В. Сорокина

Председатель Научно-методического

Рабочая программа рассмотрена и рекомендована на заседании кафедры Математики и вычислительной техники от 11.12.2023 г., протокол №5

Зав. кафедрой математики и вычислительной техники, канд. экон. наук, доцент Ч.П. Исикова

Рабочая программа утверждена на заседании Научно-методического совета Академии ИМСИТ протокол № 4 от 25 декабря 2023 г.

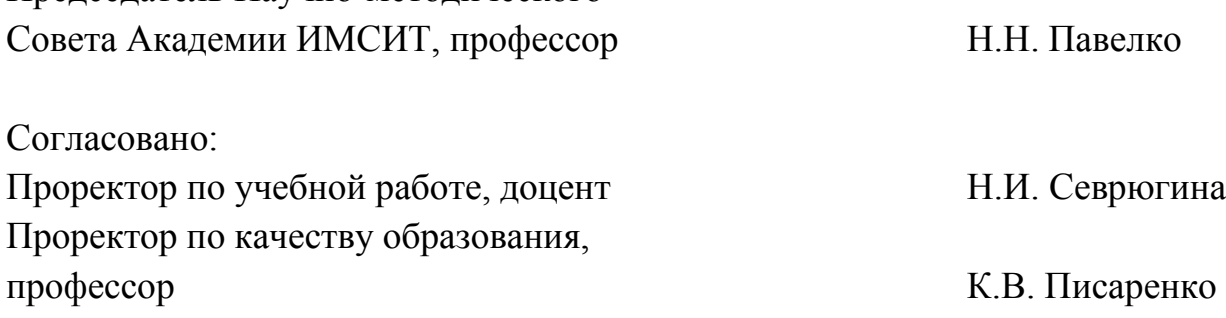

Рецензенты: Суриков А.И., директор ООО «1С-КОНСОЛЬ»

Видовский Л.А., д.т.н., профессор, профессор кафедры информационных систем и программирования КубГТУ

# **СОДЕРЖАНИЕ**

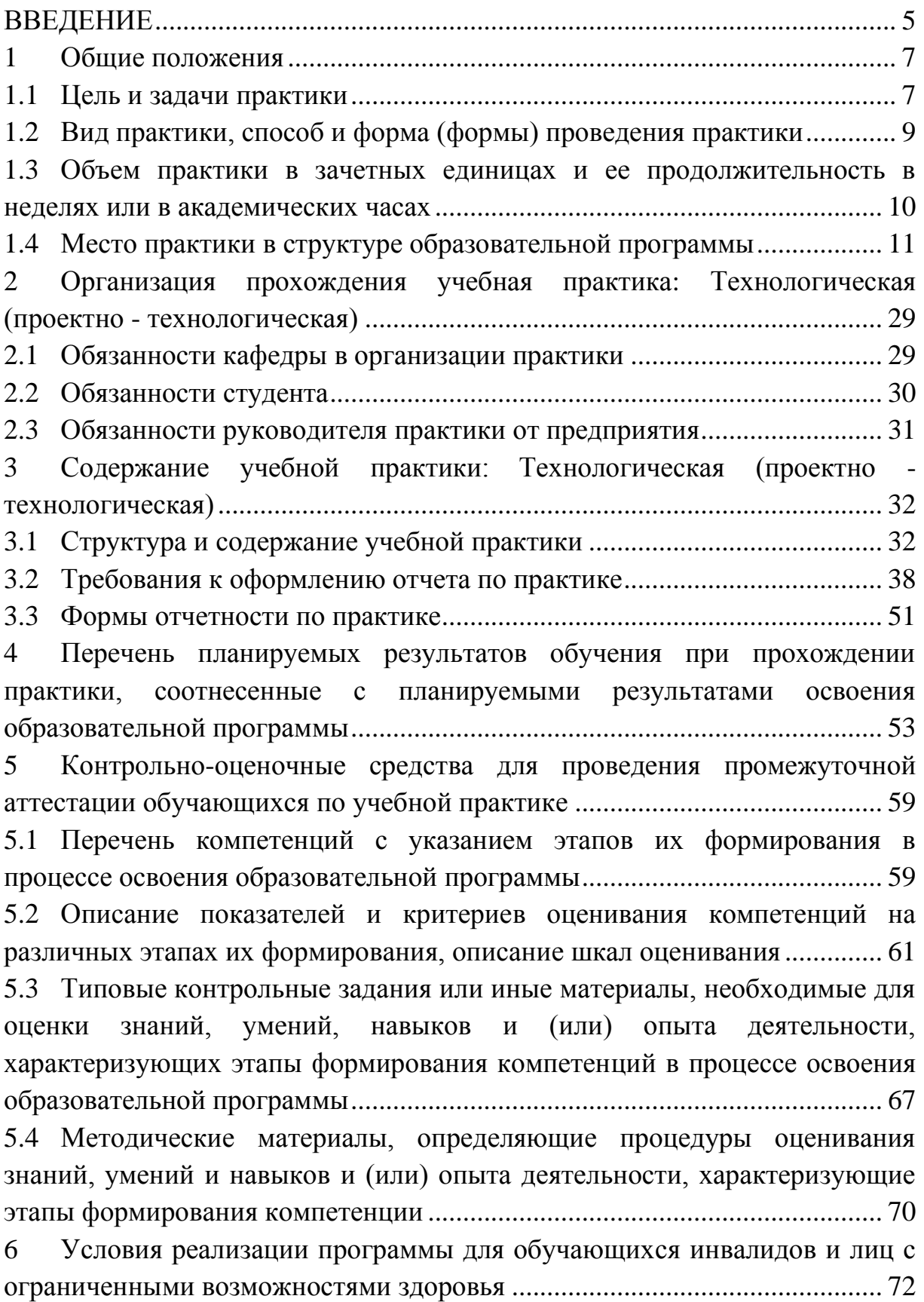

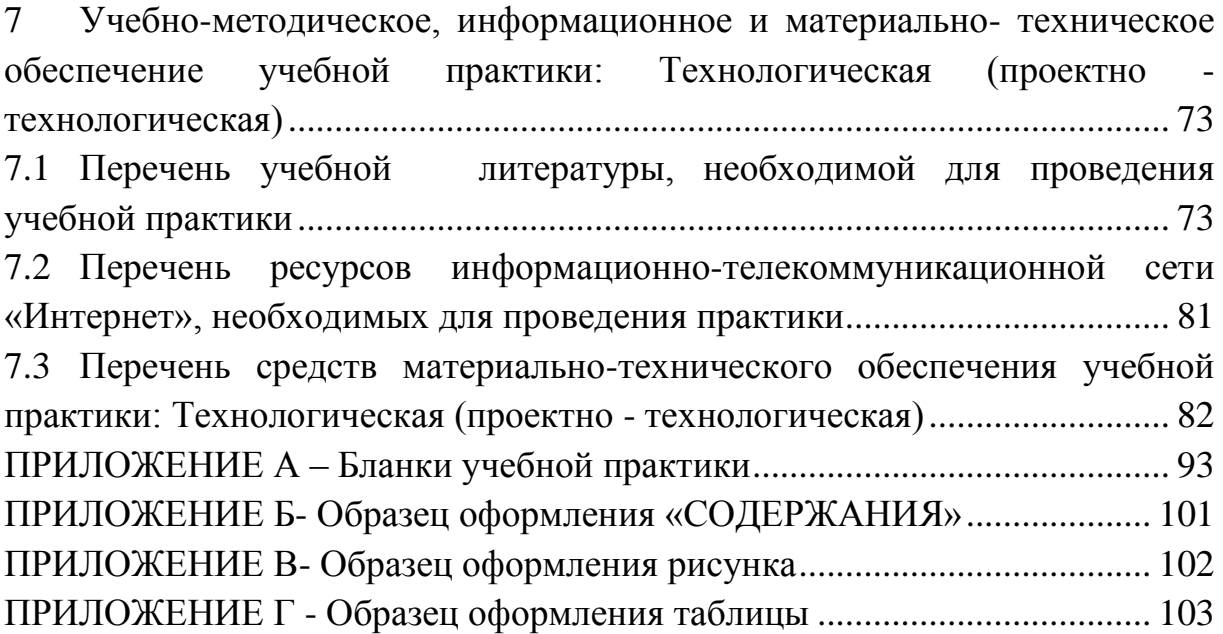

#### **ВВЕДЕНИЕ**

Учебная практика: Технологическая (проектно-технологическая) является обязательным элементом учебного процесса подготовки обучающихся по направлению 38.03.05 Бизнес-информатика.

Учебная практика: Технологическая (проектно-технологическая) – это часть образовательного процесса, которая является важнейшим элементом системы практической подготовки будущих бакалавров к профессиональной деятельности. Во время учебной практики происходит закрепление и конкретизация результатов теоретического учебно-практического обучения, приобретение обучающимися умения и навыков практической работы по присваиваемой квалификации и избранному профилю обучения.

Учебная практика: Технологическая (проектно-технологическая) направлена:

- на закрепление, расширение, углубление и систематизацию знаний, полученных при изучении базовых и вариативных дисциплин на основе изучения деятельности хозяйствующих субъектов, органов государственной власти и местного самоуправления,

- на подбор необходимой исходной информации, в соответствии с индивидуальным заданием руководителя,

- на обеспечение непрерывности и последовательности овладения обучающимися профессиональной деятельностью в соответствии с требованиями к уровню подготовки выпускника, развитие практических навыков и умений, а также формирование компетенций обучающихся в процессе выполнения определенных видов работ, связанных с будущей профессиональной деятельностью по направлению 38.03.05 «Бизнес информатика».

Задачами учебной практики: технологической (проектнотехнологической) практики являются:

- применение методов критического анализа и системного подхода при поиске информации для решения поставленных задач,

- определение круга задач в рамках поставленной цели и выбор оптимальных способов их решения, исходя из действующих правовых норм, имеющихся ресурсов и ограничений,

- приобретение профессиональных умений и навыков в проведении моделирования, анализа и совершенствования бизнес-процессов и информационно-технологической инфраструктуры предприятия в интересах достижения его стратегических целей с использованием современных методов и программного инструментария,

- исследование и анализ рынка информационных систем и информационно-коммуникационных технологий, выбор рационального решения для управления бизнесом,

- применение методов и программных средств сбора, обработки и анализа информации для информационно-аналитической поддержки принятия управленческих решений,

- приобретение профессиональных умений и навыков в проведении анализа архитектуры предприятия,

- проектирование и внедрение компонентов ИТ-инфраструктуры предприятия, обеспечивающих достижение стратегических целей и поддержку бизнес-процессов.

Прохождение учебной практики регламентировано следующими нормативно-законодательными актами:

— Трудовой кодекс Российской Федерации от 30 декабря 2001 г. № 197- ФЗ (в последней редакции),

— Приказ Министерства образования и науки РФ от 06 апреля 2021 года № 245 «Об утверждении Порядка организации и осуществления образовательной деятельности по образовательным программам высшего образования - программам бакалавриата, программам специалитета, программам магистратуры»;

— Приказ Министерства образования и науки РФ от 05 августа 2020 года N 885/390 «Об утверждении Положения о практике обучающихся, осваивающих основные профессиональные образовательные программы высшего образования»;

— Федеральный государственный образовательный стандарт высшего образования (ФГОС ВО) по направлению подготовки 38.03.05 Бизнес- информатика, утвержденный приказом Министерства образования и науки Российской Федерации от 29.07.2020 № 838;

— Нормативно-методические документы Минобрнауки РФ;

— Устав НАН ЧОУ ВО «Академия маркетинга и социальноинформационных технологий - ИМСИТ» и другие локальные акты Академии ИМСИТ.

Объектами прохождения учебной практики: Технологическая (проектно-технологическая) могут организации и компании, осуществляющие деятельность в сфере информационных технологий, организации, использующие в процессе своей деятельности информационные технологии, администрации органов государственной власти и местного самоуправления.

### **1 Общие положения**

#### **1.1 Цель и задачи практики**

Целью учебной практики: Технологическая (проектнотехнологическая) понаправлению подготовки 38.03.05 Бизнес-информатика, является приобретение обучающимися профессиональных умений, закрепление, расширение и систематизация знаний, полученных при изучении теоретического материала; знакомство обучающихся с областью и видами будущей профессиональной деятельности, формирование навыков работы в профессиональной области.

#### **Область профессиональной деятельности выпускника**

Область профессиональной деятельности выпускников, освоивших программу бакалавриата по направлению подготовки 38.03.05 Бизнесинформатика, направленность (профиль) образовательной программы «Искусственный интеллект в управлении бизнес-процессами», включает:

− проектно-исследовательская деятельность в области информационных технологий;

интегральное представление стратегий и целей, бизнес-процессов и ИТ-инфраструктуры предприятий различной отраслевой принадлежности и различных форм собственности, а также учреждений государственного и муниципального управления (далее - архитектура предприятия);

стратегическое планирование развития информационных систем (ИС) и информационно-коммуникативных технологий (ИКТ) управления предприятием;

организация процессов жизненного цикла ИС и ИКТ управления предприятием;

создание и поддержка информационных систем (ИС) в экономике;

аналитическая поддержка процессов принятия решений для управления предприятием.

#### **Основная цель вида профессиональной деятельности:**

06.015 «Специалист по информационным системам»:

- создание (модификация) и сопровождение информационных систем (далее - ИС), автоматизирующих задачи организационного управления и бизнес-процессы в организациях различных форм собственности с целью повышения эффективности деятельности организаций - пользователей ИС

06.022 «Системный аналитик»:

разработка, восстановление и сопровождение требований к программному обеспечению (далее - ПО), продукту, средству, программноаппаратному комплексу, автоматизированной информационной системе или автоматизированной системе управления (далее - системе) на протяжении их жизненного цикла.

#### **Объекты профессиональной деятельности выпускника**

Объектами профессиональной деятельности выпускников, освоивших программу бакалавриата по направлению подготовки 38.03.05 Бизнес- информатика, направленность (профиль) программы «Искусственный интеллект в управлении бизнес-процессами», являются:

методы и инструменты создания и развития электронных предприятий и их компонент;

- архитектура предприятия;

- ИС и ИКТ управления бизнесом;

- методы и инструменты управления жизненным циклом ИС и ИКТ;

- инновации и инновационные процессы в сфере ИКТ.

#### **Виды профессиональной деятельности выпускника**

Выпускники, освоившие программу бакалавриата по направлению подготовки 38.03.05 Бизнес-информатика, направленность (профиль) программы «Искусственный интеллект в управлении бизнес-процессами», реализуемую в НАН ЧОУ ВО Академия - ИМСИТ готовятся к следующим видам профессиональной деятельности:

основной:

- аналитическая;

дополнительные:

- технологическая;

- проектная.

38.03.05 Бизнес-информатика, направленность (профиль) образовательной программы «Искусственный интеллект в управлении бизнес-процессами» основными видами профессиональной деятельности являются:

#### **аналитическая:**

- анализ архитектуры предприятия,

- исследование и анализ рынка ИС и ИКТ,

- анализ и оценка применения ИС и ИКТ для управления бизнесом,

- анализ инноваций в экономике, управлении и ИКТ,

#### **проектная:**

- разработка проектов совершенствования бизнес-процессов и ИТинфраструктуры предприятия,

- разработка проектной документации на выполнение работ по совершенствованию и регламентацию стратегии и целей, бизнес-процессов и ИТ-инфраструктуры предприятия,

- выполнение работ по совершенствованию и регламентации стратегии и целей, бизнес-процессов и ИТ-инфраструктуры предприятия,

- разработка проекта архитектуры электронного предприятия,

#### **технологическая:**

- проектирование информационных систем,

- создание и эксплуатация (внедрение и сопровождение) информационных систем, автоматизирующих задачи организационного управления коммерческих предприятий и бюджетных учреждений,

- проектирование, реализация и модификация программного обеспечения информационных систем,

- создание ИТ – архитектуры,

методы проектирования и реализации, способы создания, сопровождения, информационных систем,

- применение фундаментальных знаний, полученных в области математических и (или) естественных наук для решения задач теоретического и экспериментального характера,

- мониторинг отечественных и зарубежных ИС и программных продуктов,

- выбор оптимального программного продукта для решения задач профессиональной деятельности.

#### **1.2 Вид практики**, **способ и форма (формы) проведения практики**

Вид практики для обучающихся направления подготовки 38.03.05 Бизнес- информатика, направленность (профиль) образовательной программы «Искусственный интеллект в управлении бизнес-процессами» учебная практика. Согласно Федерального государственного образовательного стандарта высшего образования (далее - ФГОС ВО) по направлению подготовки 38.03.05 Бизнес-информатика утвержденного приказом Минобрнауки России от 29.07.2020 № 838, Блок 2 «Практики» в полном объеме относится к обязательной части основной профессиональной образовательной программы.

Тип учебной практики - технологическая (проектно-технологическая).

Способом проведения учебной практики, входящей в Блок 2 «Практики» учебного плана основной профессиональной образовательной программы по направлению подготовки 38.03.05 Бизнес-информатика,

направленность (профиль) образовательной программы «Искусственный интеллект в управлении бизнес-процессами» является стационарная.

Стационарной является практика, которая проводится в организации либо в профильной организации, расположенной на территории г. Краснодар.

Как правило, местом проведения практики организации и компании, осуществляющие деятельность в сфере информационных технологий, организации, использующие в процессе своей деятельности информационные технологии, администрации органов государственной власти и местного самоуправления или структурные подразделения образовательной организации, использующие в процессе своей деятельности информационные технологии.

Определение места прохождения учебной практики для обучающихся зависит от предмета научного и аналитического интереса обучающегося.

Основным требованием к месту прохождения практики является соответствие направлению подготовки обучающегося, профилю деятельности либо всего предприятия, либо одного из его подразделений в соответствии с заключенными договорами между академией и предприятиями, выбранными в качестве места прохождения практики.

Для лиц с ограниченными возможностями здоровья выбор места прохождения учебной практики учитывает состояние здоровья и требования доступности.

Форма проведения учебной практики: технологическая (проектнотехнологическая) дискретно (путем выделения в календарном учебном графике непрерывного периода учебного времени для проведения данного вида практики).

Руководство практикой осуществляется руководителем практики от кафедры из числа лиц, относящихся к профессорско-преподавательскому составу (далее - руководитель практики от кафедры) и руководителем (руководителями) практики из числа работников организации (далее руководитель практики от организации).

## **1.3 Объем практики в зачетных единицах и ее продолжительность внеделях или в академических часах**

Время проведения практики определяется календарным учебным графиком по направлению подготовки 38.03.05 Бизнес-информатика, направленность (профиль) образовательной программы «Искусственный интеллект в управлении бизнес-процессами».

Общая трудоемкость учебной практики: технологическая (проектно-

технологическая) составляет для очной формы обучения 3 зачетные единицы (216 часов), 4 недели (3 курс 6 семестр).

Для очно - заочной формы обучения 6 зачетных единиц (216 часов), 4 недели 3 курс 6 семестр.

Время проведения практики определяется календарным учебным графиком по направлению подготовки 38.03.05 Бизнес-информатика, направленность (профиль) образовательной программы «Искусственный интеллект в управлении бизнес-процессами».

Общая трудоемкость учебной практики: технологическая (проектнотехнологическая) представлена в таблице 1.

Таблица 1 - Объем учебной практики: технологическая (проектнотехнологическая)

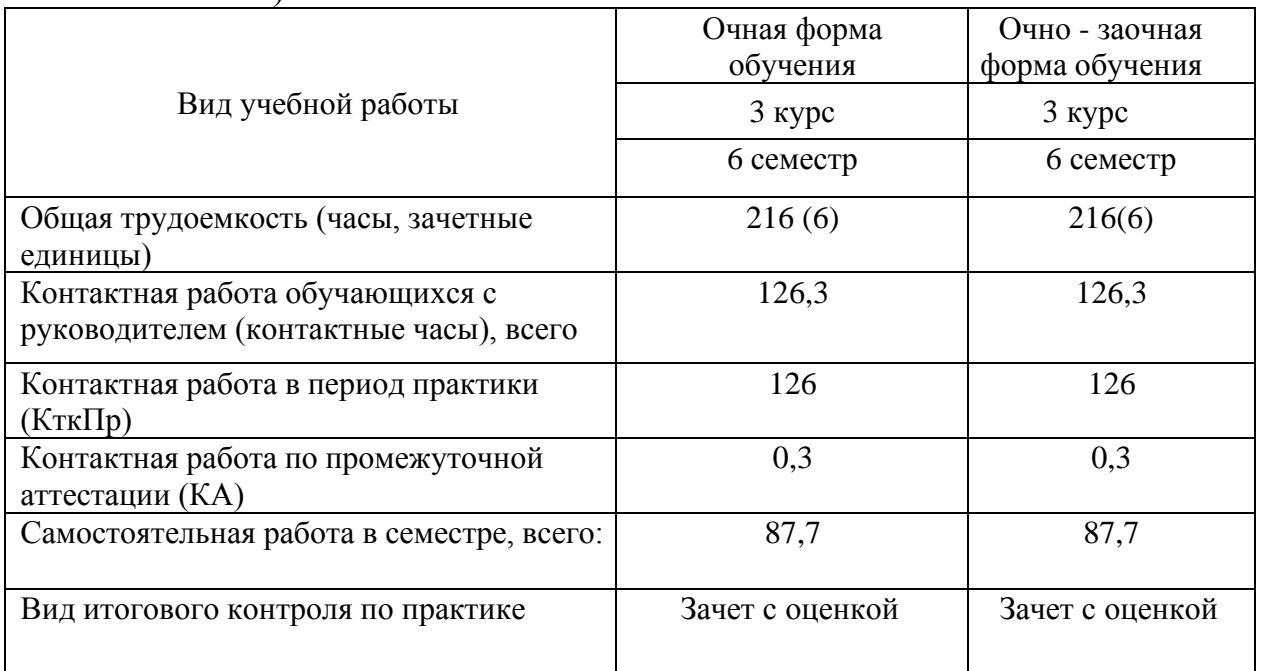

#### **1.4 Место практики в структуре образовательной программы**

Учебная практика: технологическая (проектно-технологическая) входит в Блок 2 «Практики» учебного плана основной профессиональной образовательной программы по направлению подготовки 38.03.05 Бизнесинформатика, направленность (профиль) образовательной программы «Искусственный интеллект в управлении бизнес-процессами».

Учебная практика (Практика по получению профессиональных умений и опыта профессиональной деятельности) является составной частью процесса практической подготовки специалистов по направлению подготовки 38.03.05 Бизнес-информатика, направленность (профиль) образовательной программы «Искусственный интеллект в управлении бизнес-процессами».

Оценка уровня сформированности компетенции, необходимых для прохождения учебной практики: технологическая (проектнотехнологическая) представлены в таблице 2.

Программа учебной практики (технологическая (проектнотехнологическая) базируется на компетенциях, сформированных у обучающихся в ходе изучения дисциплин Блока 1 «Дисциплины (модули)» учебного плана основной профессиональной образовательной программы по направлению подготовки 38.03.05 Бизнес-информатика, направленность (профиль) образовательной программы «Искусственный интеллект в управлении бизнес-процессами»:

Б1.О.07 Математика УК-1, УК-2, ОПК-4.

Б1.О.10 Исследование операций и методы оптимизации УК-2; ОПК-4

Б1.Б.04 Экономика фирмы (предприятия) УК-2, ОПК-1,

Б1.Б.12 Организация и управление в информационной сфере УК-2, УК-3, УК-4, УК-6, ОПК-2, ОПК-6, ПК-1, ПК-9,

Б1.О.11 Информационные системы и технологии ОПК-3, ОПК-4, ОПК-6,

Б1.О.12 Базы данных ОПК-4, ПК-9,

Б1.Б.17 Информационная безопасность ОПК-3, ОПК-4, ОПК-5; ОПК-6, ПК-9,

Б1.О.15 Менеджмент УК-2, УК-3, УК-6,

Б1.О.17 Программная инженерия ПК-5,

Б1.В.ДЭ.02.01 Методология и практика ИТ-консалтинга ПК-1, ПК-2,

Б1.О.14 Проектирование информационных систем ОПК-1, ОПК-2,

ОПК-3, ОПК-5, ОПК-6, ПК-1, ПК-9.

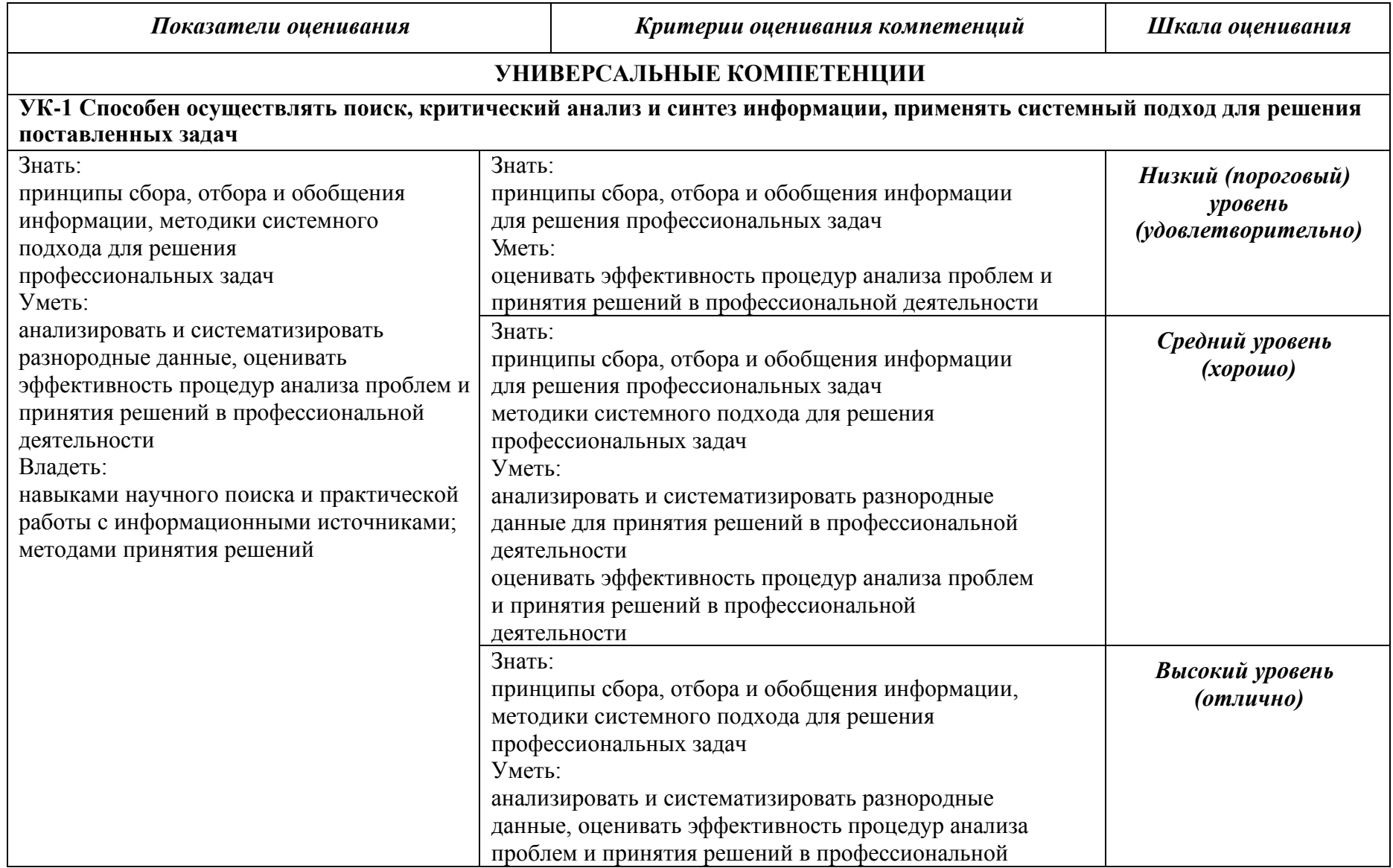

# Таблица 2 - Оценка уровня сформированности компетенции, необходимых для прохождения учебной практики

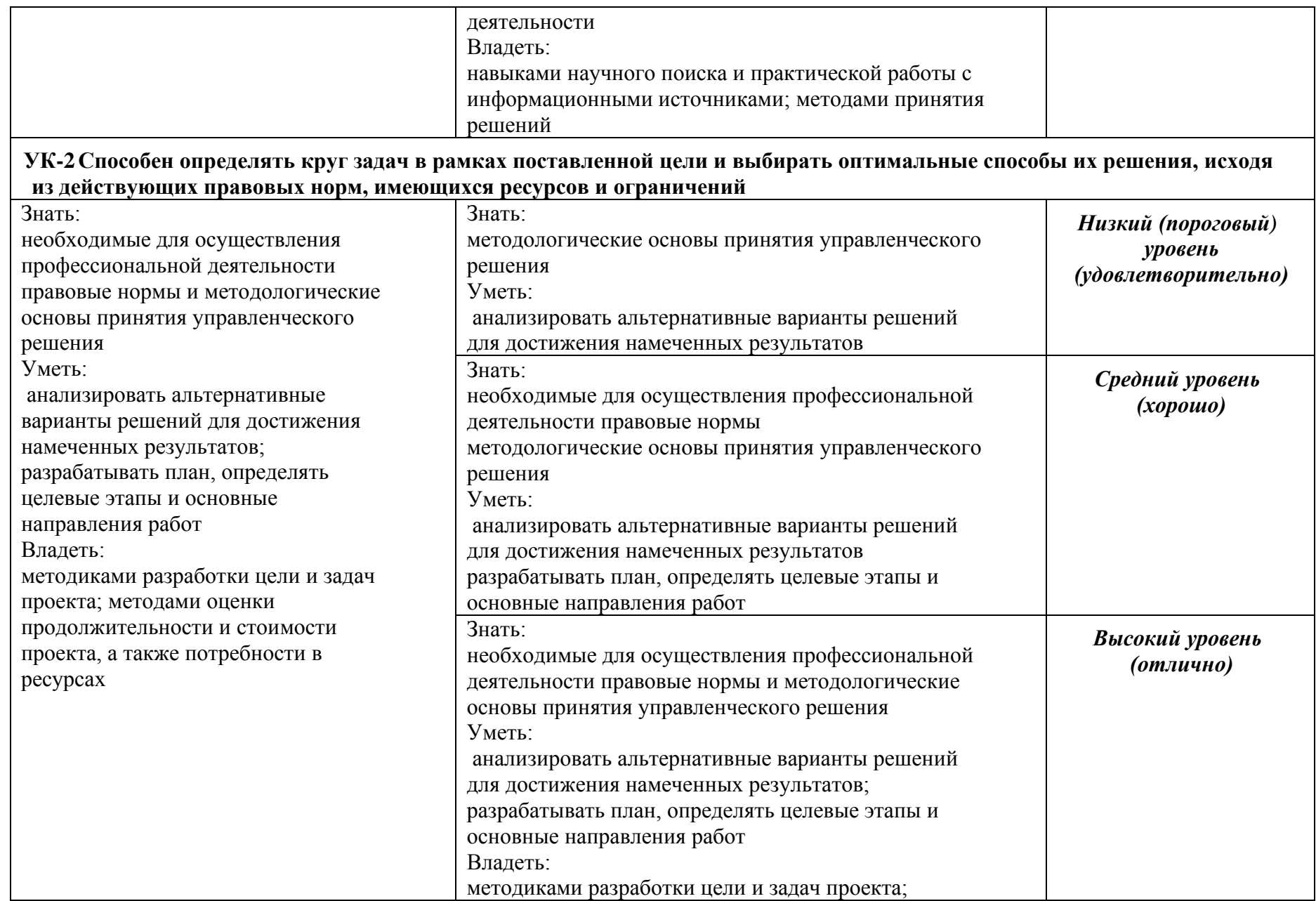

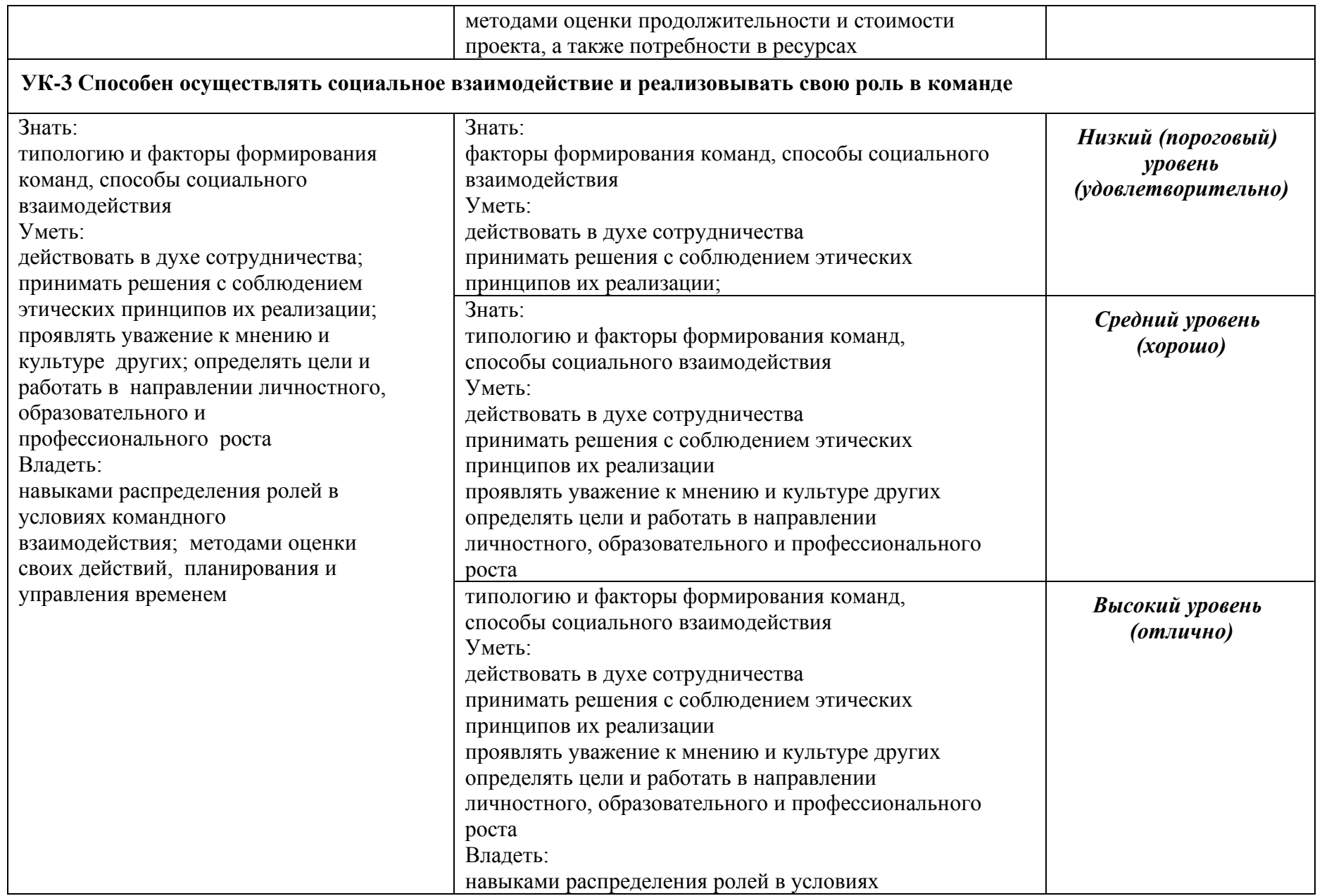

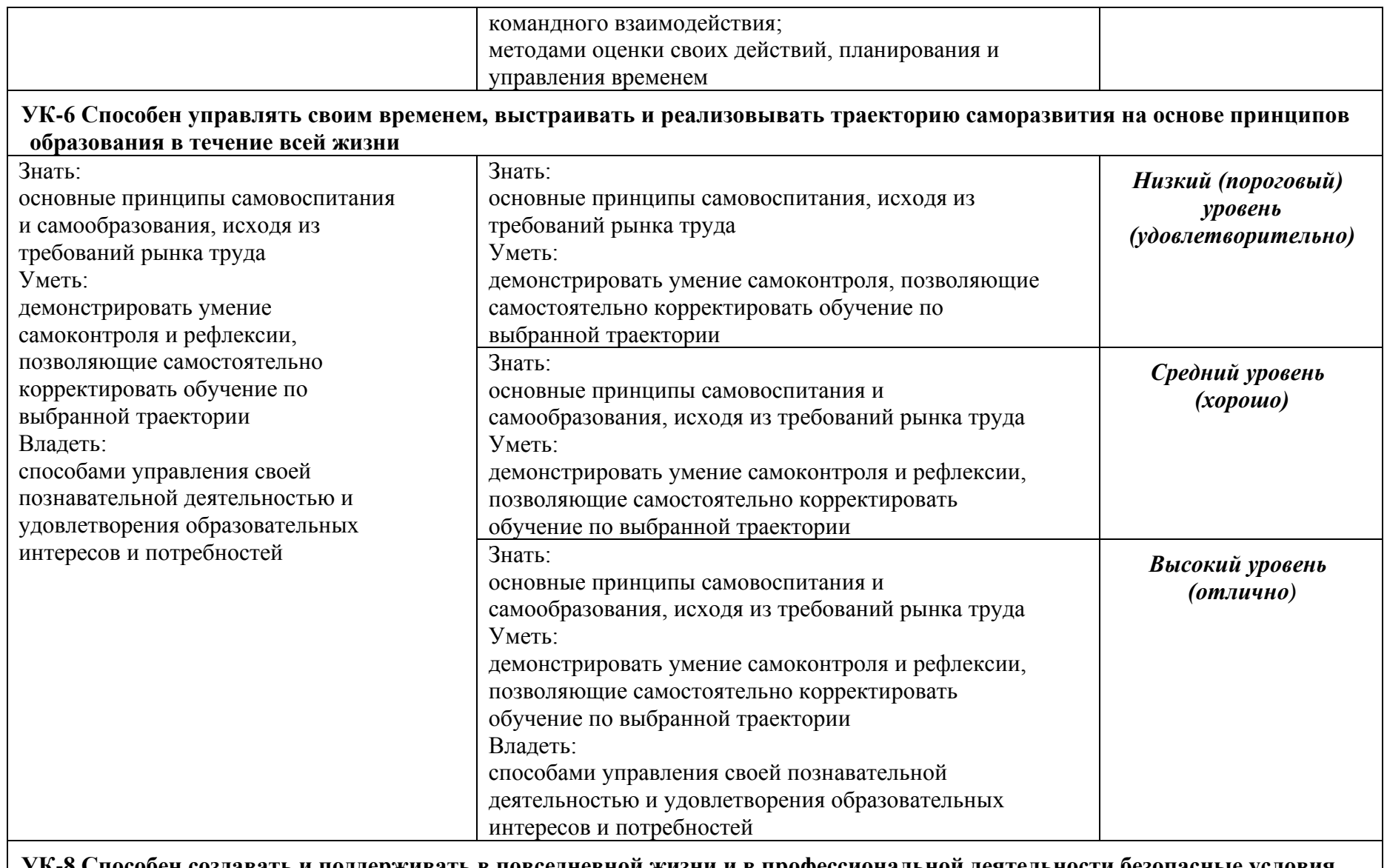

#### **УК-8 Способен создавать и поддерживать в повседневной жизни и в профессиональной деятельности безопасные условия жизнедеятельности для сохранения природной среды, обеспечения устойчивого развития общества, в том числе при угрозе и возникновении чрезвычайных ситуаций и военных конфликтов**

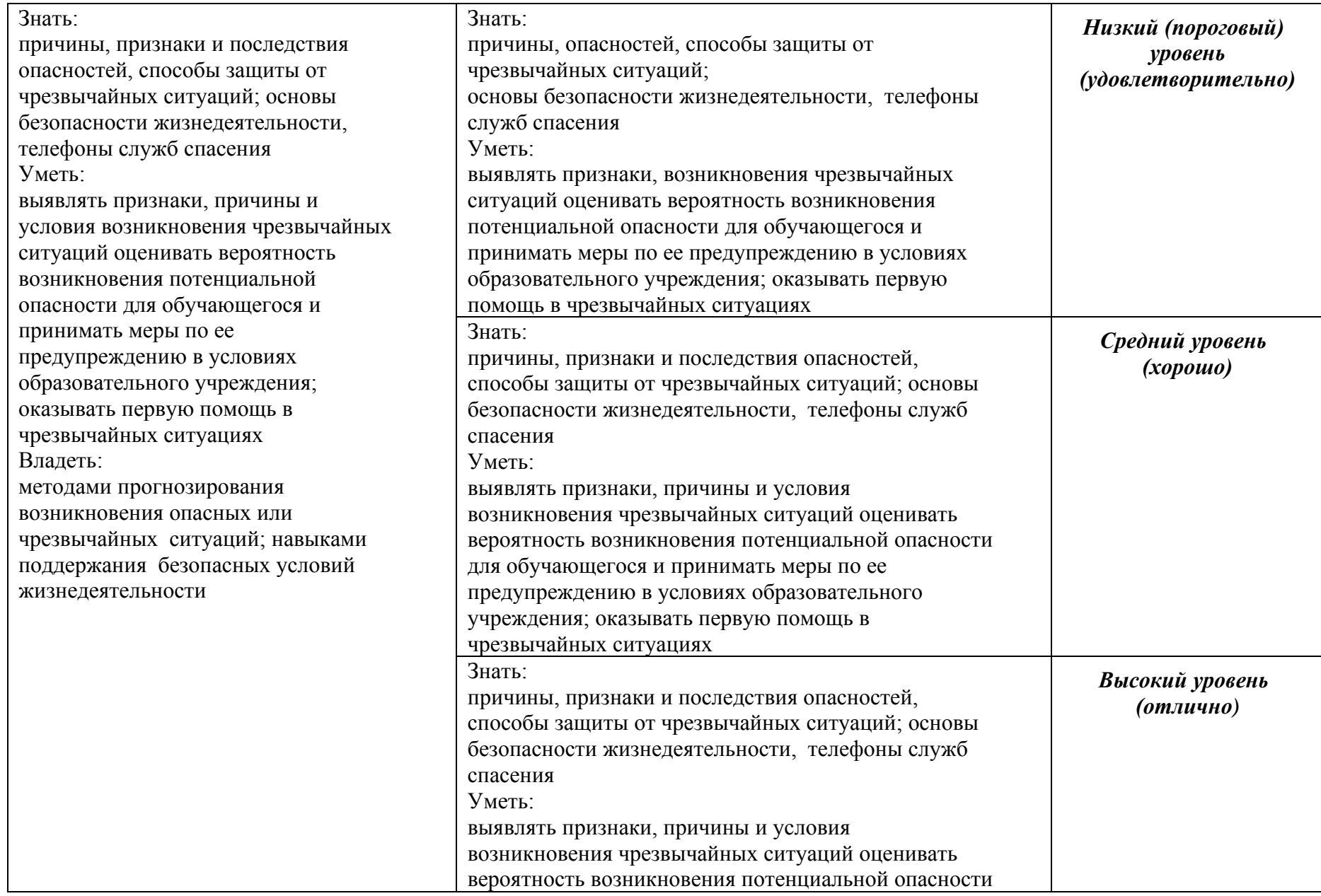

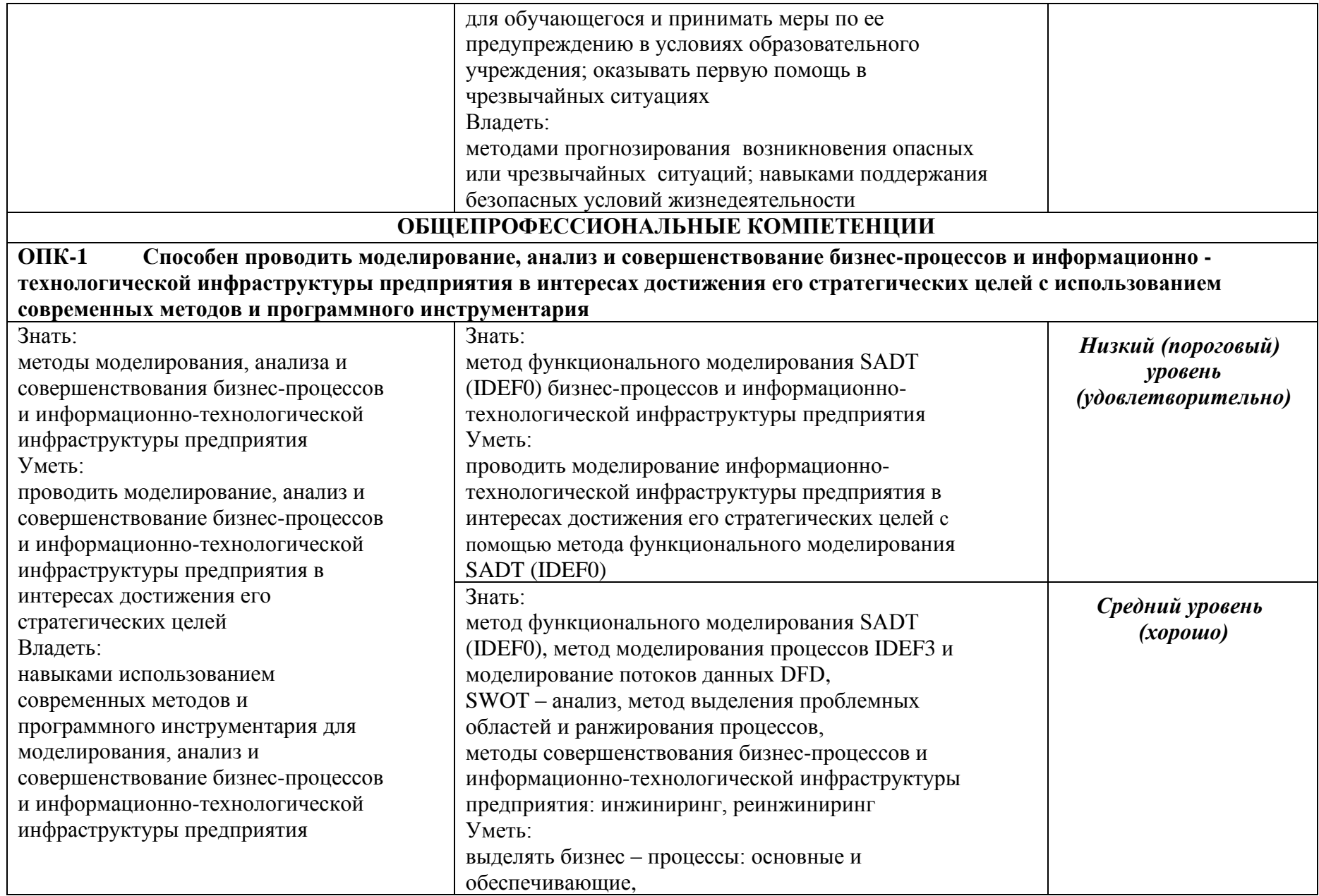

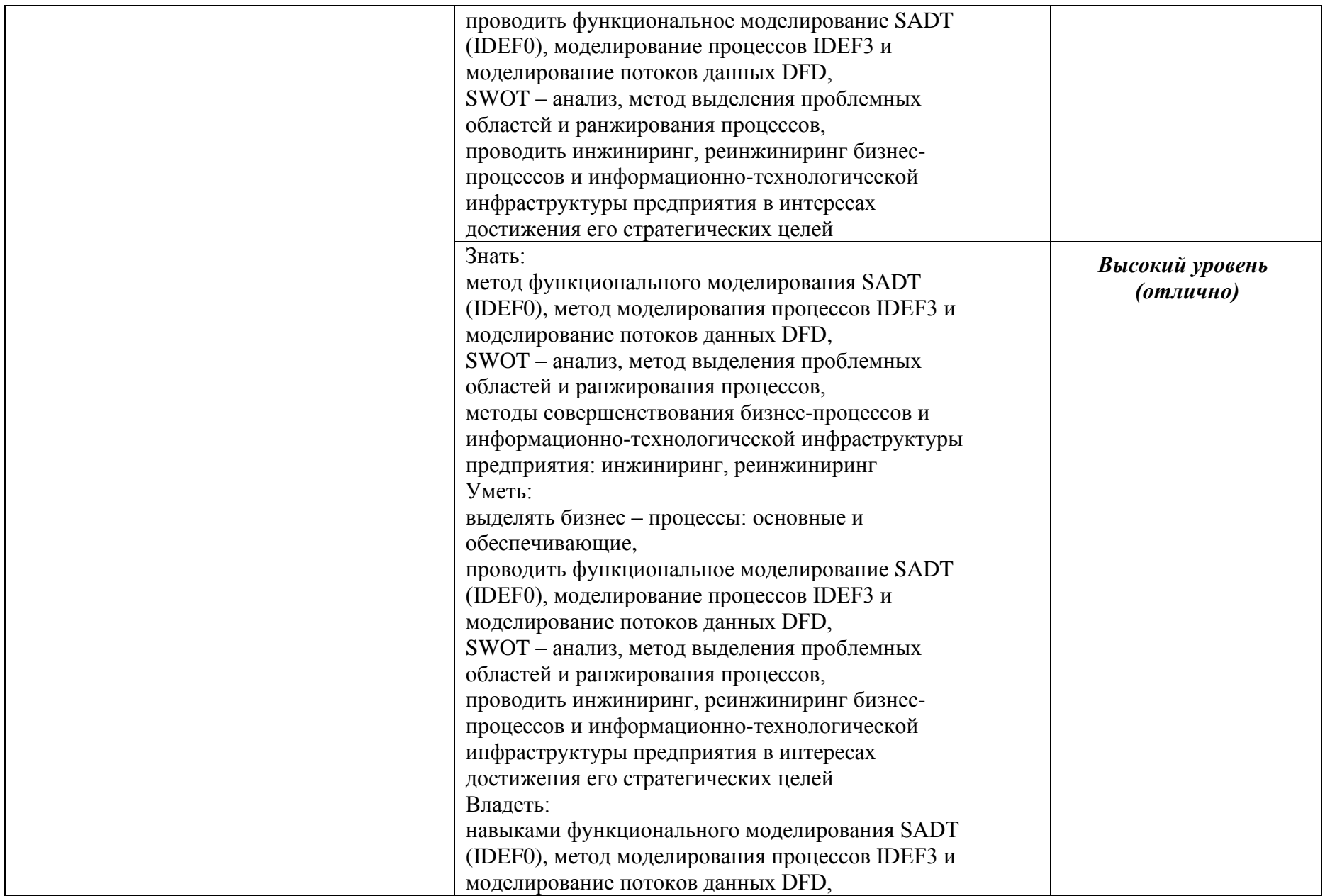

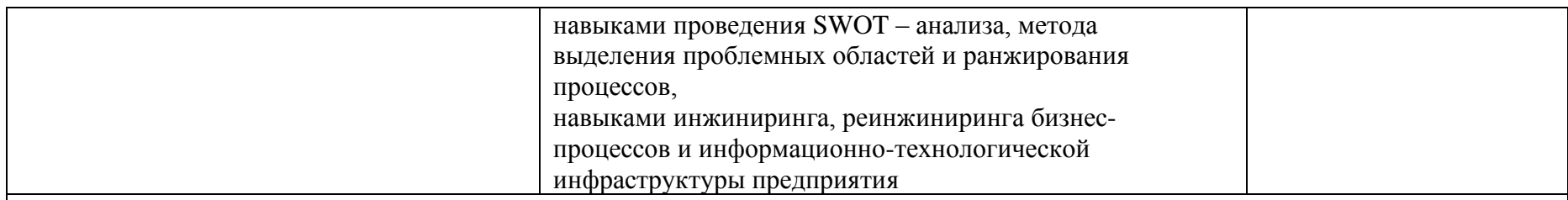

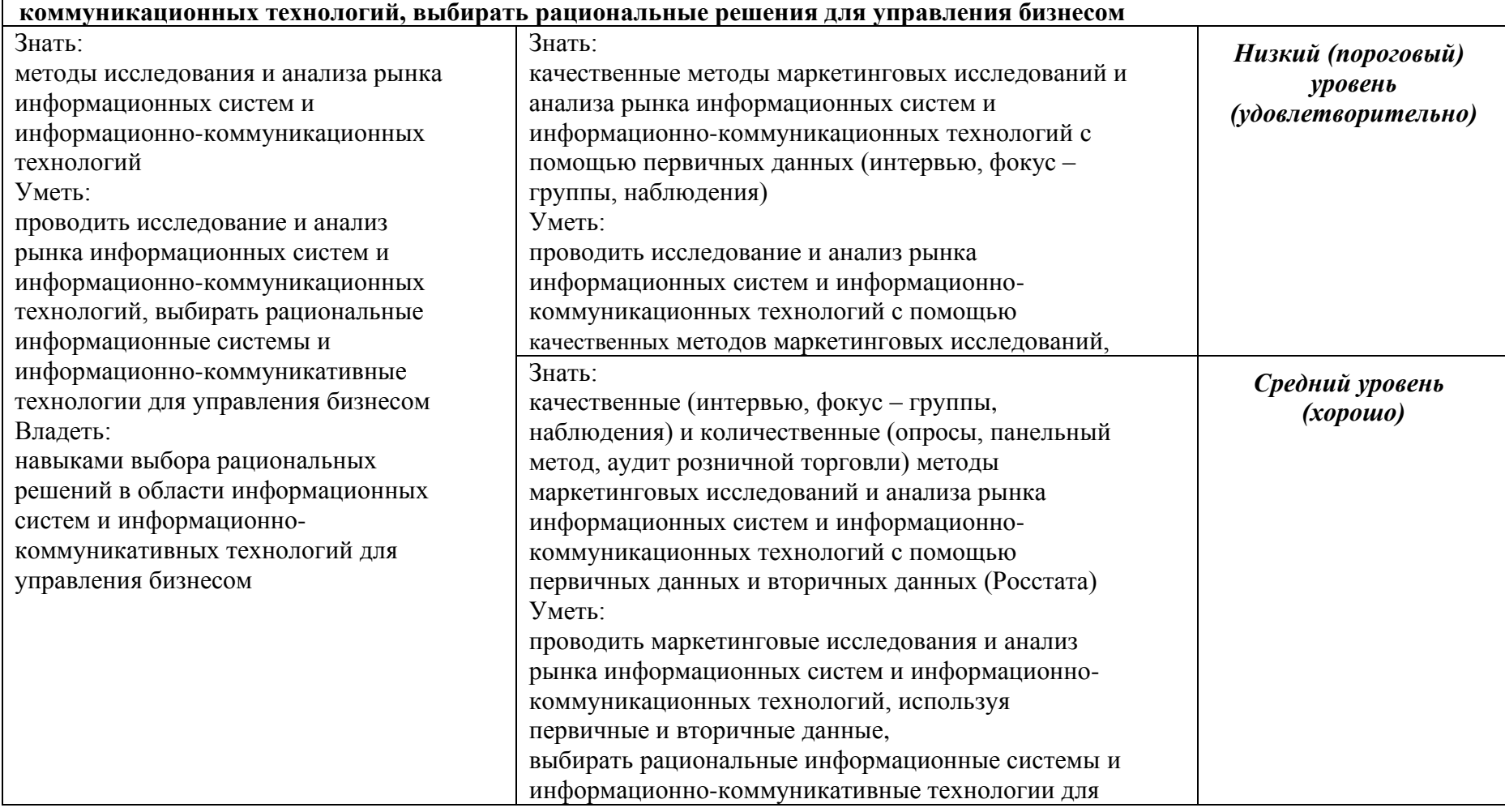

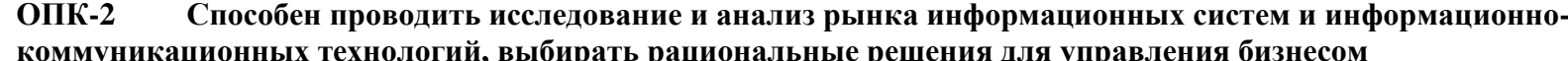

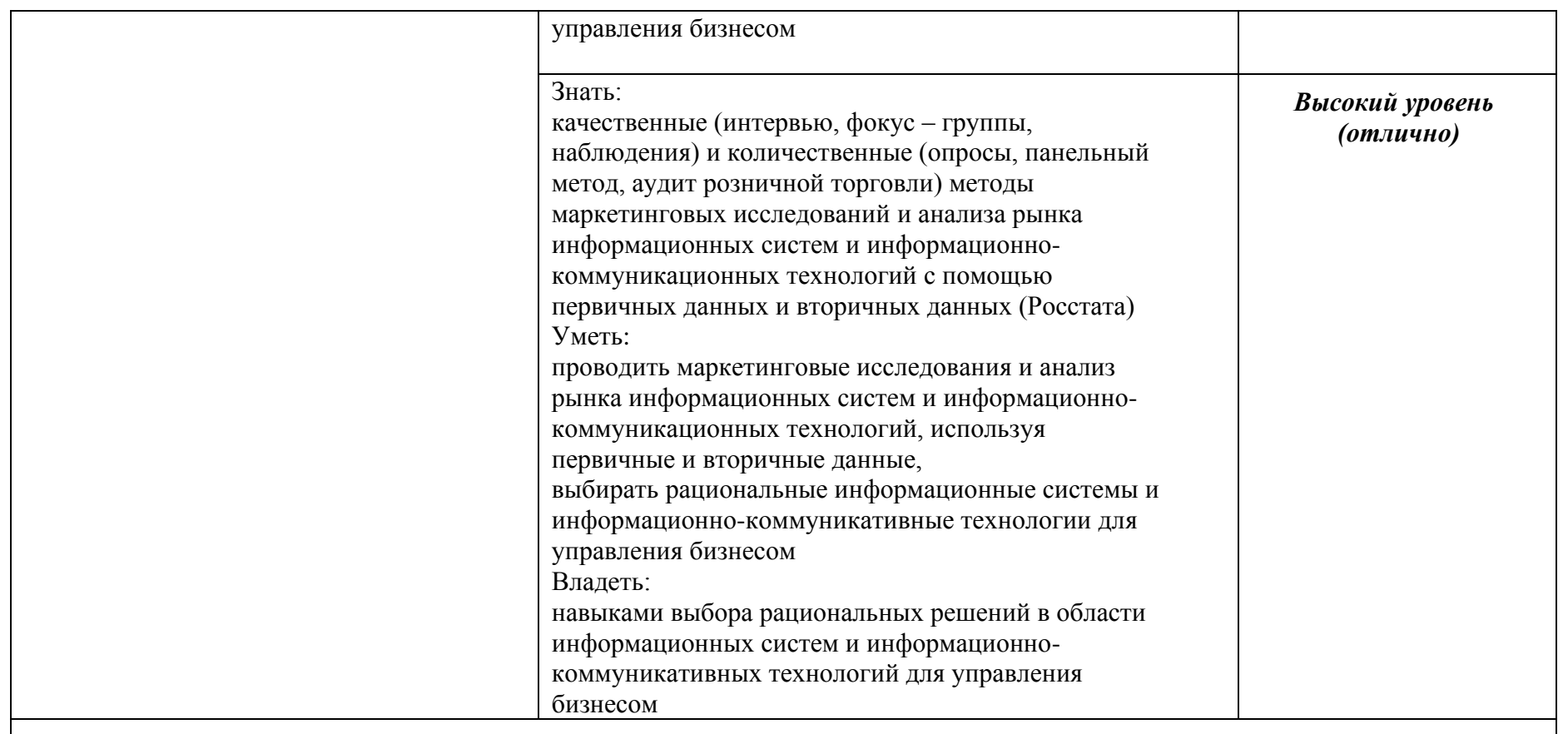

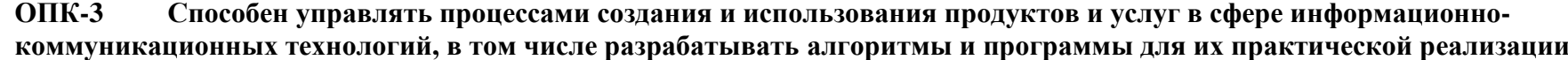

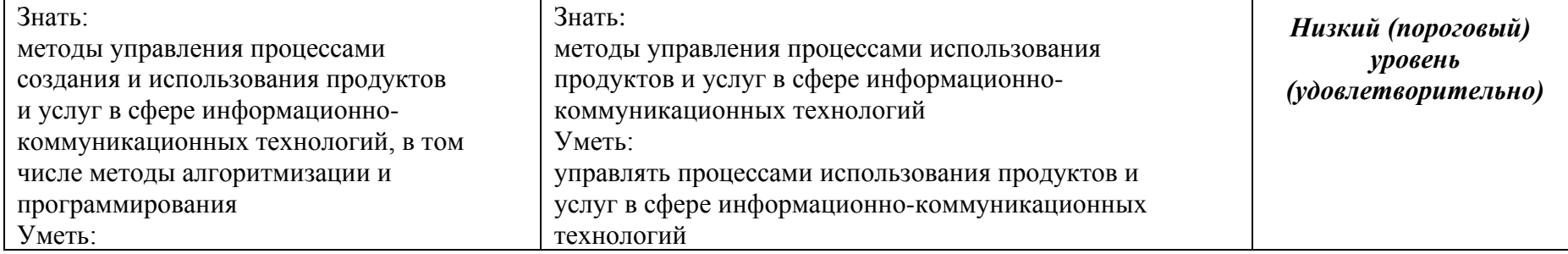

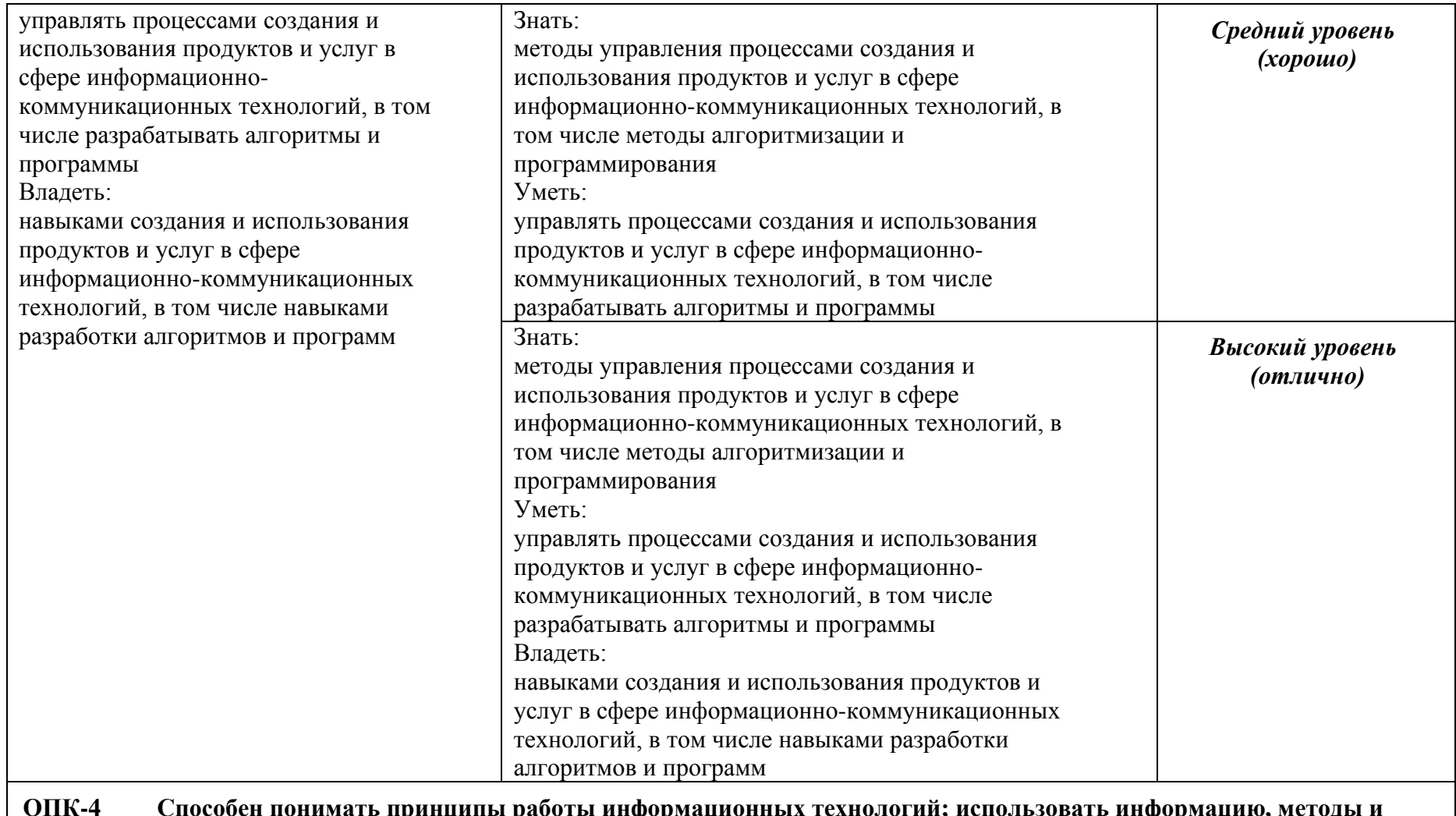

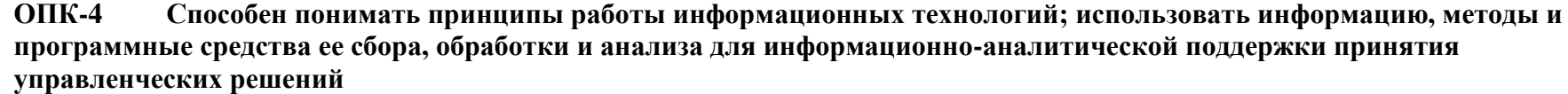

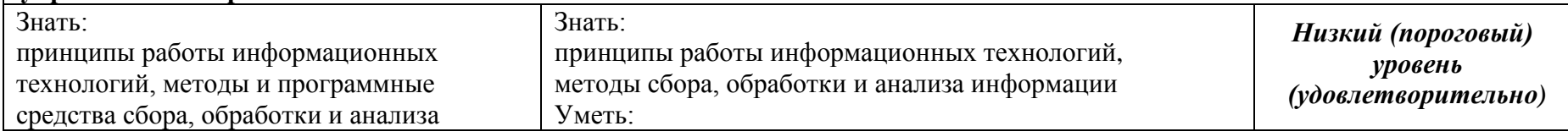

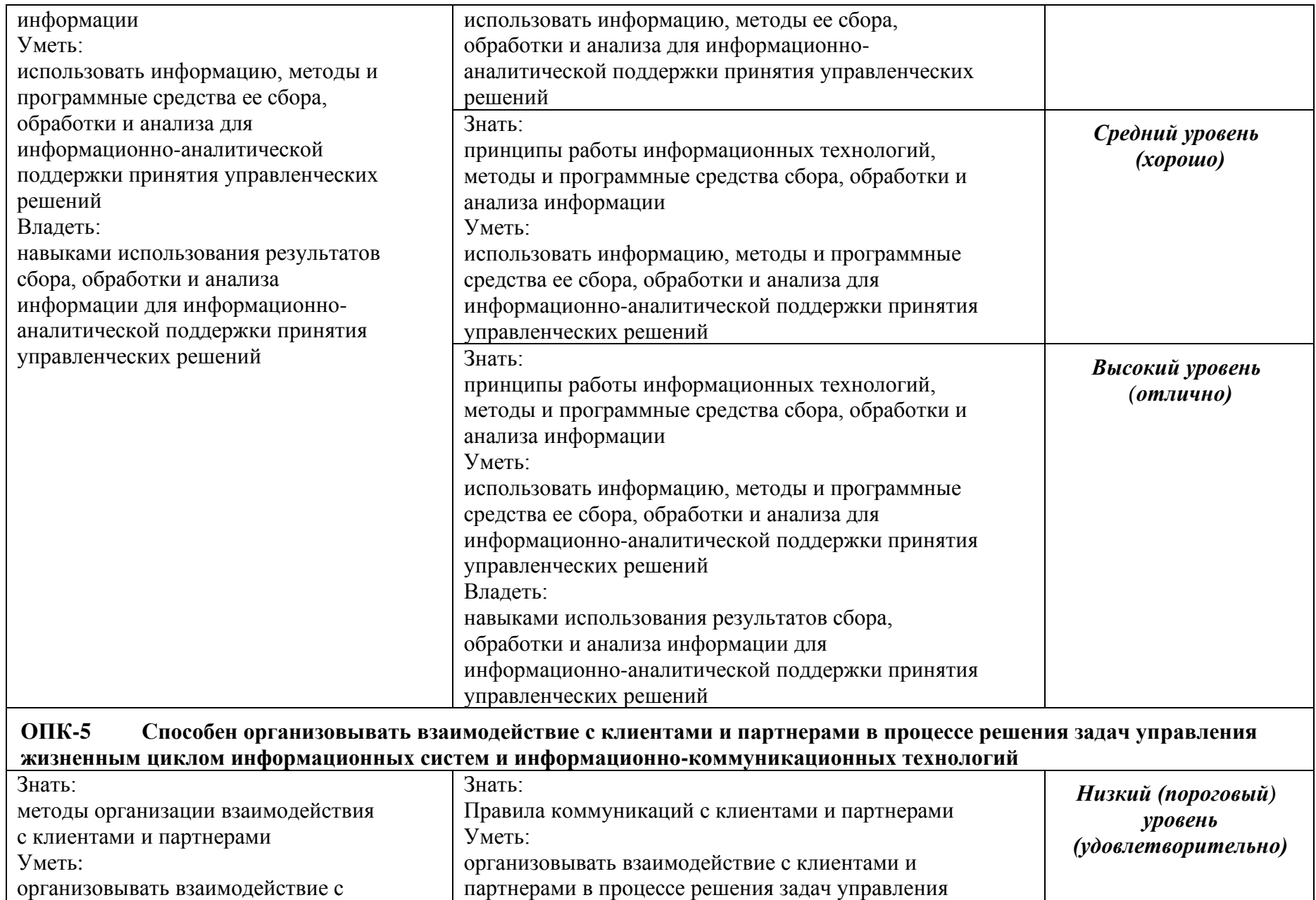

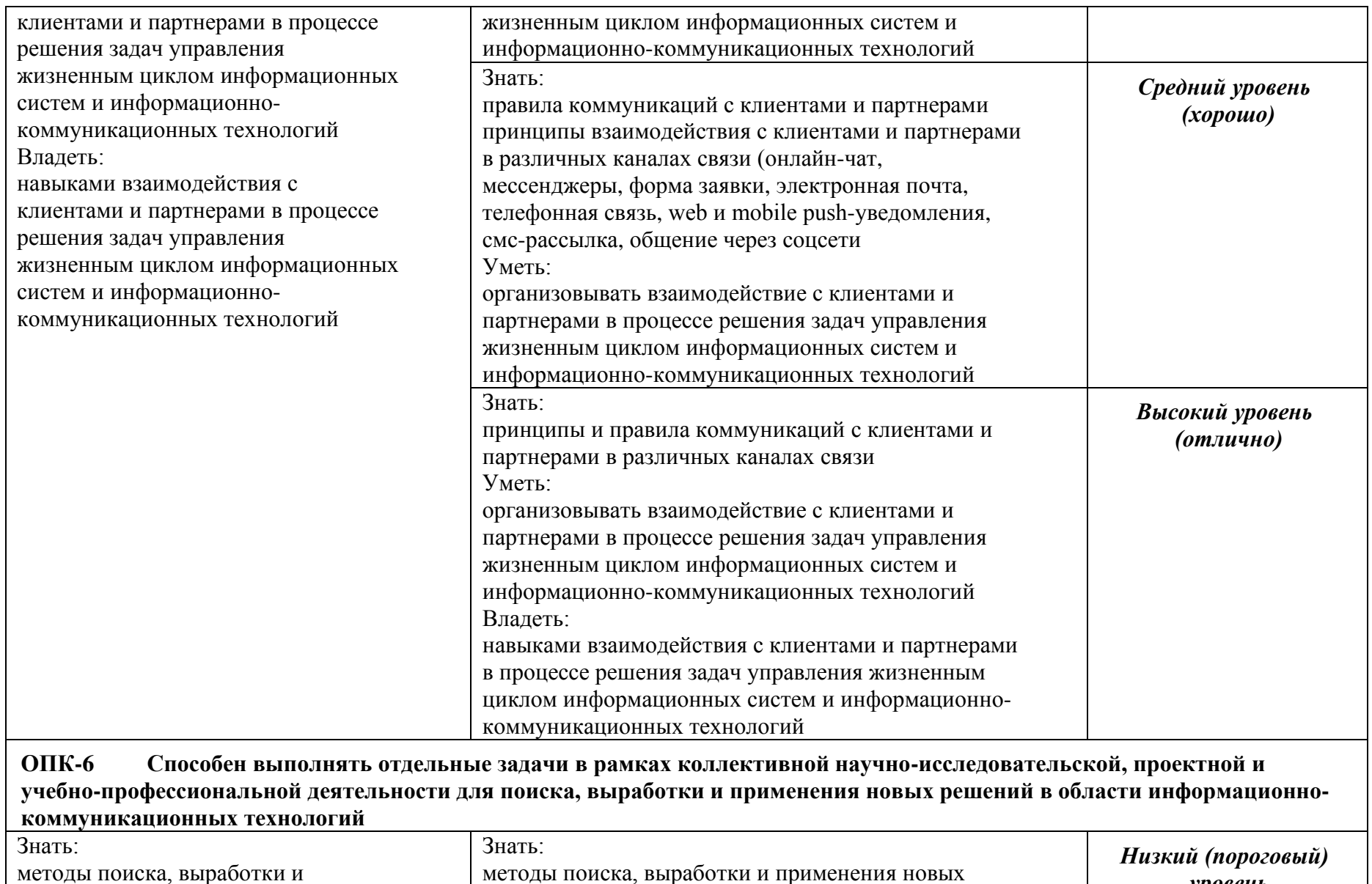

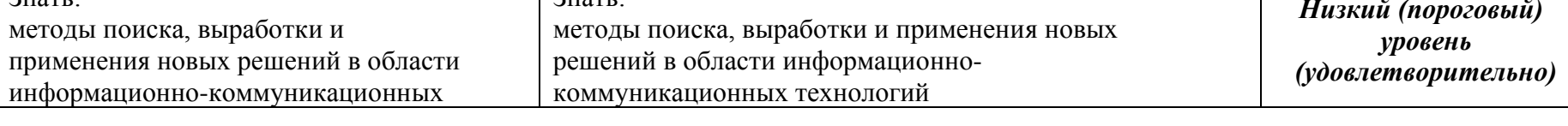

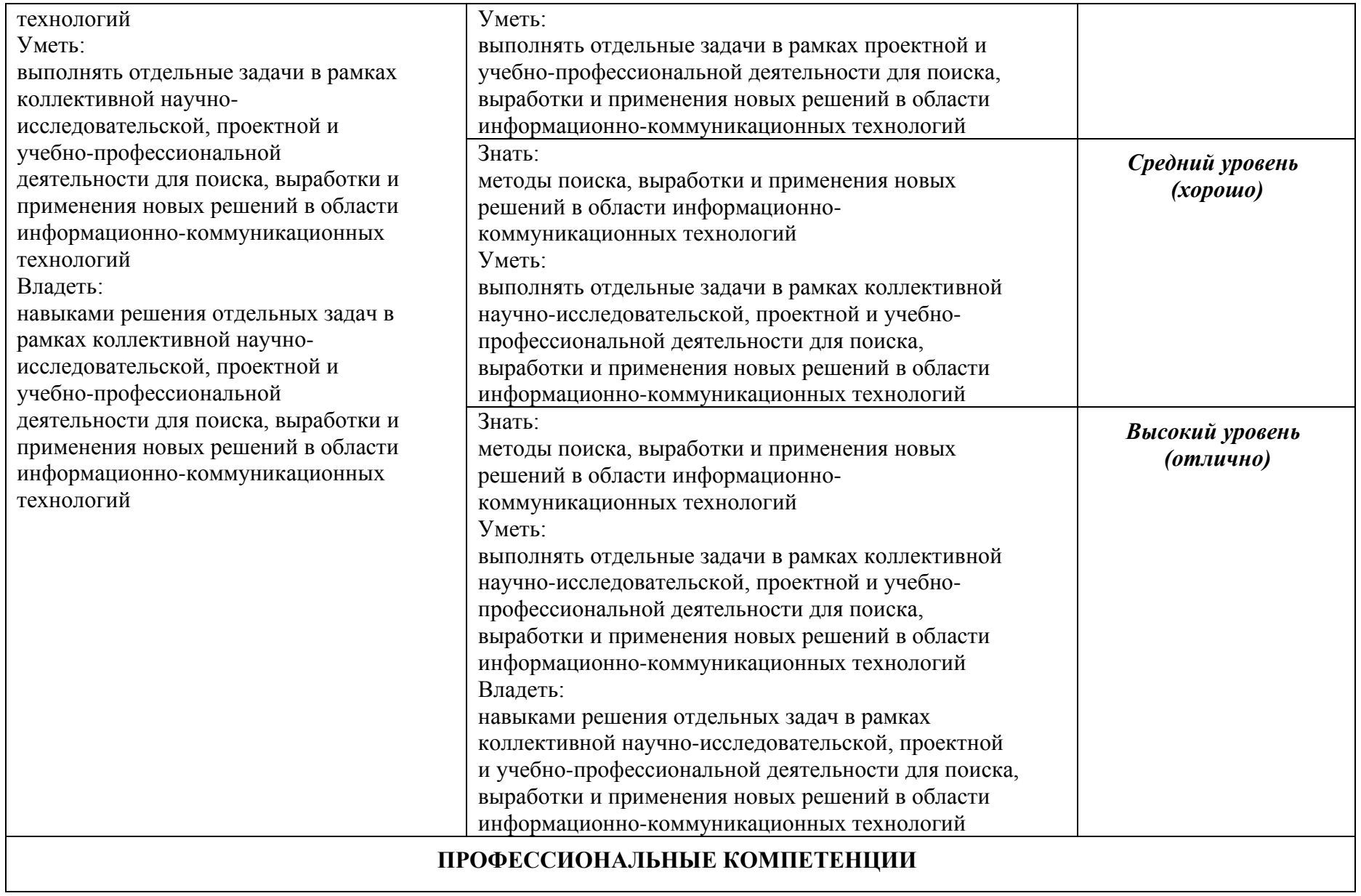

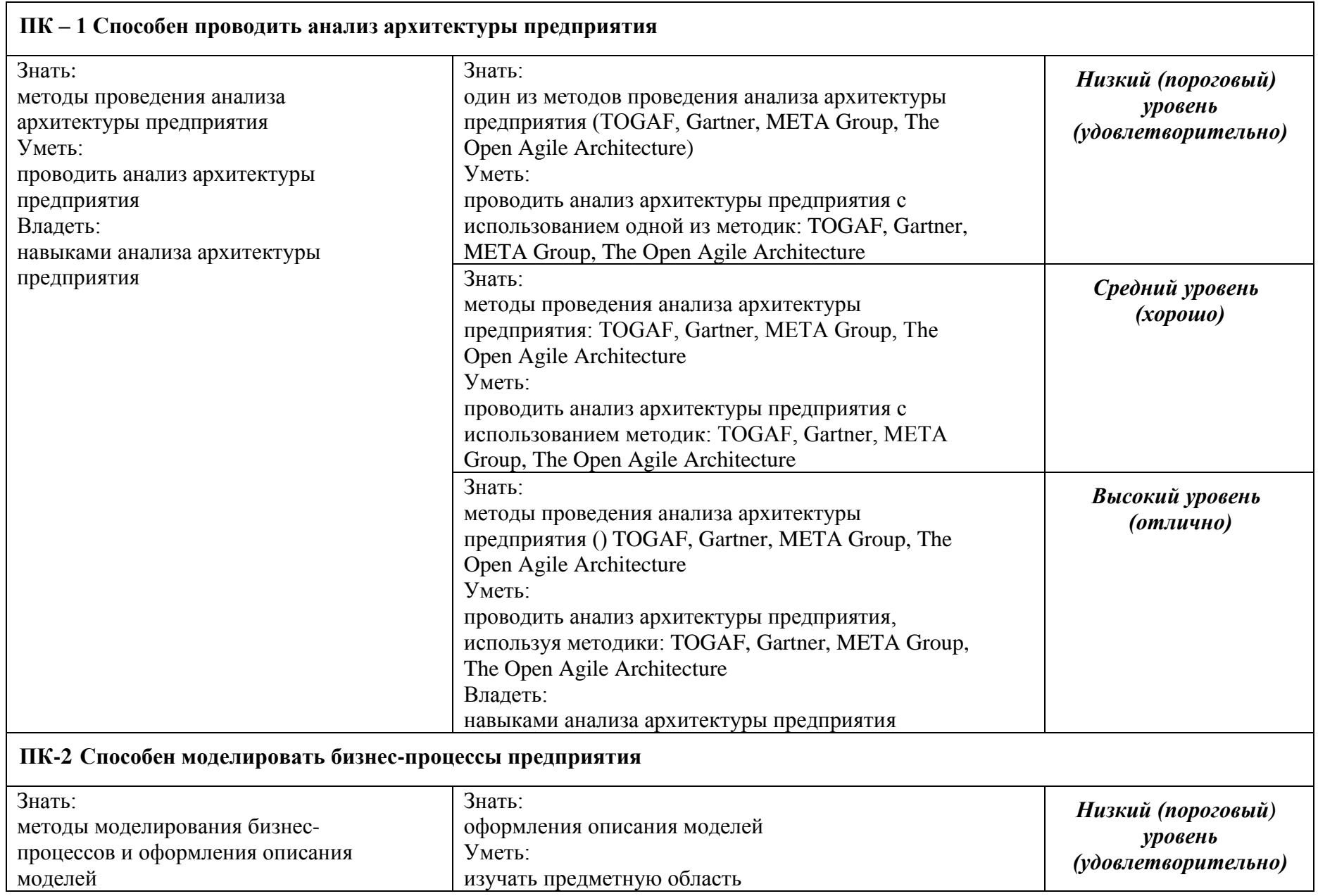

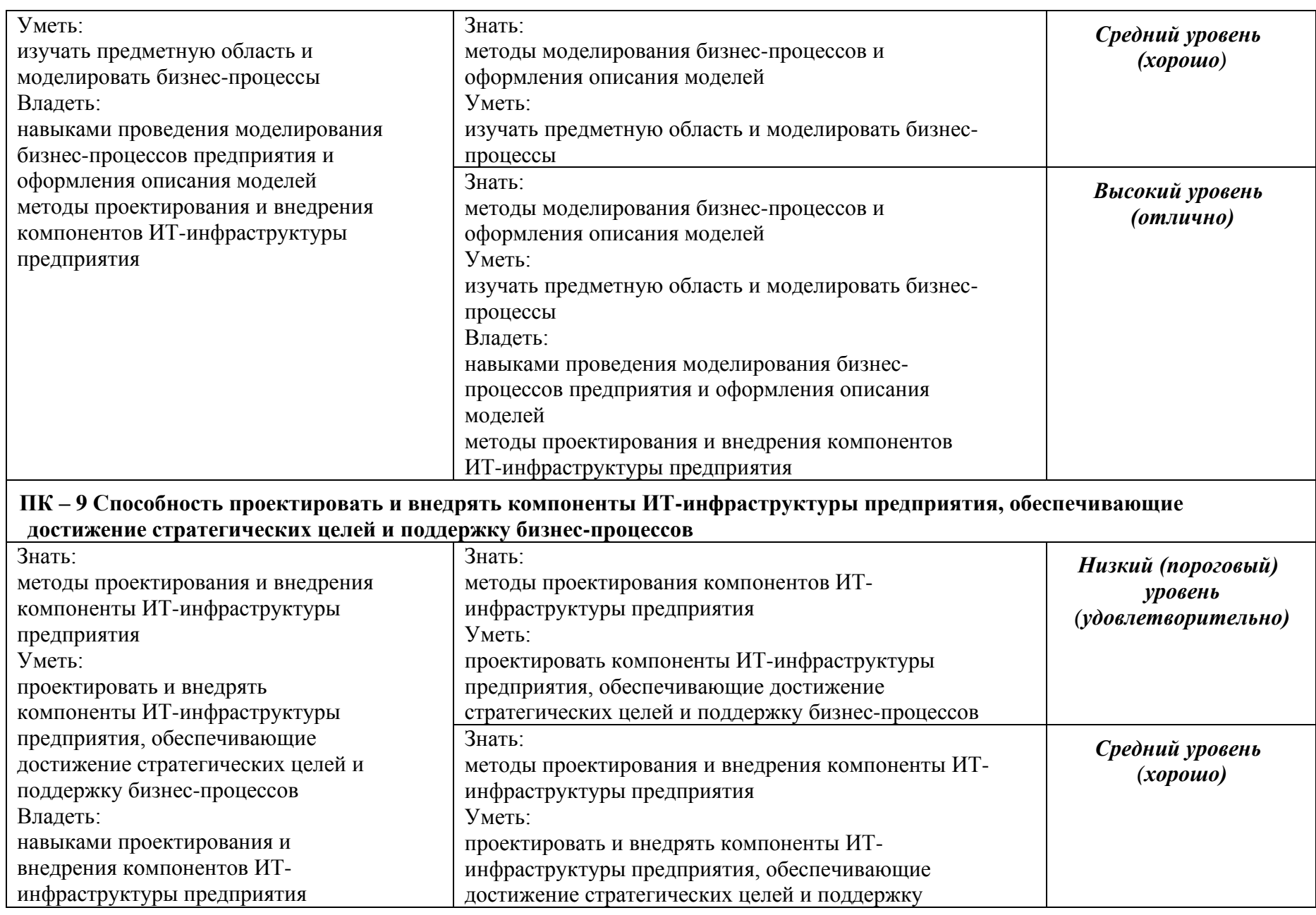

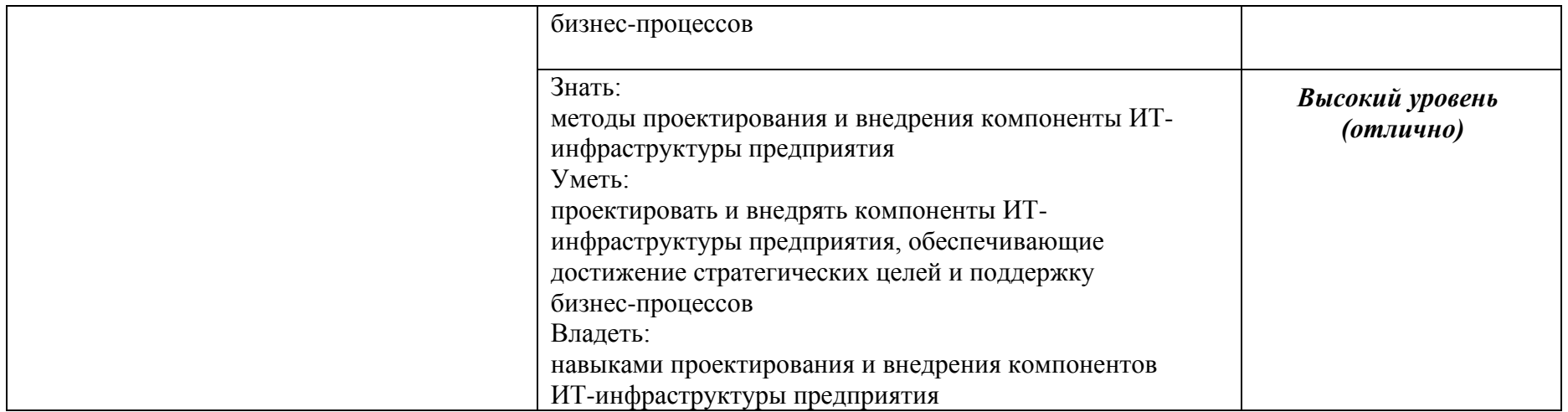

## **2 Организация прохождения учебной практики: технологическая (проектно-технологическая)**

#### **2.1 Обязанности кафедры в организации практики**

Перед проведением учебной практики: Технологическая (проектнотехнологическая) выпускающая кафедра Математики и вычислительной техники проводит собрание студентов, на котором проводится инструктаж по технике безопасности и излагаются общие организационные вопросы. Студентам выдаются договора, установленного образца (в 3 экземплярах), которые заключаются с организацией, предприятием или иным учреждением, являющимся базой практики и партнерами академии. На основании заключенных договоров, сданных в 1 экз. на кафедру (2 экз. остается в организации), кафедра составляет приказ о прохождении студентами практики.

Обучающиеся знакомятся с приказом ректора о прохождении практики, местами ее прохождения, сроками проведения, руководителями практики от академии, порядком прохождения инструктажей по технике безопасности, перечнем документов, предоставляемых в организацию, являющуюся базой практики, перечнем отчетных документов, обязательных для сдачи на кафедру.

Руководство практикой осуществляется предприятием и профилирующей кафедрой Математики и вычислительной техники. Руководителем практики являются от академии назначаются научнопедагогические работники кафедры, назначенные приказом ректора академии, который дает студентам общие рекомендации о порядке прохождения практики, принимает меры по созданию нормальных условий для ее выполнения.

Студенты направляются на практику без оплаты расходов со стороны образовательной организации.

Студентам перед началом практики выдается индивидуальное задание и направление на практику установленного образца. Данный документ служит основанием для отражения информации, связанной с характеристикой работы студента в период практики и отзывом на него руководителя практики от предприятия. Руководитель практики от академии на данном бланке по итогам сдачи отчета оформляет краткий отзыв на работу и выставляет оценку. При прохождении практики руководители от образовательной организации и организации практики контролируют:

– фактические сроки пребывания студентов на практике;

– наличие документов, определяющих порядок прохождения практики (приказы о зачислении на практику, планы-графики, документы, удостоверяющие проведение инструктажа по технике безопасности и др.);

– соблюдение графиков выполнения работы по сбору материалов;

– условия труда, быта и отдыха обучающихся.

Объем и содержание отчета должен соответствовать данной программе. Отчет проверяется и подписывается руководителем практики от организации, после чего им дается отзыв о прохождении студентом практики.

Подписи руководителей от организации в отчете (на титульном листе отчета) и отзыве должны быть заверены печатью организации.

По возвращению с практики студент сдает руководителю практики от академии отчет для проверки полноты, правильности и качества их выполнения. Защита отчетов по практике организуется кафедрой не позднее 7 дней после завершения практики или начала учебного года.

Защита любого вида практики в виде дифференцированного зачета с оценкой по 5-ти бальной оценке (зачтено с оценкой «отлично», зачтено с оценкой «хорошо», зачтено с оценкой «удовлетворительно», не зачтено с оценкой «неудовлетворительно»). Оценка проставляется в зачетной книжке. Студент, не выполнивший программу практики, получивший отрицательный отзыв о работе или неудовлетворительную оценку при защите, считается не выполнившим учебный план.

## **2.2 Обязанности студента**

При прохождении учебной практики: Технологическая (проектнотехнологическая) обучающийся должен соблюдать правила охраны труда, техники безопасности и учебной санитарии в организации, изучить научнометодическую литературу по исследуемой проблеме, участвовать в учебноисследовательской (или научно- исследовательской) работе по заданию кафедры и руководителя практики от академии.

Изучив программу практики и собрав необходимый материал для выполнения отчета, обучающийся должен обобщить и отразить результаты работы в отчете о практике. Объем и содержание отчета должно соответствовать данной программе. Отчет, по учебной практике проверяется и подписывается руководителем практики от организации, после чего им дается отзыв о прохождении студентом практики.

Подписи руководителей от организации на титульном листе отчета,

отзыве и бланке направления на практику должны быть заверены печатью данного учреждения или предприятия.

## **2.3 Обязанности руководителя практики от предприятия**

Организовать проведение со студентом-практикантом инструктажа по охране труда и технике безопасности с оформлением установленной документации. Ознакомить студента с Правилами внутреннего распорядка дняи контролировать их соблюдение.

Предоставить студенту рабочее место, обеспечивающее наибольшую эффективность прохождения практики в соответствии с утвержденной программой и заданием кафедры. Обеспечить контактную работу студента с руководителем практики от организации в объеме, указанном в данной программе.

Создать необходимые условия для приобретения студентом в период практики навыков самостоятельной работы по избранному направлению подготовки.

Предоставить студенту-практиканту возможность пользоваться специальной литературой, инструктивными материалами, положениями, уставом и другими документами организации.

Вносить предложения о поощрении отличившегося на работе студента либо наложения дисциплинарного взыскания при нарушении Правил внутреннего распорядка дня и сообщить об этом ректору образовательной организации. После окончания практики дать краткую характеристику работы студента.

**3 Содержание практики**

## **3.1 Структура и содержание учебной практики (Практика по получению профессиональных умений и опыта профессиональной деятельности)**

Содержанием учебной практики: Технологическая (проектнотехнологическая) является выполнение задания по практике, которое выдается руководителями практики от академии совместно с руководителем практики от предприятия (организации) в таблице 3.1.

#### **Инструктаж обучающихся**

Инструктаж обучающихся является важнейшим мероприятием по организации учебной практики обучающихся, от качества, проведения которого во многом зависит качество практики в целом, отношение обучающихся к практике на предприятиях, учебная и производственная дисциплина обучающихся и т. д.

Инструктаж имеет целью:

- информировать обучающихся о сроках, целях и задачах практики,

- довести до студентов примерное распределение фонда рабочего времени в период практики,

информировать обучающихся о местах прохождения практики и о руководителях практики от академии,

- довести до сведения особенности прохождения практики на конкретном хозяйствующем субъекте,

- установить время и место сбора студентов на предприятии, сообщить требования по ведению дневников практики и написанию отчета,

- напомнить обучающимся, какие документы они должны иметь при себе на период практики на предприятии (договор на прохождение практики; направление на практику),

- выдать студентам программу практики и индивидуальные задания на практику,

в обязательном порядке, под роспись осветить вопросы соблюдения студентами правил техники безопасности и охраны труда (обеспечения безопасности жизнедеятельности) во время практики в хозяйствующем субъекте,

осветить вопросы режима работы предприятия, правила внутреннего распорядка, учебно-производственной и этико-моральной дисциплины обучающихся во время практики.

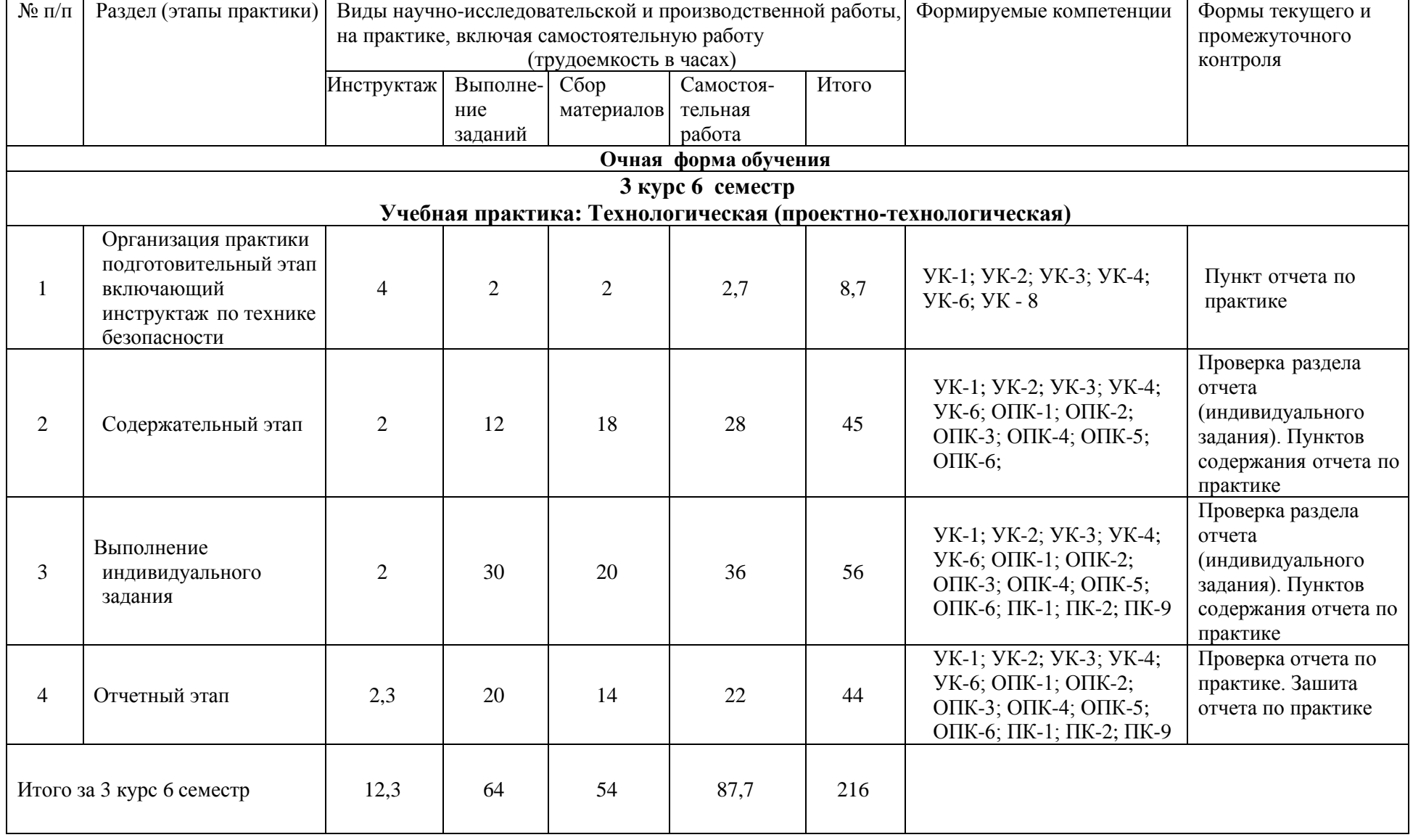

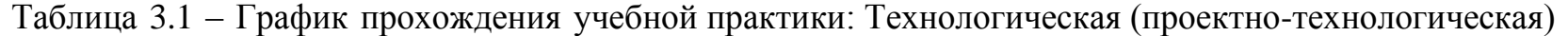

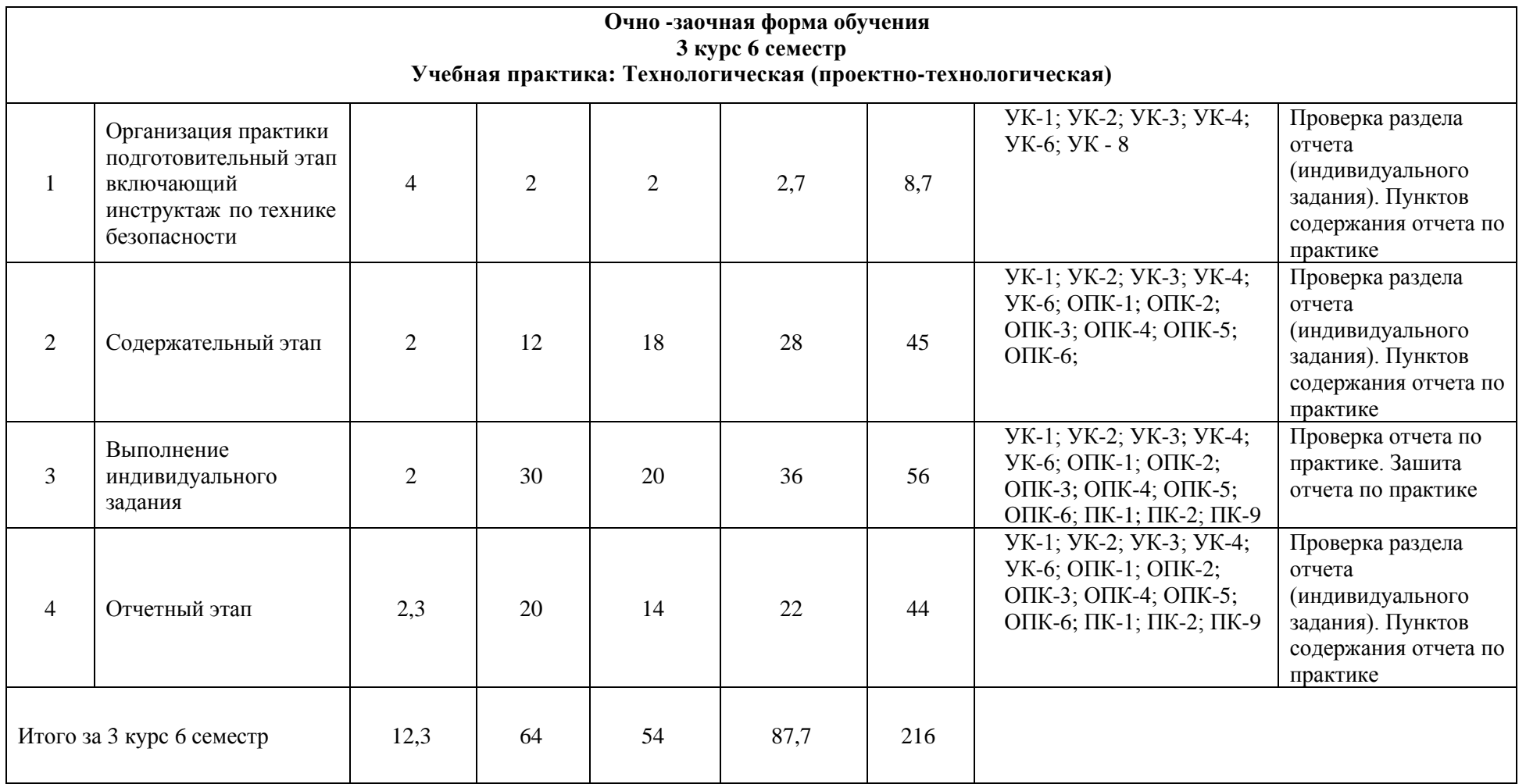

Примечание: на всех этапах практики обучающийся должен заполнять дневник практики, где фиксируются все виды проведенных работ и полученные консультации от преподавателей и работников предприятия.

## **Содержательный этап**

Содержательный этап определяет выполнение аналитического раздела отчета по учебной практике: Технологическая (проектнотехнологическая) выполняется по материалам деятельности хозяйствующего субъекта, а также выполнение работ для получения навыков профессиональной деятельности.

Проводятся мероприятия по сбору, обработке и систематизации фактического и литературного материала. Изучение по литературным источникам и технической документации состояния информатизации отрасли, к которой принадлежит предприятие.

Выявление основных направлений и тенденций применения информационных систем и технологий на аналогичных предприятиях.

Изучение деятельности предприятия по следующим направлениям:

- - проведение анализа архитектуры предприятия,

- проведение моделирования, анализа и совершенствование бизнеспроцессов и информационно-технологической инфраструктуры предприятия в интересах достижения его стратегических целей с использованием современных методов и программного инструментария,

- проведение исследования и анализа рынка информационных систем и информационно-коммуникационных технологий, с целью выбора рационального решения для управления бизнесом,

- - изучение принципов работы информационных технологий,

- проектирование и внедрение компонентов ИТ-инфраструктуры предприятия, обеспечивающих достижение стратегических целей и поддержку бизнес-процессов

- использование информации, методов и программных средств ее сбора, обработки и анализа для информационно-аналитической поддержки принятия управленческих решений,

- организация взаимодействия с клиентами и партнерами в процессе решения задач управления жизненным циклом информационных систем и информационно-коммуникационных технологий,

#### **Выполнение индивидуального задания**

Примерная тематика индивидуальных заданий по учебной практике:

1. Разработка шаблона архитектуры розничного торгового предприятия малого бизнеса

2. Разработка шаблона архитектуры розничного торгового предприятия среднего и крупного бизнеса

3. Разработка шаблона архитектуры оптового торгового предприятия

4. Разработка шаблона архитектуры предприятия общественного питания (кафе)

5. Разработка шаблона архитектуры предприятия общественного питания (ресторан)

6. Разработка шаблона архитектуры склада

7. Разработка шаблона архитектуры логистической компании

8. Разработка шаблона архитектуры предприятия бытового обслуживания

9. Разработка шаблона архитектуры предприятия рекламного агентства

10. Разработка шаблона архитектуры туристической организации

11. Разработка шаблона архитектуры жилищно-коммунального хозяйства

12. Разработка шаблона архитектуры предприятия автосервиса

13. Разработка шаблона архитектуры предприятия, оказывающего консалтинговые услуги

14. Разработка шаблона архитектуры хлебопекарного предприятия

15. Разработка шаблона архитектуры мясоперерабатывающего предприятия

16. Разработка шаблона архитектуры образовательного учреждения

17. Разработка архитектуры предприятия и инструментальные средства моделирования бизнес-архитектуры (по материалам …)

18. Модели и инструменты описания информационной модели при разработке архитектуры предприятия (по материалам …)

19. Разработка архитектуры предприятия и инструментальные средства моделирования технологической инфраструктуры (по материалам …)

20. Разработка архитектуры предприятия и управление портфелем прикладных систем (по материалам …)

21. Разработка и моделирование архитектуры предприятия с использованием модели Захмана (по материалам …)

22. Разработка и моделирование архитектуры предприятия с использованием методики С. Спивака (по материалам …)

23. Разработка и моделирование архитектуры предприятия с использованием методики MetaGroup (по материалам …)

24. Разработка и моделирование архитектуры предприятия с использованием стратегической модели SAM (по материалам …)

25. Использование архитектурных методик и концепций Microsoft в процессе разработки архитектуры предприятия (по материалам …)

26. Gap-анализ и модель развития элементов бизнес-архитектуры (по материалам ….)
27. Gap-анализ и модель развития портфеля прикладных систем (по материалам ….)

28. Gap-анализ и модель развития элементов ИТ-архитектуры (по материалам ….)

29. Оценка зрелости архитектуры предприятия (по материалам ….)

30. Проект внедрения CRM-системы (по материалам ….)

31. Проект внедрения ERP-системы (модуля) (по материалам….)

32. Проект внедрения BPM-системы (по материалам ….)

### **Отчетный этап**

Отчетный этап определяет защиту отчета по учебной практике: Технологическая (проектно-технологическая) выполняется по материалам деятельности хозяйствующего субъекта.

Составленный по итогам практики отчет сдается на проверку руководителю одновременно с дневником практики, подписанным руководителем практики от предприятия.

После проверки отчета руководителем практики от образовательной организации заведующий кафедрой назначает комиссию, по защите результатов практики состоящую из числа преподавателей кафедры, а также с возможным привлечением работодателей из числа руководителей практики от предприятия.

Защита результатов практики проводится в виде устного выступления (5-7 мин.) перед комиссией.

Члены комиссии оценивают представленную работу по следующим критериям:

1. изучение собранных материалов и современной отечественной и зарубежной литературы по направленности индивидуального задания на практику,

2. освоение вопросов, касающихся деятельности исследуемого предприятия,

3. выполнение индивидуального задания,

4. наличие материалов, оформленных и/или представленных результатами научной работы в устной и/или письменной форме,

5. оформление отчета (грамотность, соответствие требованиям оформления, качество иллюстративного материала, логичность и полнота материалов отчета),

На основании данных критериев комиссия экспертным путем дает оценку уровня сформированности необходимых компетенций.

#### **3.2 Требования к оформлению отчета по практике**

Отчёт по учебной практике должен включать описание проделанной работы.

В отчете по практике должны быть отражены все виды учебных теоретических и практических работ, выполненных студентом в соответствии с индивидуальным заданием.

Текст отчета должен быть оформлен в соответствии с требованиями ГОСТ 7.32-2017 Отчет о научно-исследовательской работе. Структура и правила оформления и основными требованиями, предъявляемыми к оформлению отчета по практике

Отчет по учебной практике имеет определенную структуру и состоит из следующих разделов:

– титульный лист;

– содержание;

– введение;

- основная часть;
- заключение;
- список использованных источников;
- приложения.

Титульный лист является первой страницей работы и служит источником информации для идентификации работы (ПРИЛОЖЕНИЕ А).

Оглавление отражает заявленные задачи и последовательность изложения материала учебной практики.

В разделе введение необходимо обосновать выбор темы учебной практики, ее актуальность, указать цель и выделить задачи, которые необходимо решить для достижения поставленной цели исследования.

Основная часть должна раскрывать суть учебной практики и выполненной работы.

Основная часть состоит из 3-х разделов и должна строиться в соответствии с поставленными конкретными задачами для достижения главной цели исследования.

Первый раздел носит обзорно-теоретический характер. В нем студент проводит обзор и анализ подобранной литературы по состоянию развития информационных технологий в отрасли, к которой относится база практики и, в частности, уровню внедрения информационных систем и технологий. Также можно отразить тенденции развития отрасли в связи с профилем обучения студента бакалавриата по направлению и индивидуальным заданием на практику. В нем студент проводит обзор и анализ подобранной

по выбранной теме исследований научной литературы, соответствующей профилю обучения студента бакалавриата по направлениям:

- бизнес-модель организации,

- элементы архитектуры предприятия. Бизнес-архитектура и архитектура информации,

- архитектура приложений,

- технологическая архитектура, стандарты и шаблоны,

- методики описания архитектуры,

- GAP-анализ.

В завершении обзора и анализа теоретического материала формируют авторские выводы по первому разделу.

Во второй раздел рекомендуется включить материал, полученный обучающимся при прохождении учебной практики на конкретном предприятии:

- используя шаблон бизнес-модели, предложенный А. Остервальдером, разработать бизнес-модель организации,

- используя средства моделирования бизнес-процессов Ramus разработать модель AS-IS бизнес-архитектуры исследуемого предприятия в нотации IDEF0,

- разработать информационную модель исследуемого предприятия в нотации DFD, используя средство моделирования бизнес-процессов Ramus.

- используя средство моделирования MSVisualStudio (UML) и результаты выполнения заданий 1-2 составить логическую модель для элементов «Бизнес-архитектура» и «Архитектура информации» для модели AS-IS,

- используя средство моделирования MSVisualStudio (UML) и результаты выполнения заданий 1-2 составить физическую модель для элементов «Бизнес-архитектура» и «Архитектура информации» для модели AS-IS.

- выявить и обосновать недостатки модели AS-IS,

- разработать модель TO-BE для «Бизнес-архитектуры» предприятия,

- разработать информационную модель для модели TO-BE для «Бизнес-архитектуры» предприятия,

- анализ недостатков (проблем, узких мест) бизнес иинформационных процессов;

- вывод об уровне развития информационных технологий и автоматизации управления бизнес-процессами на предприятии и предложения по совершенствованию элементов информационной системы предприятия.

В завершении студент формирует авторские выводы по второму разделу.

Третий раздел содержит практическую часть, выполненную студентом в процессе прохождения практики, в соответствии с профилем его обучения и индивидуальным заданием (GAP-анализ, разработанной архитектуры предприятия).

В завершении третьего раздела студент формирует авторские выводы по третьему разделу.

В заключении по результатам проведенных исследований или отдельных этапов рекомендуется отразить:

− оценку полноты решений поставленных задач;

− разработанные рекомендации;

данные по конкретному использованию результатов практики;

навыки и умения, приобретенные в процессе выполнения учебной практики;

авторские выводы о практической значимости проведенного исследования.

Заключение должно быть лаконичным, доказательным и убедительным, содержать итоговый вывод по всей работе.

### **3.2.1 Общие требования оформления отчета**

Страницы текста отчета и включенные в отчет иллюстрации и таблицы должны соответствовать формату A4 по [ГОСТ](consultantplus://offline/ref%3D3B8B26ED92945F0AE56459C64412B35D4D4BA0A9B06312ACC1EA14s9y2J) 9327. Допускается применение формата A3 при наличии большого количества таблиц и иллюстраций данного формата.

Отчет должен быть выполнен любым печатным способом на одной стороне листа белой бумаги формата A4 через полтора интервала.

Цвет шрифта должен быть черным, размер шрифта - не менее 14 пт. Рекомендуемый тип шрифта для основного текста отчета - Times New Roman 14 пт. Полужирный шрифт применяют только для заголовков разделов и подразделов, заголовков структурных элементов (СОДЕРЖАНИЕ, ВВЕДЕНИЕ, ЗАКЛЮЧЕНИЕ, СПИСОК ИСПОЛЬЗОВАННЫХ ИСТОЧНИКОВ). Использование курсива не допускается.

Текст отчета следует печатать, соблюдая следующие размеры полей: левое - 30 мм, правое - 15 мм, верхнее и нижнее - 20 мм. Абзацный отступ должен быть одинаковым по всему тексту отчета и равен 1,25 см.

Вне зависимости от способа выполнения отчета качество напечатанного текста и оформления иллюстраций, таблиц, распечаток программ должно удовлетворять требованию их четкого воспроизведения.

При выполнении отчета необходимо соблюдать равномерную плотность и четкость изображения по всему отчету. Все линии, буквы, цифры и знаки должны иметь одинаковую контрастность по всему тексту отчета.

Фамилии, наименования учреждений, организаций, фирм, наименования изделий и другие имена собственные в отчете приводят на языке оригинала. Допускается транслитерировать имена собственные и приводить наименования организаций в переводе на язык отчета с добавлением (при первом упоминании) оригинального названия по [ГОСТ](consultantplus://offline/ref%3D3B8B26ED92945F0AE56459C64412B35D4D4AA1AEB06312ACC1EA14s9y2J) [7.79.](consultantplus://offline/ref%3D3B8B26ED92945F0AE56459C64412B35D4D4AA1AEB06312ACC1EA14s9y2J)

Сокращения слов и словосочетаний на русском, белорусском <1> и иностранных европейских языках оформляют в соответствии с требованиями [ГОСТ](consultantplus://offline/ref%3D3B8B26ED92945F0AE56459C64412B35D4D4CA6A8BB3E18A498E61695s1yDJ) 7.11, [ГОСТ](consultantplus://offline/ref%3D3B8B26ED92945F0AE56459C64412B35D454BA0A1B06312ACC1EA14s9y2J) 7.12.

### **3.2.2 Построение отчета**

Наименования структурных элементов отчета: «СОДЕРЖАНИЕ», «ПЕРЕЧЕНЬ СОКРАЩЕНИЙ И ОБОЗНАЧЕНИЙ», «ВВЕДЕНИЕ», «ЗАКЛЮЧЕНИЕ», «СПИСОК ИСПОЛЬЗОВАННЫХ ИСТОЧНИКОВ», «ПРИЛОЖЕНИЕ» служат заголовками структурных элементов отчета.

Заголовки структурных элементов следует располагать в середине строки без точки в конце, прописными буквами с полужирным начертанием, не подчеркивая. Каждый структурный элемент и каждый раз дел основной части отчета начинают с новой страницы.

Основную часть отчета следует делить на разделы, подразделы и пункты. Пунктыпри необходимости могут делиться на подпункты. Разделы и подразделы отчета должны иметь заголовки. Пункты и подпункты, как правило, заголовков не имеют. У раздела должно быть не менее двух подразделов.

Заголовки разделов и подразделов основной части отчета следует начинать с абзацного отступа и размещать после порядкового номера, печатать с прописной буквы, полужирным шрифтом, не подчеркивать, без точки в конце. Пункты и подпункты могут иметь только порядковый номер без заголовка, начинающийся с абзацного отступа.

Если заголовок включает несколько предложений, их разделяют точками. Переносы слов в заголовках не допускаются.

### **3.2.3 Нумерация страниц отчета**

Страницы отчета следует нумеровать арабскими цифрами, соблюдая сквозную нумерацию по всему тексту отчета, включая приложения. Номер страницы проставляется в центре нижней части страницы без точки. Приложения, которые приведены в отчете и имеющие собственную нумерацию, допускается не перенумеровать.

Титульный лист включают в общую нумерацию страниц отчета. Номер страницы на титульном листе не проставляют.

Иллюстрации и таблицы, расположенные на отдельных листах, включают в общую нумерацию страниц отчета. Иллюстрации и таблицы на листе формата A3 учитывают как одну страницу.

# **3.2.4 Нумерация разделов, подразделов, пунктов, подпунктов и книг отчета**

Разделы должны иметь порядковые номера в пределах всего отчета, обозначенные арабскими цифрами без точки и расположенные с абзацного отступа. Подразделы должныиметь нумерацию в пределах каждого раздела. Номер подраздела состоит из номеров раздела и подраздела, разделенных точкой. В конце номера подраздела точка не ставится. Разделы, как и подразделы, могут состоять из одного или нескольких пунктов.

Если отчет не имеет подразделов, то нумерация пунктов в нем должна быть в пределах каждого раздела и номер пункта должен состоять из номеров раздела и пункта, разделенных точкой. В конце номера пункта точка не ставится.

Если отчет имеет подразделы, то нумерация пунктов должна быть в пределах подраздела и номер пункта должен состоять из номеров раздела, подраздела и пункта, разделенных точками.

**ПРИМЕР** - Приведен фрагмент нумерации раздела, подраздела и пунктов отчета:

3 Принципы, методы и результаты разработки и ведения классификационных систем ВИНИТИ

- 3.1 Рубрикатор ВИНИТИ
- 3.1.1 Структура и функции рубрикатора
- 3.1.2 Соотношение Рубрикатора ВИНИТИ и ГРНТИ

3.1.3 Место рубрикатора отрасли знания в рубрикационной системе ВИНИТИ

Если раздел или подраздел состоит из одного пункта, то пункт не нумеруется.

Если текст отчета подразделяется только на пункты, они нумеруются порядковыминомерами в пределах отчета.

Пункты при необходимости могут быть разбиты на подпункты, которые должны иметь порядковую нумерацию в пределах каждого пункта: 4.2.1.1, 4.2.1.2, 4.2.1.3 и т.д.

Внутри пунктов или подпунктов могут быть приведены перечисления. Перед каждым элементом перечисления следует ставить тире. При необходимости ссылки в тексте отчета на один из элементов перечисления вместо тире ставят строчные буквы русского алфавита со скобкой, начиная с буквы "а" (за исключением букв е, з, й, о, ч, ъ, ы, ь). Простые перечисления отделяются запятой, сложные - точкой с запятой.

При наличии конкретного числа перечислений допускается перед каждым элементом перечисления ставить арабские цифры, после которых ставится скобка.

Перечисления приводятся с абзацного отступа в столбик.

### **ПРИМЕР 1**

Информационно-сервисная служба для обслуживания удаленных пользователейвключает следующие модули:

- удаленный заказ,
- виртуальная справочная служба,
- виртуальный читальный зал.

### **ПРИМЕР 2**

Работа по оцифровке включала следующие технологические этапы: а) первичный осмотр и структурирование исходных материалов,

б) сканирование документов,

в) обработка и проверка полученных образов, г) структурирование оцифрованного массива,

д) выходной контроль качества массивов графических образов.

### **ПРИМЕР 3**

8.2.3 Камеральные и лабораторные исследования включали разделение всего выявленного видового состава растений на четыре группы по степени использования их копытными:

- 1) случайный корм,
- 2) второстепенный корм,
- 3) дополнительный корм,
- 4) основной корм.

# **ПРИМЕР 4**

7.6.4 Разрабатываемое сверхмощное устройство можно будет применять в различныхотраслях реального сектора экономики:

- в машиностроении:

- 1) для очистки отливок от формовочной смеси;
- 2) для очистки лопаток турбин авиационных двигателей;
- 3) для холодной штамповки из листа;

- в ремонте техники:

- 1) устранение наслоений на внутренних стенках труб;
- 2) очистка каналов и отверстий небольшого диаметра от грязи.

Заголовки должны четко и кратко отражать содержание разделов, подразделов. Если заголовок состоит из двух предложений, их разделяют точкой.

Если отчет состоит из двух и более книг, каждая книга должна иметь свой порядковый номер. Номер каждой книги следует проставлять арабскими цифрами на титульном листе под указанием вида отчета: "Книга 2".

### **3.2.5 Иллюстрации и таблицы**

Иллюстрации (чертежи, графики, схемы, компьютерные распечатки, диаграммы, фотоснимки) следует располагать в отчете непосредственно после текста отчета, где они упоминаются впервые, или на следующей странице (по возможности ближе к соответствующим частям текста отчета). На все иллюстрации в отчете должны быть даны ссылки. При ссылке необходимо писать слово "рисунок" и его номер, например: "в соответствии с рисунком 2" и т.д.

Чертежи, графики, диаграммы, схемы, помещаемые в отчете, должны соответствовать требованиям стандартов Единой системы конструкторской документации (ЕСКД).

Количество иллюстраций должно быть достаточным для пояснения излагаемого текста отчета. Не рекомендуется в отчете приводить объемные рисунки.

Иллюстрации, за исключением иллюстраций, приведенных в приложениях, следует нумеровать арабскими цифрами сквозной нумерацией. Если рисунок один, то он обозначается: Рисунок 1.

### **ПРИМЕР** - Рисунок 1 - Схема прибора

Иллюстрации каждого приложения обозначают отдельной нумерацией арабскими цифрами с добавлением перед цифрой обозначения приложения: Рисунок А.3.

Допускается нумеровать иллюстрации в пределах раздела отчета. В этом случае номер иллюстрации состоит из номера раздела и порядкового номера иллюстрации, разделенных точкой: Рисунок 2.1.

Иллюстрации при необходимости могут иметь наименование и пояснительные данные (подрисуночный текст). Слово "Рисунок", его номер и через тире наименование помещают после пояснительных данных и располагают в центре под рисунком без точки в конце.

**ПРИМЕР** - Рисунок 2 - Оформление таблицы

Если наименование рисунка состоит из нескольких строк, то его следует записывать через один межстрочный интервал. Наименование рисунка приводят с прописной буквы без точки в конце. Перенос слов в наименовании графического материала не допускается.

Цифровой материал должен оформляться в виде таблиц. Таблицы применяют длянаглядности и удобства сравнения показателей.

Таблицу следует располагать непосредственно после текста, в котором она упоминается впервые, или на следующей странице.

На все таблицы в отчете должны быть ссылки. При ссылке следует печатать слово "таблица" с указанием ее номера.

Наименование таблицы, при ее наличии, должно отражать ее содержание, быть точным, кратким. Наименование следует помещать над таблицей слева, без абзацного отступа в следующем формате:

Таблица Номер таблицы - Наименование таблицы. Наименование таблицы приводят с прописной буквы без точки в конце.

Если наименование таблицы занимает две строки и более, то его следует записывать через один межстрочный интервал.

Таблицу с большим количеством строк допускается переносить на другую страницу. При переносе части таблицы на другую страницу слово "Таблица", ее номер и наименование указывают один раз слева над первой частью таблицы, а над другими частями также слева пишут слова "Продолжение таблицы" и указывают номер таблицы.

При делении таблицы на части допускается ее головку или боковик заменять соответственно номерами граф и строк. При этом нумеруют арабскими цифрами графы и (или) строки первой части таблицы. Таблица оформляется в соответствии с рисунком 1.

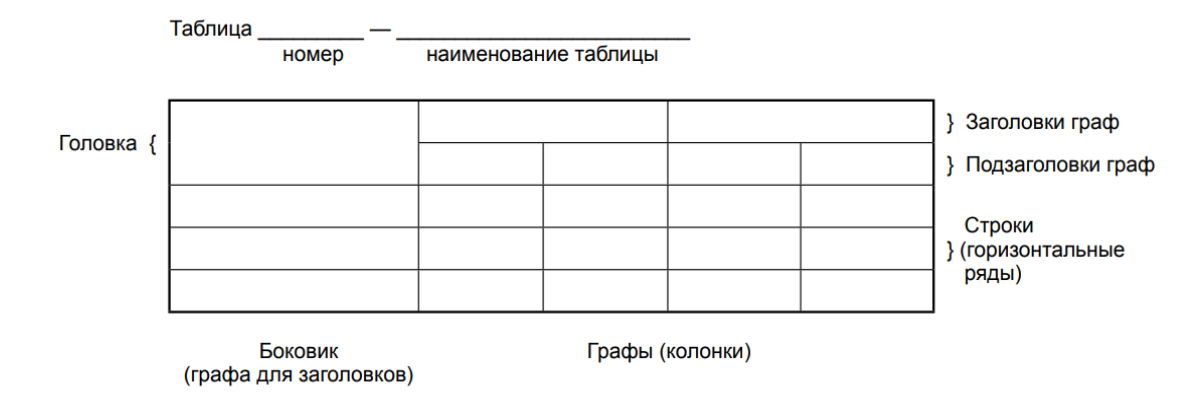

Рисунок 1 – Оформление таблицы

Таблицы, за исключением таблиц приложений, следует нумеровать арабскими цифрами сквозной нумерацией. Таблицы каждого приложения обозначаются отдельной нумерацией арабскими цифрами с добавлением перед цифрой обозначения приложения. Если в отчете одна таблица, она должна быть обозначена "Таблица 1" или "Таблица А.1" (если она приведена в приложении А).

Допускается нумеровать таблицы в пределах раздела при большом объеме отчета. В этом случае номер таблицы состоит из номера раздела и порядкового номера таблицы, разделенных точкой: Таблица 2.3.

Заголовки граф и строк таблицы следует печатать с прописной буквы, а подзаголовки граф - со строчной буквы, если они составляют одно предложение с заголовком, или с прописной буквы, если они имеют самостоятельное значение. В конце заголовков и подзаголовков таблиц точки не ставятся. Названия заголовков и подзаголовков таблиц указывают в единственном числе.

Таблицы слева, справа, сверху и снизу ограничивают линиями. Разделять заголовки и подзаголовки боковика и граф диагональными линиями не допускается. Заголовкиграф выравнивают по центру, а заголовки строк - по левому краю.

Горизонтальные и вертикальные линии, разграничивающие строки таблицы, допускается не проводить, если их отсутствие не затрудняет пользование таблицей.

Текст, повторяющийся в строках одной и той же графы и состоящий из одиночных слов, заменяют кавычками. Ставить кавычки вместо повторяющихся цифр, буквенно-цифровых обозначений, знаков и символов не допускается.

Если текст повторяется, то при первом повторении его заменяют

словами "то же", а далее кавычками.

В таблице допускается применять размер шрифта меньше, чем в тексте отчета.

#### **3.2.6 Формулы и уравнения**

Уравнения и формулы следует выделять из текста в отдельную строку. Выше и ниже каждой формулы или уравнения должно быть оставлено не менее одной свободной строки. Если уравнение не умещается в одну строку, оно должно быть перенесено после знака равенства (=) или после знаков плюс (+), минус (-), умножения (x), деления (:) или других математических знаков. На новой строке знак повторяется. При переносе формулына знаке, символизирующем операцию умножения, применяют знак "X".

Пояснение значений символов и числовых коэффициентов следует приводить непосредственно под формулой в той же последовательности, в которой они представленыв формуле. Значение каждого символа и числового коэффициента необходимо приводить с новой строки. Первую строку пояснения начинают со слова "где" без двоеточия с абзаца.

Формулы в отчете следует располагать посередине строки и обозначать порядковой нумерацией в пределах всего отчета арабскими цифрами в круглых скобках в крайнем правом положении на строке. Одну формулу обозначают (1).

Пример

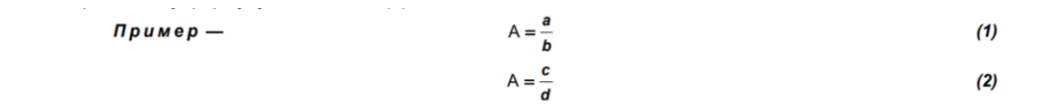

Ссылки в отчете на порядковые номера формул приводятся в скобках: в формуле (1).

Формулы, помещаемые в приложениях, нумеруются арабскими цифрами в пределах каждого приложения с добавлением перед каждой цифрой обозначения приложения:(В.1).

Допускается нумерация формул в пределах раздела. В этом случае номер формулы состоит из номера раздела и порядкового номера формулы, разделенных точкой: (3.1).

#### **3.2.7 Содержание**

Каждую запись содержания оформляют как отдельный абзац,

выровненный влево. Номера страниц указывают выровненными по правому краю поля и соединяют с наименованием структурного элемента или раздела отчета посредством отточия.

### **3.2.2 Приложения**

Приложения могут включать: графический материал, таблицы не более формата A3, расчеты, описания алгоритмов и программ.

Приложение оформляют одним из следующих способов:

как продолжение данного отчета на последующих его листах;

в виде самостоятельного документа (отдельной книги).

В тексте отчета на все приложения должны быть даны ссылки. Приложения располагают в порядке ссылок на них в тексте отчета.

Каждое приложение следует размещать с новой страницы с указанием в центре верхней части страницы слова "ПРИЛОЖЕНИЕ".

Приложение должно иметь заголовок, который записывают с прописной буквы, полужирным шрифтом, отдельной строкой по центру без точки в конце.

Приложения обозначают прописными буквами кириллического алфавита, начиная с А, за исключением букв Ё, З, Й, О, Ч, Ъ, Ы, Ь. После слова «ПРИЛОЖЕНИЕ» следует буква, обозначающая его последовательность. Допускается обозначение приложений буквами латинского алфавита, за исключением букв I и O.

Если в отчете одно приложение, оно обозначается «ПРИЛОЖЕНИЕ А».

Приложения, как правило, выполняют на листах формата A4. Допускается оформление приложения на листах формата A3.

Приложения должны иметь общую с остальной частью отчета сквозную нумерацию страниц.

Все приложения должны быть перечислены в содержании отчета (при наличии) с указанием их обозначений, статуса и наименования.

# **3.2.9 Пример оформления структурного элемента «СПИСОК ИСПОЛЬЗОВАННЫХ ИСТОЧНИКОВ» в отчете учебной практики**

### СПИСОК ИСПОЛЬЗОВАННЫХ ИСТОЧНИКОВ

1 DeRidder J. L. The immediate prospects for the application of ontologies in digital libraries // Knowledge Organization — 2007. — Vol. 34, No. 4. Р. 227— 246.

2 U.S. National Library of Medicine. Fact sheet: UMLS Metathesaurus / National Institutes of Health, 2006—2013. — URL: http://www.nlm.nih.gov/pubs/factsheets/umlsmeta.html (дата обращения 2014- 12-09).

3 U.S. National Library of Medicine. Fact sheet: Unfi ed Medical Language System / National Institutes of Health, 2006—2013. — URL: http://www.nlm.nih.gov/pubs/factsheets/umls.html (дата обращения 2009-12-09).

4 Антопольский А. Б., Белоозеров В. Н. Процедура формирования макротезауруса политематических информационных систем // Классификация и кодирование. — 1976. — № 1 (57). — С. 25—29.

5 Белоозеров В. Н., Федосимов В. И. Место макротезауруса в лингвистическом обеспечении сети органов научно-технической информации // Проблемы информационных систем. — 1986. — № 1. — С. 6—10.

6 Использование и ведение макротезауруса ГАСНТИ: Методические рекомендации / ГКНТ СССР. — М., 1983. — 12 с.

7 Nuovo soggettario: guida al sistema italiano di indicizzazione per soggetto, prototipo del thesaurus [Рецензия] // Knowledge Organization. — 2007. — Vol. 34,  $\mathcal{N}$ <sup>0</sup> 1. — P. 58—60.

8 ГОСТ 7.25—2001 СИБИД. Тезаурус информационно-поисковый одноязычный. Правила разработки, структура, состав и форма представления. — М., 2002. — 16 с.

9. Nanoscale Science and Technology Supplement: Collection of applicable terms from PACS 2008 // PACS 2010 Regular Eddition / AIP Publishing. — URL: http://www.aip.org/publishing/pacs/nano-supplement (дата обращения 2014-12- 09).

10 Смирнова О.В. Методика составления индексов УДК // Научнотехническая информация. Сер. 1. — 2008. — № 8. — С. 7—8.

11 Индексирование фундаментальных научных направлений кодами информационных классификаций УДК / О.А. Антошкова, Т.С. Астахова, В.Н. Белоозеров и др.; под ред. акад. Ю.М. Арского. — М., 2010. — 322 с.

12 Рубрикатор как инструмент информационной навигации / Р.С. Гиляревский, А.В. Шапкин, В.Н. Белоозеров. — СПб.: Профессия, 2008. — 352 с.

13 Рубрикатор научно-технической информации по нанотехнологиям и наноматериалам / РНЦ «Курчатовский институт», ФГУ ГНИИ ИТТ «Информика», Национальный электронно-информационный консорциум (НЭИКОН), Всероссийский институт научной и технической информации (ВИНИТИ РАН). — М., 2009. — 75 с.

14 Рубрикатор по нанонауке и нанотехнологиям. — URL:

# **3.2.10Примеры оформления библиографических описаний различных источников, приведенных в отчете**

### **3.2.11Статья в периодических изданиях и сборниках статей**

1 Гуреев В.Н., Мазов Н.А. Использование библиометрии для оценки значимости журналов в научных библиотеках (обзор) // Научно-техническая информация. Сер. 1. — 2015. — № 2. — С. 8—19.

2 Колкова Н.И., Скипор И.Л. Терминосистема предметной области «электронные информационные ресурсы»: взгляд с позиций теории и практики // Научн. и техн. б-ки. — 2016. — № 7. — С. 24—41.

### **3.2.12Книги, монографии**

1 Земсков А.И., Шрайберг Я.Л. Электронные библиотеки: учебник для вузов. — М.: Либерея, 2003. — 351 с.

2 Костюк К.Н. Книга в новой медицинской среде. — М.: Директ-Медиа, 2015. — 430 с.

### **3.2.13 Тезисы докладов, материалы конференций**

1 Леготин Е.Ю. Организация метаданных в хранилище данных // Научный поиск. Технические науки: Материалы 3-й науч. конф. аспирантов и докторантов / отв. за вып. С.Д. Ваулин; Юж.-Урал. гос. ун-т. Т. 2. — Челябинск: Издательский центр ЮУрГУ, 2011. — С. 128—132.

2 Антопольский А.Б. Система метаданных в электронных библиотеках // Библиотеки и ассоциации в меняющемся мире: Новые технологии и новые формы сотрудничества: Тр. 8-й Междунар. конф. «Крым-2001» / г. Судак, (июнь 2001 г.). — Т. 1. — М., 2001. — С. 287—298.

3 Парфенова С.Л., Гришакина Е.Г., Золотарев Д.В. 4-я Международная научно-практическая конференция «Научное издание международного уровня — 2015: современные тенденции в мировой практике редактирования, издания и оценки научных публикаций» // Наука. Инновации. Образование. — 2015. — № 17. — С. 241—252.

### **3.2.14 Патентная документация согласно стандарту ВОИС**

1 BY (код страны) 18875 (№ патентного документа) С1 (код вида

документа), 2010 (дата публикации).

### **3.2.15 Электронные ресурсы**

1 Статистические показатели российского книгоиздания в 2006 г.: цифры и рейтинги [Электронный ресурс]. —

2006. — URL: http://bookhamber.ru/stat\_2006.htm (дата обращения 12.03.2009).

2 Прогноз научно-технологического развития Российской Федерации на период до 2030 года. — URL: http://

government.ru/media/fi les/41d4b737638891da2184/pdf (дата обращения 15.11.2016).

3 Web of Science. — URL: http://apps.webofknowledge.com/ (дата обращения 15.11.2016).

### **3.2.16 Нормативные документы**

1. ГОСТ 7.0.96—2016 Система стандартов по информации, библиотечному и издательскому делу. Электронные библиотеки. Основные виды. Структура. Технология формирования. — М.: Стандартинформ, 2016.  $-16$  c.

2 Приказ Минобразования РФ от 19 декабря 2013 г. № 1367 «Об утверждении Порядка организации и осуществления образовательной деятельности по образовательным программам высшего образования программам бакалавриата, программам специалитета, программам магистратуры». — URL: http://www. consultant.ru/document/cons\_doc\_LAW\_159671/(дата обращения: 04.08.2016).

3 ISO 25964-1:2011. Information and documentation — Thesauri and interoperability with other vocabularies — Part 1: Thesauri for information retrieval. — URL: http://www.iso.org/iso/catalogue\_detail.htm?csnumber=53657 (дата обращения: 20.10.2016)

# **3.3 Формы отчетности по практике**

По завершении учебной практики: Технологическая (проектно технологическая) обучающиеся в недельный срок представляют на выпускающую кафедру:

1) заполненный по всем разделам дневник практики, подписанный руководителем практики от предприятия и от Образовательной организации;

2) отчет по практике, включающий текстовые, табличные и графические материалы, отражающие решение предусмотренных программой практики задач;

3) отзыв руководителя практики с оценкой уровня сформированности компетенций и оперативности выполнения им задания по практике, отношения к выполнению программы практики и т.п.

Дневник практики является основным отчетным документом, характеризующим и подтверждающим выполнение программы практики, в котором отражается его текущая работа в процессе практики (приложение В).

- выданное обучающемуся индивидуальное задание, календарный план-график выполнения обучающимся программы практики с отметками о полноте и уровне его выполнения (план составляется совместно с руководителем практики от Образовательной организации);

анализ состава и содержания выполненной обучающимися практической работы с указанием структуры, объемов, сроков выполнения и ее оценки руководителем практики;

- перечень и обзор использованной обучающимися научной литературы (монографии, научные сборники и статьи, реферативные издания) и нормативных материалов);

- выводы и предложения обучающегося по практике;

- краткая характеристика и оценка работы обучающегося в период практики руководителем от Образовательной организации.

По результатам прохождения учебной практики выполнения и защиты отчета ставится оценка – зачтено (с оценкой «отлично»), зачтено (с оценкой «хорошо»), зачтено (с оценкой «удовлетворительно»), не зачтено (с оценкой «неудовлетворительно»).

# **4 Перечень планируемых результатов обучения при прохождении практики***,* **соотнесенные с планируемыми результатами освоения образовательной программы**

Компетенции, сформированные в ходе учебной практики: Технологическая (проектно - технологическая), будут способствовать успешному освоению образовательной программы 38.03.05 Бизнесинформатика, направленность (профиль) образовательной программы «Искусственный интеллект в управлении бизнес-процессами». В результате прохождения учебной практики у обучающихся должны быть сформированы компетенции таблица 4.1.

Таблица 4.1 - Перечень планируемых результатов обучения по результатам освоения ОПОП

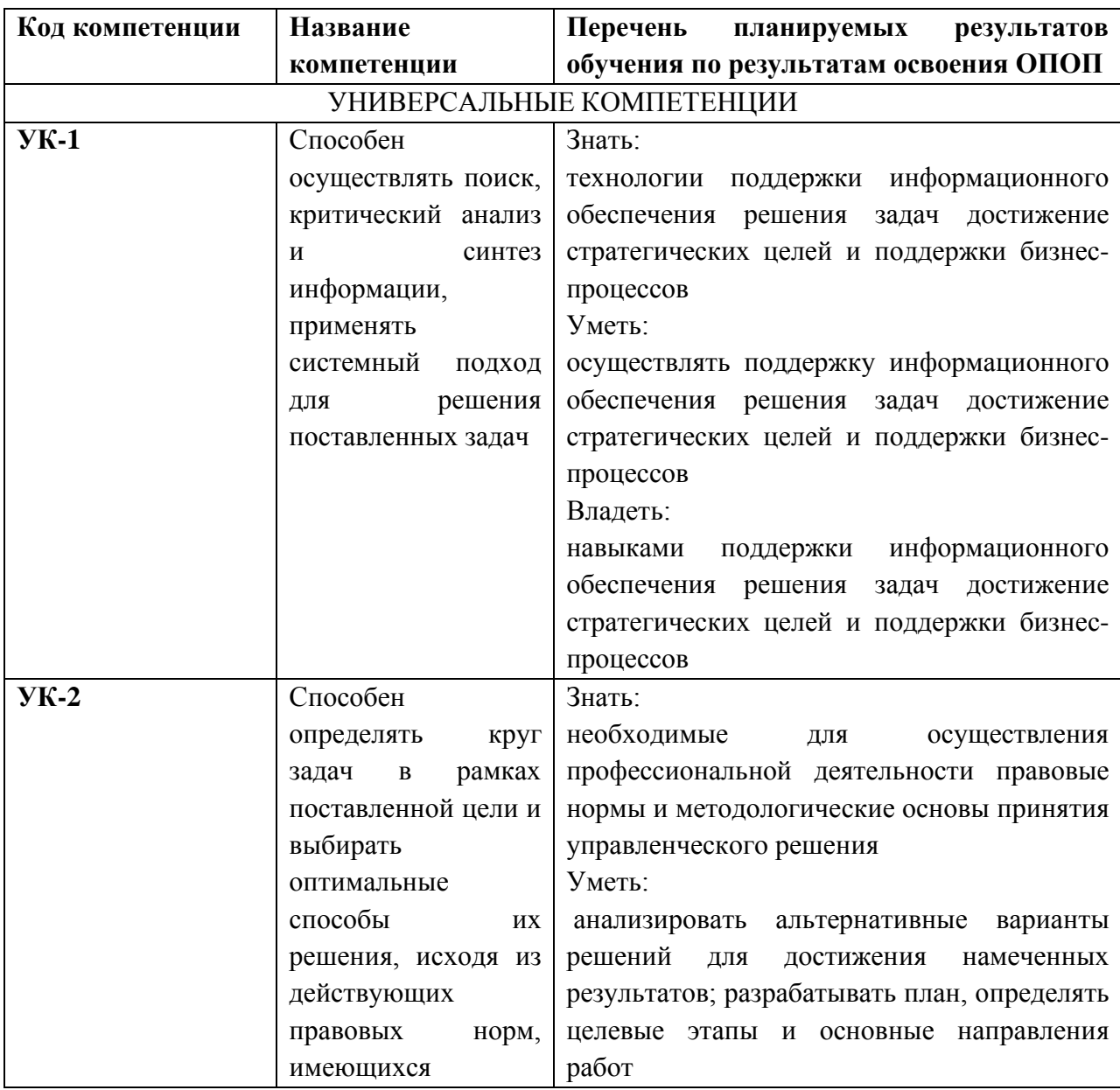

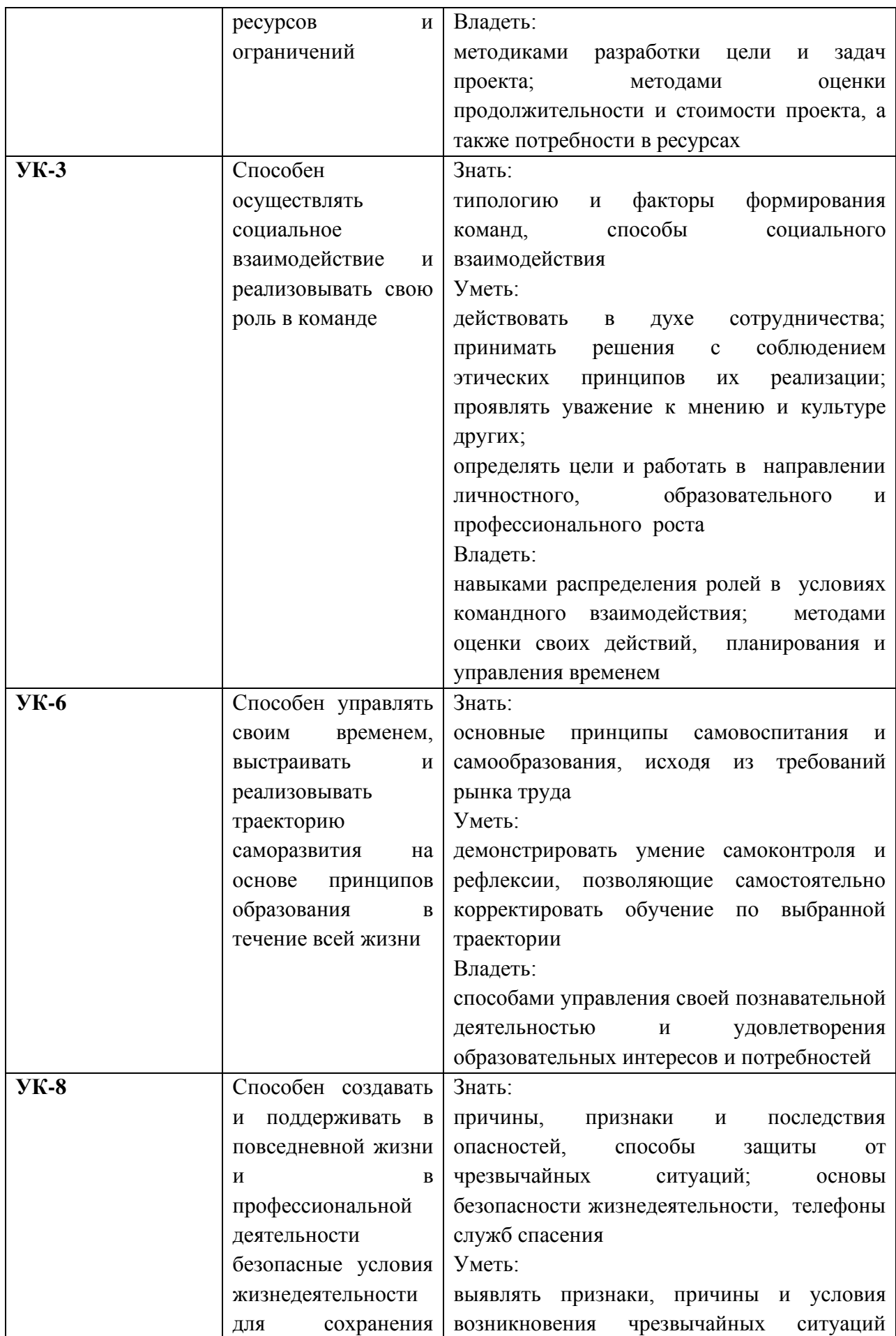

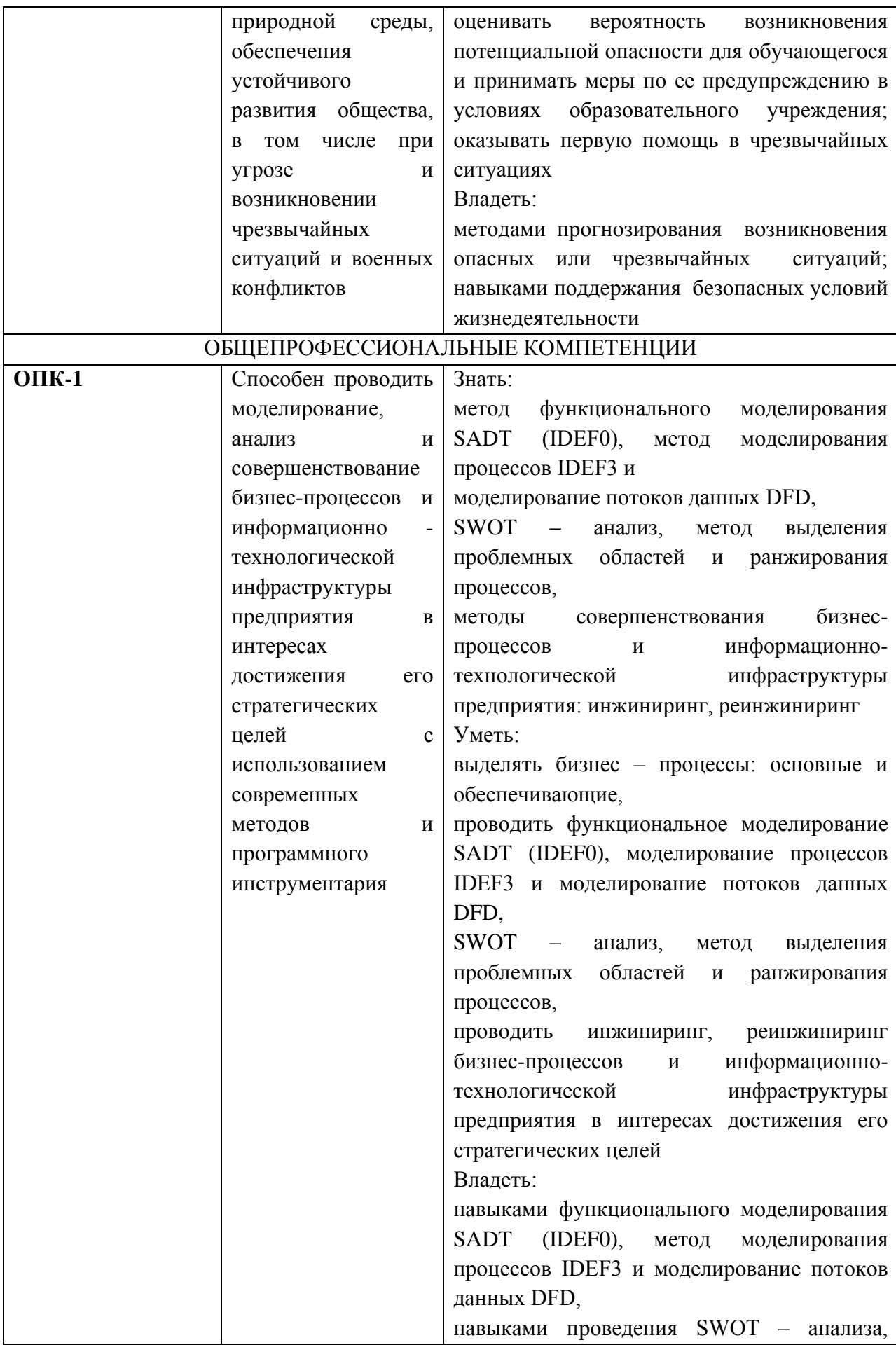

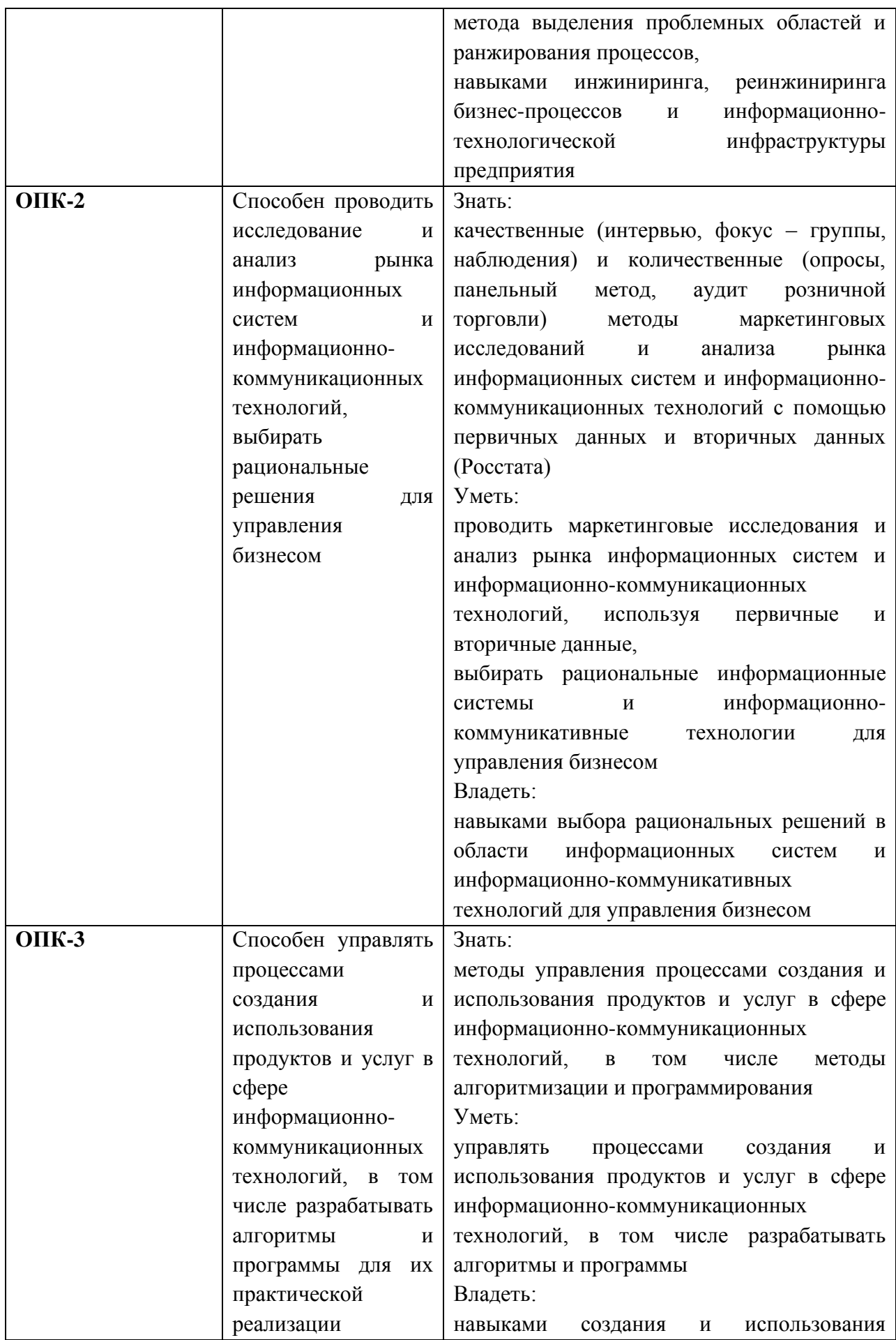

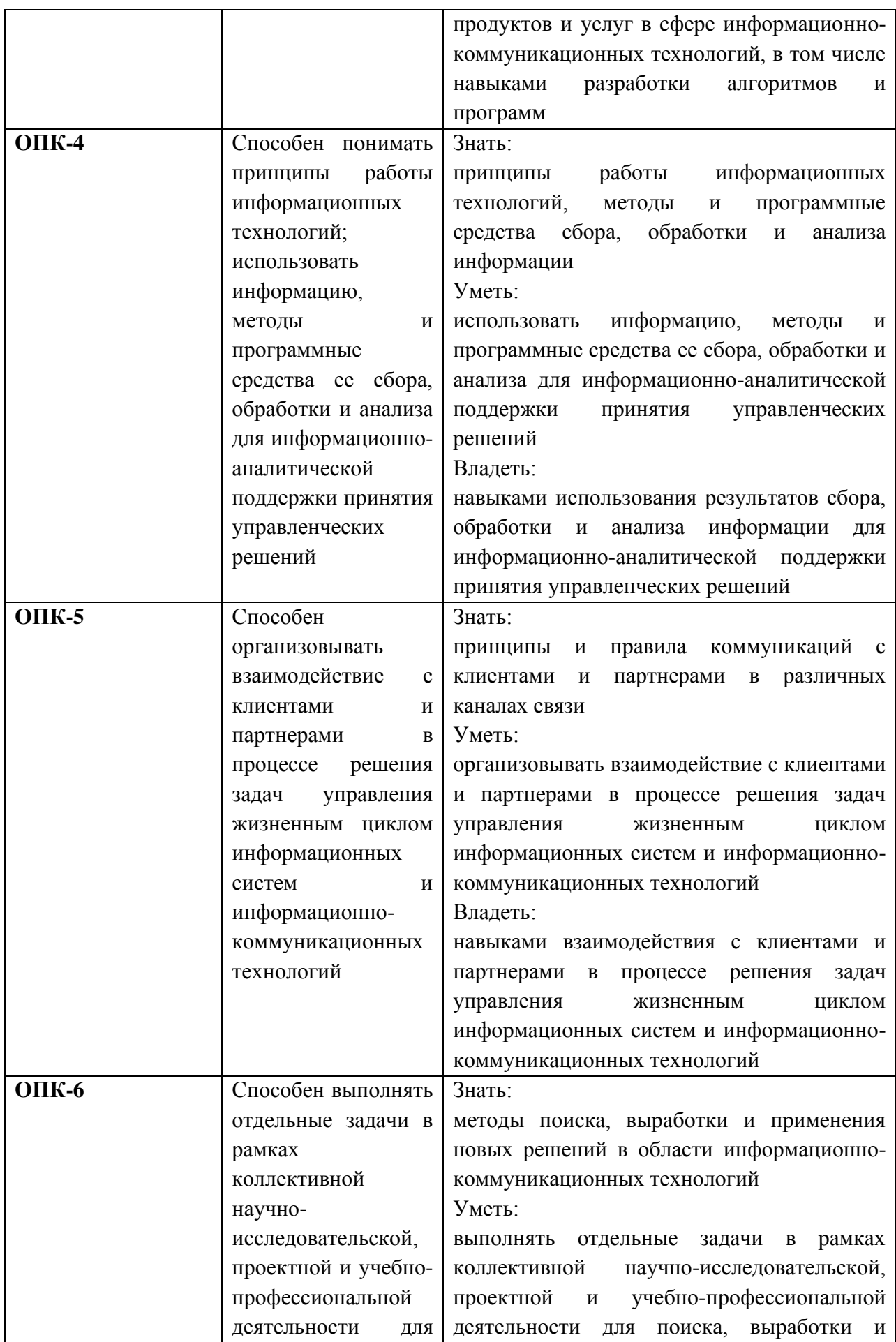

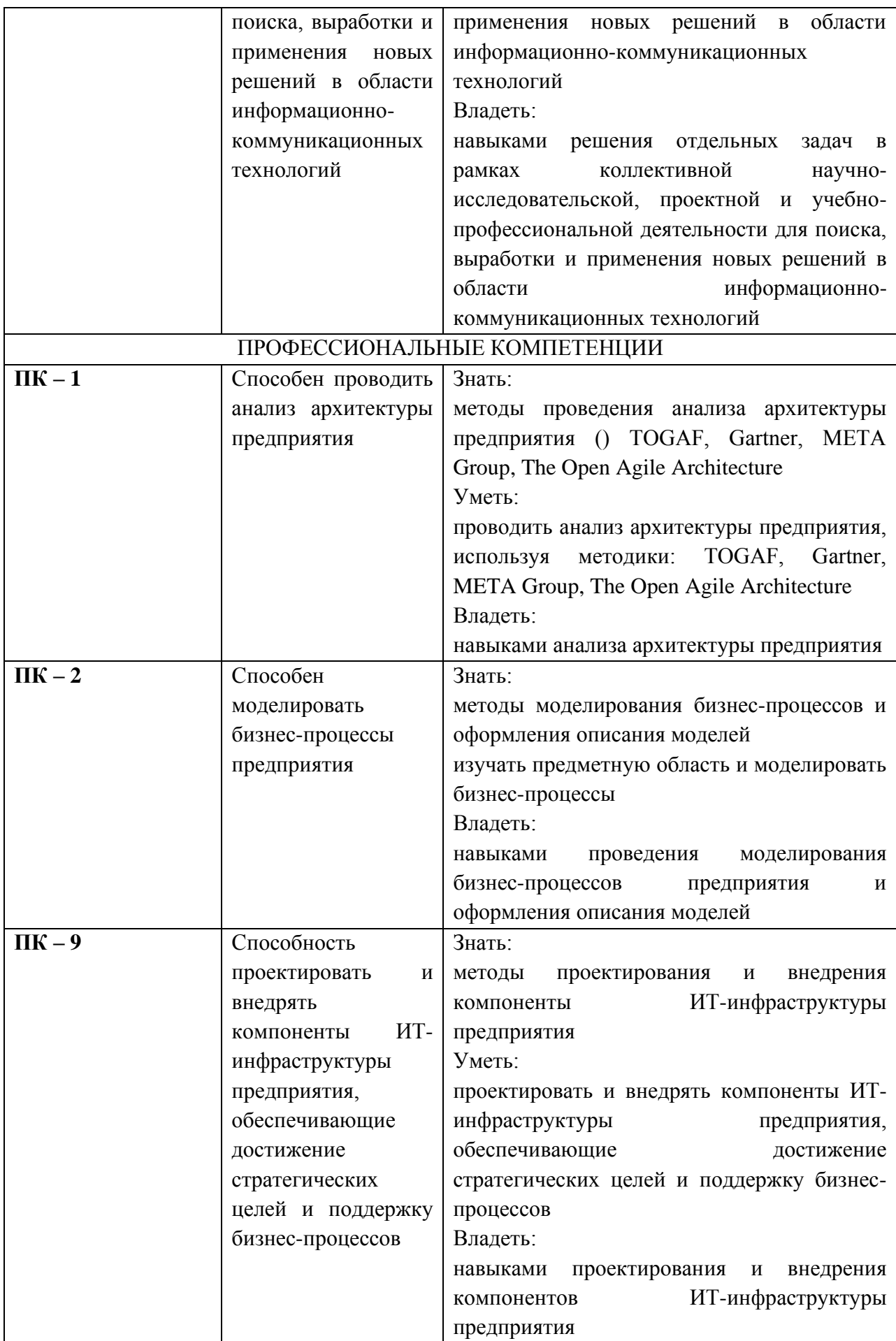

# **5 Контрольно-оценочные средства для проведения промежуточной аттестации обучающихся по учебной практике: Технологическая (проектно - технологическая)**

Фонд оценочных средств для проведения промежуточной аттестации обучающихся по практике включает в себя:

- перечень компетенций с указанием этапов их формирования в процессе освоения образовательной программы;

- описание показателей и критериев оценивания компетенций на различных этапах их формирования, описание шкал оценивания;

- типовые контрольные задания или иные материалы, необходимые для оценки знаний, умений, навыков и (или) опыта деятельности, характеризующих этапы формирования компетенций в процессе освоения образовательной

программы;

- методические материалы, определяющие процедуры оценивания знаний, умений, навыков и (или) опыта деятельности, характеризующих этапы формирования компетенций. Промежуточная аттестация по учебной практике по получению профессиональных умений осуществляется в форме зачета с оценкой. Для получения зачета обучающийся представляет отчет, который выполняется по результатам прохождения практики с учетом (анализом) результатов проведенных работ и отзыв руководителя практики.

# **5.1 Перечень компетенций с указанием этапов их формирования в процессе освоения образовательной программы**

В таблице 5.1 - Перечень компетенций с указанием этапов их формирования в процессе прохождения обучающимися этапов учебной практики.

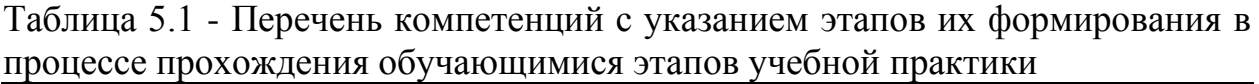

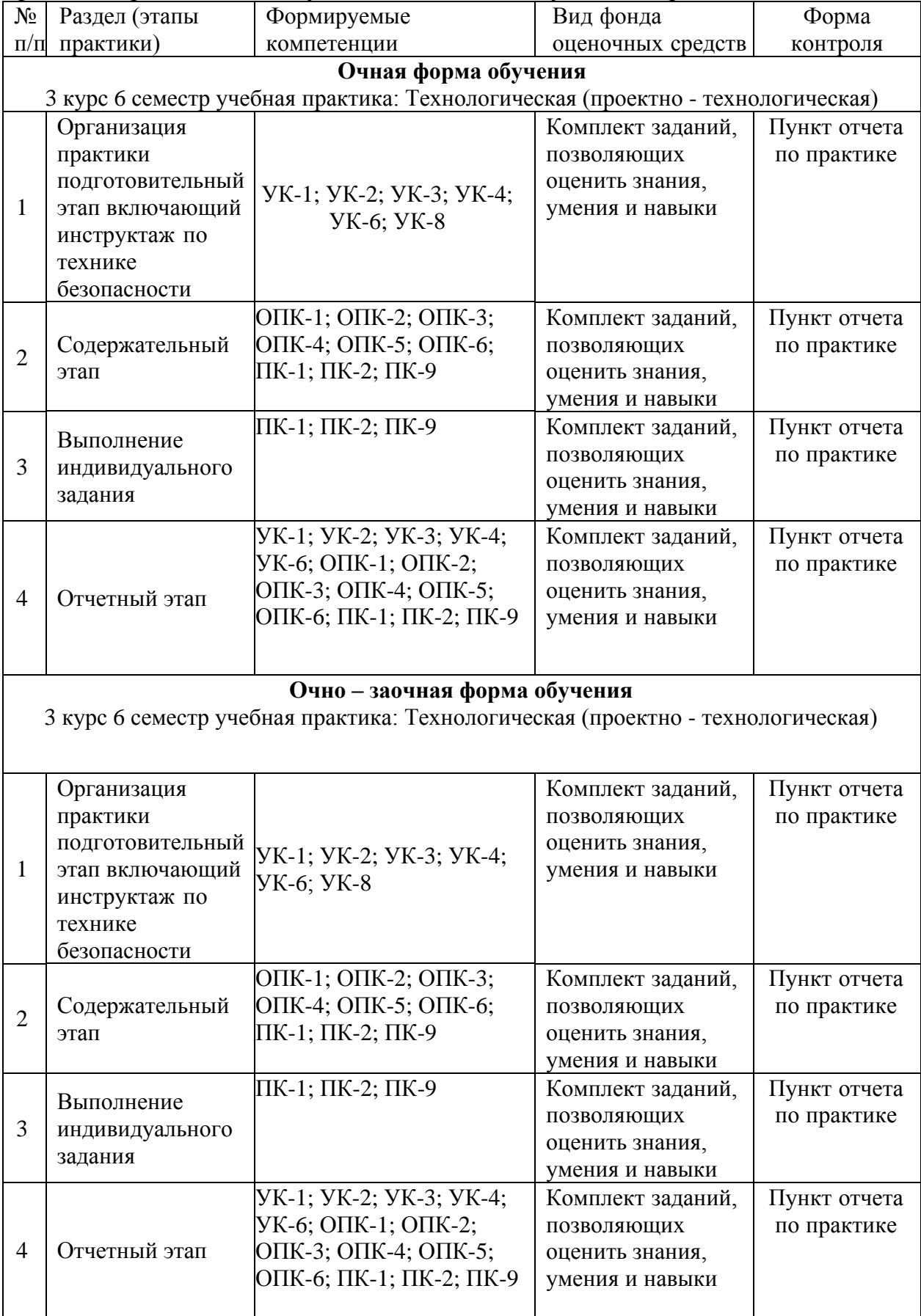

# **5.2 Описание показателей и критериев оценивания компетенций на различных этапах их формирования, описание шкал оценивания**

Основными этапами формирования общепрофессиональных, профессиональный и дополнительных компетенций при прохождении учебной практики: Технологическая (проектно - технологическая) являются последовательное прохождение содержательно связанных между собой этапов практики. Выполнение каждого этапа предполагает овладение обучающимися необходимыми элементами компетенций на уровне знаний, умений и навыков(таблица 5.2).

Таблица 5.2 - Критерии определения сформированности компетенций на различных этапах их формирования

| Критерии                                                               | аэли шыл этанал ил формирования<br>Уровни сформированности компетенций                                                                                |                                                                                                    |                                                                                                    |  |
|------------------------------------------------------------------------|----------------------------------------------------------------------------------------------------|----------------------------------------------------------------------------------------------------|----------------------------------------------------------------------------------------------------|--|
| оценивания<br>этапов<br>формирования<br>компетенции                    | Низкий (пороговый)                                                                                                    | Средний                                                                                                    | Высокий                                                                                                    |  |
|                                                                        | Компетенция<br>сформирована.<br>Демонстрируется<br>недостаточный<br>уровень<br>самостоятельности<br>практического<br>навыка                           | Компетенция<br>сформирована.<br>Демонстрируется<br>достаточный<br>уровень<br>самостоятельности<br>устойчивого<br>практического навыка                                   | Компетенция<br>сформирована.<br>Демонстрируется<br>высокий<br>уровень<br>самостоятельности,<br>высокая<br>адаптивность<br>практического<br>навыка |  |
| Уровень<br>знаний                                                      | Теоретическое<br>содержание освоено<br>частично,<br>ecть<br>несущественные<br>пробелы,<br>неточности<br>И<br>при<br>недочеты<br>выполнении<br>заданий | Теоретическое<br>содержание<br>освоено<br>полностью,<br>6e <sub>3</sub><br>пробелов,<br>некоторые<br>практические<br>навыки<br>сформированы на<br>достаточном<br>уровне | Теоретическое<br>содержание<br>освоено<br>полностью,<br>на<br>высокомуровне                                                                       |  |
| Уровень<br>умений                                                      | Необходимые<br>умения,<br>предусмотренные<br>программой<br>практики, в основном<br>сформированы                                                       | Некоторые<br>практические<br>навыки<br>сформированы<br>на<br>достаточном уровне                                                                                         | Практические<br>навыки,<br>предусмотренные<br>программой<br>практики,<br>сформированы<br>полностью                                                |  |
| Уровень<br>овладения<br>навыками<br>И<br>(MJ)<br>опыта<br>деятельности | Необходимые<br>практические<br>навыки,<br>предусмотренные<br>программой<br>практики,<br>B<br>основном освоены                                         | Некоторые практические<br>навыки<br>освоены<br>Ha<br>достаточномуровне                                                                                                  | Практические<br>навыки,<br>предусмотренные<br>программой<br>практики,<br>освоены<br>полностью                                                     |  |

Итоговая оценка, полученная с учетом оценивания компетенций на различных этапах их формирования, показывает успешность освоения компетенций обучающимися

Процесс прохождения учебной практики: Технологическая (проектно технологическая) обеспечивает процесс формирования сразу несколько компетенций, критерии оценки целесообразно формировать в два этапа.

1- й этап: определение критериев оценки отдельно по каждой формируемой компетенции. Сущность 1-го этапа состоит в определении критериев для оценивания отдельно взятой компетенции на основе продемонстрированного студентом уровня овладения соответствующими знаниями, умениями и навыками.

2- й этап: определение критериев для оценки уровня обученности по итогам практики на основе комплексного подхода к уровню сформированности всех компетенций, обязательных к формированию в процессе ее прохождения.Сущность 2-го этапа определения критерия оценки по практике заключена в определении подхода к оцениванию на основе ранее полученных данных об уровне сформированности каждой компетенции, обязательной к выработке впроцессе прохождения этапа практики.

В качестве основного критерия при оценке итогов прохождения практики является наличие у студента сформированных компетенций. Показатели оценивания компетенций и шкалы оценки представлены в таблице 5.3:

Зачтено (с оценкой «отлично»), (90-100 баллов):

- выставляется обучающемуся который выполнил весь объем работы, предусмотренный программой практики и индивидуальным заданием;

- соблюдал трудовую дисциплину, подчинялся действующим на предприятии правилам внутреннего трудового распорядка, систематически вел дневник, в котором записывал объем выполненной работы за каждый день практики;

- своевременно предоставил отчет о прохождении учебной практики: Технологическая (проектно - технологическая), а также дневник студента практиканта и отзыв - характеристику руководителя практики от предприятия, оформленный в соответствии с требованиями программы практики;

- содержание разделов отчета по учебной практике: Технологическая (проектно - технологическая) соответствует требуемой структуре отчета, имеет четкое построение, логическую последовательность изложения материала, доказательность выводов и обоснованность

рекомендаций;

в докладе демонстрирует отличные знания и умения, предусмотренныепрограммой учебной практики: Технологическая (проектно - технологическая), аргументировано и в логической последовательности излагает материал, использует точные краткие формулировки;

- квалифицированно использует теоретические положения при анализе производственно-хозяйственной деятельности хозяйствующего субъекта, показывает знание производственного процесса, «узких» мест и проблем в функционировании предприятия.

Зачтено (с оценкой «хорошо»), (70-89 баллов):

- выставляется студенту, который выполнил весь объем работы, предусмотренный программой практики и индивидуальным заданием;

- соблюдал трудовую дисциплину, подчинялся действующим на предприятии правилам внутреннего трудового распорядка, вел дневник, в котором записывал объем выполненной работы практики;

- предоставил отчет о прохождении учебной практики: Технологическая (проектно - технологическая), а также дневник студентапрактиканта и отзыв- характеристику руководителя практики от предприятия, оформленный в соответствии с требованиями программы практики;

- содержание разделов отчета по учебной практике: Технологическая (проектно - технологическая) в основном соответствует требуемой структуре отчета, однако имеет отдельные отклонения и неточности в построении, логической последовательности изложения материала, выводов и рекомендаций;

- в докладе демонстрирует твердые знания программного материала, грамотно и, по существу, излагает его, не допускает существенных неточностей в ответах, правильно применяет теоретические положения при анализе практических ситуаций;

- хорошо знает производственный процесс и функционирование предприятия в целом.

Зачтено (с оценкой «удовлетворительно») (51-69 баллов):

- выставляется студенту, который выполнил весь объем работы, предусмотренный программой учебной практики : Технологическая (проектно - технологическая) и индивидуальным заданием;

- соблюдал трудовую дисциплину, подчинялся действующим на предприятии правилам внутреннего трудового распорядка, периодически вел дневник, в котором записывал объем выполненной работы практики;

- предоставил отчет по прохождению учебной практики:

Технологическая (проектно - технологическая), а также дневник студентапрактиканта и отзыв- характеристику руководителя практики от предприятия, оформленный в соответствии с требованиями программы практики;

-содержание разделов отчета по учебной практики в основном соответствует требуемой структуре отчета, однако нарушена логическая последовательность изложения материала, выводы и рекомендации некорректны;

-в докладе демонстрирует удовлетворительные знания и умения, предусмотренные программой учебной практики: Технологическая (проектно - технологическая);

- знает основные элементы производственного процесса и функционирования предприятия.

Не зачтено (с оценкой «неудовлетворительно») (0-50 баллов):

- выставляется студенту, который выполнил весь объем работы, предусмотренный программой учебной практики: Технологическая (проектно - технологическая) и индивидуальным заданием;

не соблюдал трудовую дисциплину, не подчинялся действующим на предприятии правилам внутреннего трудового распорядка, периодически велдневник, в котором записывал объем выполненной работы практики;

- содержание разделов отчета по учебной практики в основном соответствует требуемой структуре отчета, однако нарушена логическая последовательность изложения материала, выводы и рекомендации некорректны.

|                               | $\frac{1}{2}$              |                              |                                   |
|-------------------------------|----------------------------|------------------------------|-----------------------------------|
| Не зачтено (с оценкой         | Зачтено (с оценкой         | Зачтено (с оценкой «хорошо») | Зачтено (с оценкой «отлично»)или  |
| «неудовлетворительно»)        | «удовлетворительно»)       | или средний уровень освоения | высокий уровень освоения          |
| тсутствие сформированности    | илинизкой уровень          | компетенции                  | компетенции                       |
| компетенций                   | освоения компетенции       |                              |                                   |
|                               |                            | 1 этап                       |                                   |
| Студент демонстрирует         | Студент демонстрирует      | Студент демонстрирует        | Студент демонстрирует наличие     |
| неспособность применять       | наличиебазовых знаний,     | наличие                      | соответствующих знаний, умений и  |
| соответствующие знания,       | умений и                   | соответствующих знаний,      | навыков при выполнении задания по |
| умения и навыки при           | навыков при выполнении     | умений и навыков при         | практике на повышенном уровне.    |
| выполнении задания по         | задания по практике, но их | выполнении задания по        | Присутствие сформированной        |
| практике.                     | уровень недостаточно       | практике на достаточном      | компетенции на высоком уровне,    |
| Отсутствие подтверждения      | высок.                     | уровне.                      | способность к ее дальнейшему      |
| наличиясформированности       | Поскольку выявлено         | Наличие сформированной       | саморазвитию и высокой активности |
| компетенции свидетельствует   | наличие сформированной     | компетенции на достаточном   | практического применения к        |
| об отрицательных результатах  | компетенции, ее            | уровне следует оценивать как | изменяющимся условиям             |
| прохождения практики.         | следует оценивать          | положительное и устойчиво    | профессиональной задачи позволяет |
|                               | положительно, нона         | закрепленное в практическом  | дать высокую оценку               |
|                               | низком уровне              | навыке                       |                                   |
|                               |                            | $2$ этап                     |                                   |
| Уровень освоение программы    | При наличии более 50%      | Для определения уровня       | Оценка «отлично» по практике с    |
| практики, при котором у       | сформированных             | освоения промежуточной       | промежуточным освоением           |
| обучающегося не               | компетенций по практике,   | практики на оценку «хорошо»  | компетенций, ставится при 100%    |
| сформировано более 50%        | имеющим возможность до     | обучающийся должен           | подтверждении наличия             |
| компетенций. Если практика    | формирования               | продемонстрировать наличие   | компетенций, либо при 90%         |
| выступает вкачестве итогового | компетенций на             | 80%                          | сформированных компетенций, из    |
| этапа формирования            | последующих этапах         | сформированных компетенций,  | которых не менее 2/3 оценены      |
| компетенции оценка            | обучения. Для практик      | из которых не                | отметкой «хорошо». В случае       |
| «неудовлетворительно»         | итогового формирования     |                              | оценивания уровня освоения        |
| выставляетсяпри отсутствии    | компетенций ставится       |                              | практики с итоговым               |
| сформированностихотя бы       | оценка                     |                              |                                   |
| одной компетенции             | «удовлетворительно», если  |                              |                                   |
|                               | сформированы более 60%     |                              |                                   |
|                               | компетенций.               |                              |                                   |

Таблица 5.3 - Измерительная шкала для оценки уровня сформированности компетенций по учебной практике: Технологическая (проектно - технологическая)

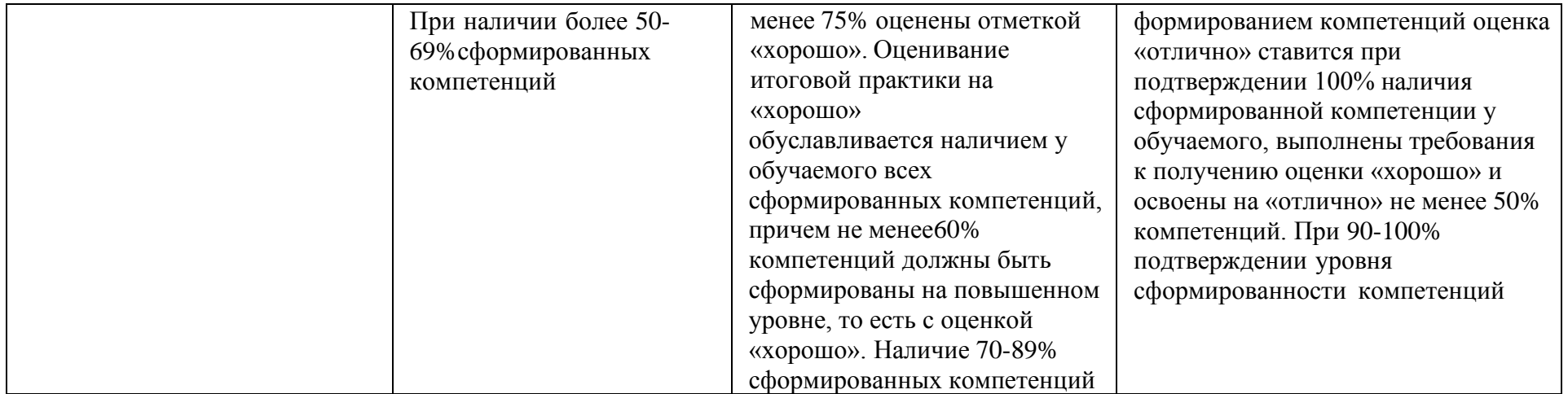

**5.3 Типовые контрольные задания или иные материалы, необходимые для оценки знаний, умений, навыков и (или) опыта деятельности, характеризующих этапы формирования компетенций в процессе освоения образовательной программы**

Задания по учебной практики: Технологическая (проектнотехнологическая) обусловлены спецификой ОПОП ВО по направлению подготовки 38.03.05 Бизнес-информатика, направленность (профиль) образовательной программы «Искусственный интеллект в управлении бизнес-процессами» в общем виде примерный перечень вопросов и заданий зависит от этапа прохождения практики представлен в таблице 5.4.

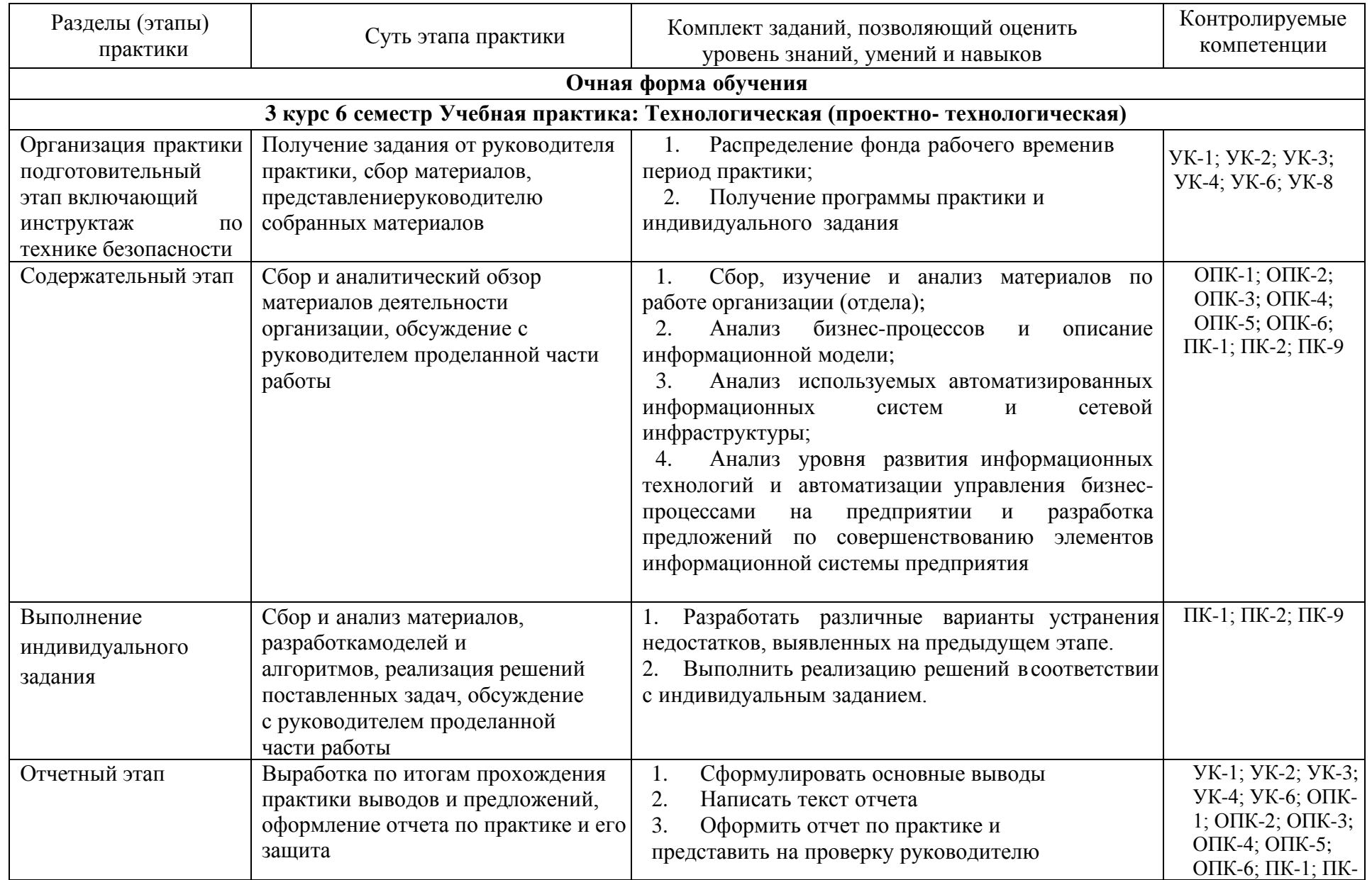

# Таблица 5.4 – Примерный перечень заданий учебной практики

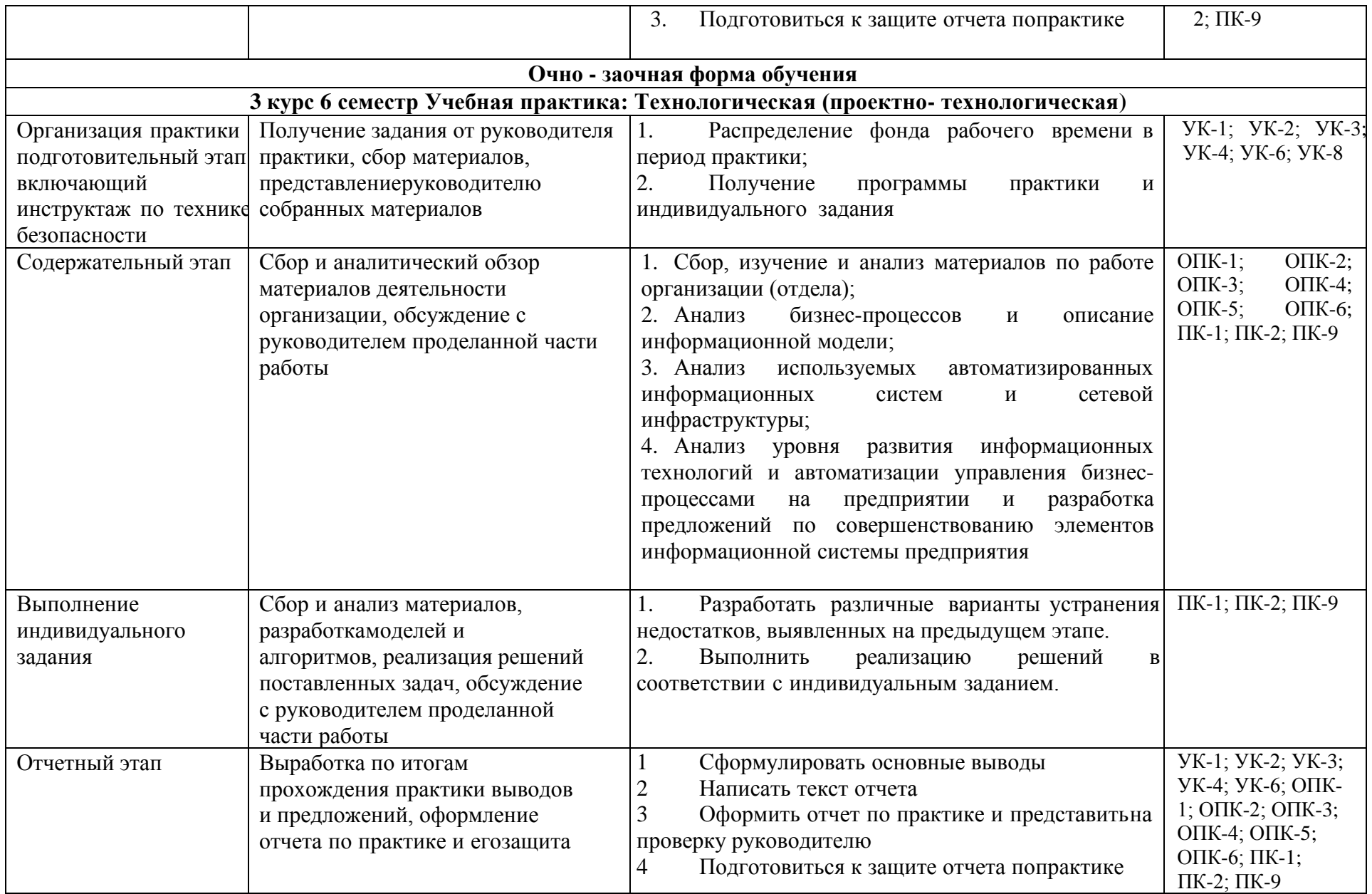

Оценка по отчету по учебной практики: Технологическая (проектнотехнологическая) по учебному плану подготовки бакалавров по направлению подготовки 38.03.05 Бизнес-информатика, направленность (профиль) образовательной программы «Искусственный интеллект в управлении бизнес-процессами» предусмотрена в форме защиты отчета по практике:

- зачтено с оценкой «отлично»;

- зачтено с оценкой «хорошо»;

- зачтено с оценкой «удовлетворительно»;

- не зачтено с оценкой «неудовлетворительно».

# **5.4 Методические материалы, определяющие процедуры оценивания знаний, умений и навыков и (или) опыта деятельности, характеризующие этапы формирования компетенций**

Прохождение учебной практики: Технологическая (проектнотехнологическая) осуществляется в соответствии с учебным планом и утвержденной программой учебной практики, и завершается составлением отчетао практике и его защитой.

Содержание практики предполагает получение студентами профессиональных умений и навыков по профилю профессиональной деятельности в организациях и учреждениях.

Перед началом учебной практики: Технологическая (проектнотехнологическая) проводится организационное собрание, на котором студенты знакомятся с ее целями, задачами, содержанием и организационными формами.

Студентам выдается индивидуальное задание на прохождение практики с указанием перечня работ. Содержание индивидуального задания определяется тематикой учебно-исследовательской работы, согласованной с базой прохождения практики.

В течение учебной практики: Технологическая (проектнотехнологическая) студенты оформляют отчет установленного образца, который в конце практики должны представить руководителю практики в распечатанном и сброшюрованном виде для проверки. После этого студенты сдают зачет по практике. Практика считается завершенной при условии выполнения всех требований программы практики. Текущий контроль предполагает оценку каждого этапа практики студентов.

Аттестация практики проводится по результатам всех видов деятельности и при наличии отчета по практике.

Итоговая оценка определяется как комплексная по результатам прохождения практики. Процедура оценивания знаний, умений, навыков и (или) опыта деятельности обучающихся сформированных в результате прохождения учебной практики: Технологическая (проектнотехнологическая) таблица 5.5.

Таблица 5.5 - Процедуры оценивания знаний, умений, навыков и (или) опыта деятельности обучающихся в результате прохождения учебной практики: Технологическая (проектно- технологическая)

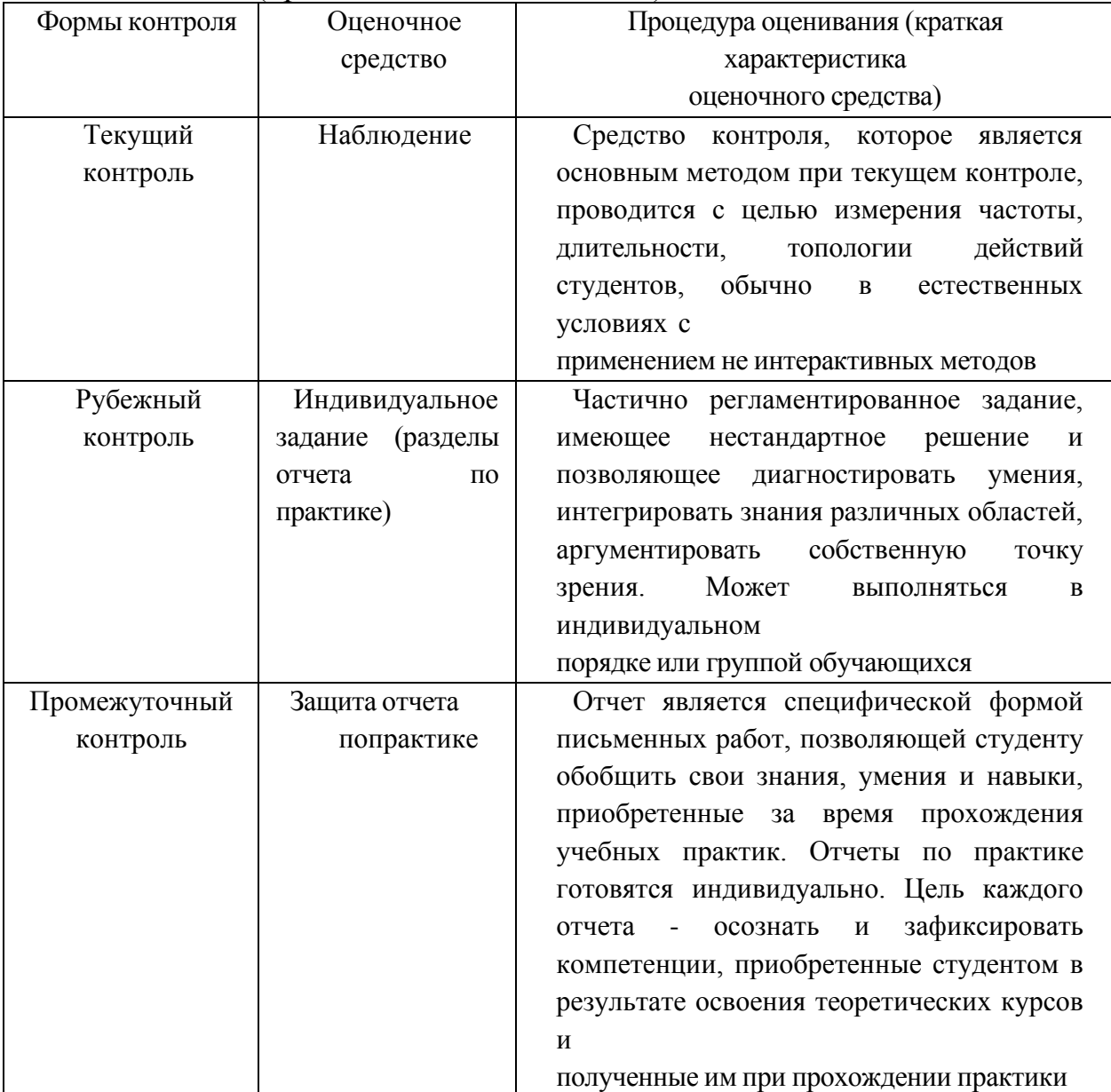

# **6 Условия реализации программы для обучающихся инвалидов и лиц с ограниченными возможностями здоровья**

Специфика получаемой специализации предполагает возможность обучения следующих категорий инвалидов и лиц с ограниченными возможностями здоровья:

- с ограничением двигательных функций;
- с нарушениями слуха;
- с нарушениями зрения.

Организация образовательного процесса обеспечивает возможность беспрепятственного доступа обучающихся с ограниченными возможностями здоровья и (или) инвалидов в учебные аудитории и другие помещения, для этогоимеются пандусы, поручни, лифты и расширенные дверные проемы.

В учебных аудиториях и лабораториях имеется возможность оборудовать места для студентов-инвалидов с различными видами нарушения здоровья, в том числе опорно-двигательного аппарата и слуха. Освещенность учебных местустанавливается в соответствии с положениями СНиП 23-05-95 «Естественное и искусственное освещения». Все предметы, необходимые для учебного процесса, располагаются в зоне максимальной досягаемости вытянутых рук.

Помещения предусматривают учебные места для лиц с ограниченными возможностями здоровья и инвалидов, имеющих сердечно-сосудистые заболевания, они оборудованы солнцезащитными устройствами (жалюзи), в нихимеется система климат-контроля.

По необходимости для инвалидов и лиц с ограниченными возможностями здоровья разрабатываются индивидуальные учебные планы и индивидуальные графики, обучающиеся обеспечиваются печатными и электронными образовательными ресурсами в формах, адаптированных к ограничениям их здоровья.
**7 Учебно-методическое, информационное и материальнотехническое обеспечение учебной практики: Технологическая (проектно- технологическая)**

**7.1. Перечень учебной литературы, необходимой для проведения практики**

Основная литература

1. Управление архитектурой предприятия: конструктор регулярного менеджмента : учебное пособие и пакет мультимедийных приложений / В.В. Кондратьев. — 2-е изд., перераб. и доп. — Москва : ИНФРА-М, 2022. — 358 с. + Доп. материалы [Электронный ресурс]. — (Управление производством). ISBN 978-5-16-010401-0. - Текст : электронный. - URL: https://znanium.com/catalog/product/1008808

2. Бизнес-модели в управлении устойчивым развитием предприятий : учебник / А.Д. Бобрышев, В.М. Тумин, К.М. Тарабрин [и др.] ; под общ. ред. д-ра экон. наук, проф. А.Д. Бобрышева, д-ра экон. наук, проф. В.М. Тумина. — Москва : ИНФРА-М, 2023. — 289 с. — (Высшее образование: Бакалавриат). — DOI 10.12737/textbook\_5b519180563f24.57747020. - ISBN 978-5-16-014167-1. - Текст : электронный. - URL: https://znanium.com/catalog/product/1877050

3. Богданова, Е. Н. Комплексный анализ и моделирование бизнеспроцессов производственного предприятия : учебное пособие / Е.Н. Богданова, О.И. Бедердинова. — Москва : ИНФРА-М, 2022. — 90 с. — (Высшее образование: Магистратура). - ISBN 978-5-16-111149-9. - Текст : электронный. - URL: https://znanium.com/catalog/product/1913571

4. Маслевич, Т. П. Управление бизнес-процессами: от теории к практике : учебное пособие / Т. П. Маслевич. — Москва : ИНФРА-М, 2023. — 206 с. + Доп. материалы [Электронный ресурс]. — (Высшее образование: Бакалавриат). — DOI 10.12737/1037144. - ISBN 978-5-16-015484-8. - Текст : электронный. - URL: https://znanium.com/catalog/product/1911501

5. Шишов, О. В. Современные технологии и технические средства информатизации : учебник / О.В. Шишов. — Москва : ИНФРА-М, 2021. — 462 с. + Доп. материалы [Электронный ресурс]. — (Высшее образование: Бакалавриат). - ISBN 978-5-16-011776-8. - Текст : электронный. - URL: https://znanium.com/catalog/product/1215864

6. Вдовенко, Л. А. Информационная система предприятия : учебное пособие / Л.А. Вдовенко. — 2-е изд., перераб. и доп. — Москва : Вузовский учебник : ИНФРА-М, 2021. — 302 с. + Доп. материалы [Электронный

73

ресурс]. - ISBN 978-5-9558-0329-6. - Текст : электронный. - URL: https://znanium.com/catalog/product/1539230

7. Райзберг, Б. А. Курс экономики : учебник / Б.А. Райзберг, Е.Б. Стародубцева ; под ред. Б.А. Райзберга. — 5-е изд., испр. — Москва : ИНФРА-М, 2022. — 686 с. + Доп. материалы [Электронный ресурс]. — (Высшее образование: Бакалавриат). — DOI 10.12737/1568. - ISBN 978-5-16- 009527-1. - Текст : электронный. - URL: https://znanium.com/catalog/product/1735645

8. Безручко, В. Т. Компьютерный практикум по курсу «Информатика» : учебное пособие / В.Т. Безручко. — 3-е изд., перераб. и доп. — Москва : ФОРУМ : ИНФРА-М, 2022. — 368 с. + Доп. материалы [Электронный ресурс]. — (Высшее образование: Бакалавриат). - ISBN 978-5- 8199-0714-6. - Текст : электронный. - URL: https://znanium.com/catalog/product/1832387

9. Яшин, В. Н. Информатика: программные средства персонального компьютера : учеб. пособие / В.Н. Яшин. — Москва : ИНФРА-М, 2018. — 236 с. + Доп. материалы [Электронный ресурс; Режим доступа: https://new.znanium.com]. — (Высшее образование: Бакалавриат). www.dx.doi.org/10.12737/659. - ISBN 978-5-16-006788-9. - Текст : электронный. - URL:<https://znanium.com/catalog/product/937489>

10. Кузин, А. В. Программирование на языке Си : учебное пособие / А.В. Кузин, Е.В. Чумакова. — Москва : ФОРУМ : ИНФРА-М, 2021. — 144 с. — (Высшее образование). - ISBN 978-5-00091-066-5. - Текст : электронный. - URL: https://znanium.com/catalog/product/1222078

11. Безручко, В. Т. Информатика. Курс лекций : учебное пособие / В. Т. Безручко. — Москва : ФОРУМ : ИНФРА-М, 2020. — 432 с. — (Высшее образование: Бакалавриат). - ISBN 978-5-8199-0763-4. - Текст : электронный. - URL: https://znanium.com/catalog/product/1036598

12. Введение в программную инженерию: учебник / В. А. Антипов, А. А. Бубнов, А. Н. Пылькин, В. К. Столчнев. — Москва : КУРС : ИНФРА-М, 2019. — 336 с. - ISBN 978-5-906923-22-6. - Текст : электронный. - URL: <https://znanium.com/catalog/product/1035160>

13. Гагарина, Л. Г. Технология разработки программного обеспечения : учебное пособие / Л.Г. Гагарина, Е.В. Кокорева, Б.Д. Сидорова-Виснадул ; под ред. Л.Г. Гагариной. — Москва : ФОРУМ : ИНФРА-М, 2023. — 400 с. — (Высшее образование: Бакалавриат). - ISBN 978-5-8199-0707-8. - Текст : электронный. - URL: <https://znanium.com/catalog/product/1971872>

14. Лисьев, Г. А. Программное обеспечение компьютерных сетей и

web-серверов : учебное пособие / Г.А. Лисьев, П.Ю. Романов, Ю.И. Аскерко. — Москва : ИНФРА-М, 2023. — 145 с. — (Высшее образование: Бакалавриат). — DOI 10.12737/textbook\_5a93ba6860adc5.11807424. - ISBN 978-5-16-013565-6. - Текст : электронный. - URL: https://znanium.com/catalog/product/1914008

15. Гудыно, Л. П., Вычислительные системы, сети и телекоммуникации : учебное пособие / Л. П. Гудыно, А. А. Кириченко, ; под ред. А. П. Пятибратова. — Москва : КноРус, 2022. — 372 с. — ISBN 978-5- 406-09484-6. — URL: https://book.ru/book/943143

16. Кириченко, А. А., Операционные системы. Практикум : учебное пособие / А. А. Кириченко, С. В. Назаров, Л. П. Гудыно. — Москва : КноРус, 2022. — 372 с. — ISBN 978-5-406-09582-9. — URL: <https://book.ru/book/945794>

17. Лычкина, Н. Н. Имитационное моделирование экономических процессов: учебное пособие / Н.Н. Лычкина. — Москва: ИНФРА-М, 2022. — 254 с. — (Высшее образование: Бакалавриат). — DOI 10.12737/724. - ISBN 978-5-16-017094-7. - Текст: электронный. - URL: https://znanium.com/catalog/product/1709432

18. Антонов, А. В. Системный анализ : учебник / А.В. Антонов. — 4-е изд., перераб. и доп. — Москва : ИНФРА-М, 2020. — 366 с. + Доп. материалы [Электронный ресурс]. — (Высшее образование: Бакалавриат). - ISBN 978-5-16-011865-9. - Текст : электронный. - URL: https://znanium.com/catalog/product/1062325

19. Кузнецов, В. А. Системный анализ, оптимизация и принятие решений : учебник для студентов высших учебных заведений / В.А. Кузнецов, А.А. Черепахин. — Москва : КУРС : ИНФРА-М, 2017. — 256 с. - ISBN 978-5-906818-95-9. - Текст : электронный. - URL: <https://znanium.com/catalog/product/908528>

20. Кориков, А. М. Теория систем и системный анализ : учебное пособие / А.М. Кориков, С.Н. Павлов. — Москва : ИНФРА-М, 2023. — 288 с. — (Высшее образование: Бакалавриат). — www.dx.doi.org/10.12737/904. - ISBN 978-5-16-005770-5. - Текст : электронный. - URL: <https://znanium.com/catalog/product/1941756>

21. Федотова, Е. Л. Информационные технологии и системы : учебное пособие / Е.Л. Федотова. — Москва : ФОРУМ : ИНФРА-М, 2023. — 352 с. — (Высшее образование: Бакалавриат). - ISBN 978-5-8199-0927-0. - Текст : электронный. - URL: https://znanium.com/catalog/product/1913829

22. Шишов, О. В. Современные технологии и технические средства информатизации: учебник / О.В. Шишов. — Москва: ИНФРА-М, 2021. —

462 с. + Доп. материалы [Электронный ресурс]. — (Высшее образование: Бакалавриат). - ISBN 978-5-16-011776-8. - Текст : электронный. - URL: https://znanium.com/catalog/product/1215864

23. Затонский, А. В. Информационные технологии: разработка информационных моделей и систем : учебное пособие / А.В. Затонский. — Москва : РИОР : ИНФРА-М, 2023. — 344 с. — (Высшее образование: Бакалавриат). - ISBN 978-5-369-01183-6. - Текст : электронный. - URL: https://znanium.com/catalog/product/1931479

24. Мартишин, С. А. Базы данных. Практическое применение СУБД SQL и NoSQL-типа для проектирования информационных систем : учебное пособие / С.А. Мартишин, В.Л. Симонов, М.В. Храпченко. — Москва: ФОРУМ: ИНФРА-М, 2023. — 368 с. — (Высшее образование). - ISBN 978-5- 8199-0946-1. - Текст: электронный. - URL: https://znanium.com/catalog/product/1993538

25. Агальцов, В. П. Базы данных: в 2 книгах. Книга 2. Распределенные и удаленные базы данных: учебник / В.П. Агальцов. — Москва: ФОРУМ: ИНФРА-М, 2021. — 271 с. — (Высшее образование: Бакалавриат). - ISBN 978-5-8199-0713-9. - Текст: электронный. - URL: https://znanium.com/catalog/product/1514118

26. Шустова, Л. И. Базы данных : учебник / Л.И. Шустова, О.В. Тараканов. — Москва : ИНФРА-М, 2023. — 304 с. + Доп. материалы [Электронный ресурс]. — (Высшее образование: Бакалавриат). — DOI 10.12737/11549. - ISBN 978-5-16-010485-0. - Текст : электронный. - URL: https://znanium.com/catalog/product/1986697

27. Заботина, Н. Н. Проектирование информационных систем : учебное пособие. — Москва : ИНФРА-М, 2022. — 331 с. + Доп. материалы [Электронный ресурс]. — (Высшее образование: Бакалавриат). — DOI 10.12737/2519. - ISBN 978-5-16-004509-2. - Текст : электронный. - URL: https://znanium.com/catalog/product/1840494

28. Коваленко, В. В. Проектирование информационных систем : учебное пособие / В.В. Коваленко. — 2-е изд., перераб. и доп. — Москва : ИНФРА-М, 2023. — 357 с. — (Высшее образование: Бакалавриат). — DOI 10.12737/987869. - ISBN 978-5-00091-783-1. - Текст : электронный. - URL: https://znanium.com/catalog/product/1894610

29. Ананьева, Т. Н. Стандартизация, сертификация и управление качеством программного обеспечения : учебное пособие / Т.Н. Ананьева, Н.Г. Новикова, Г.Н. Исаев. — Москва : ИНФРА-М, 2021. — 232 с. — (Высшее образование: Бакалавриат). — DOI 10.12737/18657. - ISBN 978-5-16-011711-9. - Текст : электронный. - URL: https://znanium.com/catalog/product/1684739

30. Никифоров, Л. Л. Безопасность жизнедеятельности : учебное пособие / Л. Л. Никифоров, В. В. Персиянов. — Москва : ИНФРА-М, 2020. — 297 с. — (Высшее образование: Бакалавриат). - ISBN 978-5-16-006480-2. - Текст : электронный. - URL: https://znanium.com/catalog/product/1057218

31. Мельников, В. П. Безопасность жизнедеятельности: учебник / В. П. Мельников. — Москва: КУРС : ИНФРА-М, 2022. — 400 с. - ISBN 978- 5-906818-13-3. - Текст: электронный. - URL: https://znanium.com/catalog/product/1073011

#### **Дополнительная литература**

1 Пятецкий, В. Е. Управление бизнес-процессами - BPMS : учебное пособие / В. Е. Пятецкий, А. Г. Михеев, В. В. Новичихин. - Москва : Изд. Дом НИТУ «МИСиС», 2017. - 199 с. - ISBN 978-5-906846-75-4. - Текст : электронный. - URL: https://znanium.com/catalog/product/1257434

2 Носова С.С. Экономическая теория. Краткий курс / Носова С.С. – М.:НИЦ ИНФРА-М, 2016. – 288 с. [Электронный ресурс]. – 2016. – URL: http://znanium.com/catalog.php?bookinfo=555448 (дата обращения 01.03.2018).

3 Баликоев, В. З. Общая экономическая теория : учебник / В.З. Баликоев. — 16-е изд., перераб. и доп. — Москва : ИНФРА-М, 2022. — 528 с. + Доп. материалы [Электронный ресурс]. — (Высшее образование: Бакалавриат). — DOI 10.12737/11163. - ISBN 978-5-16-010695-3. - Текст : электронный. - URL:<https://znanium.com/catalog/product/1794137>

4 Макроэкономика : пособие для семинарских занятий / под ред. Р.М. Нуреева. — Москва : Норма : ИНФРА-М, 2021. — 384 с. - ISBN 978-5- 91768-788-9. - Текст : электронный. - URL: <https://znanium.com/catalog/product/1219412>

5 Нуреев, Р. М. Сборник задач по микроэкономике. К «Курсу микроэкономики» Р.М. Нуреева / гл. ред. Р.М. Нуреев. — Москва : Норма : ИНФРА-М, 2022. — 432 с. - ISBN 978-5-91768-252-5. - Текст : электронный. - URL: https://znanium.com/catalog/product/1243828

6 Липсиц, И. В. Экономика : учебник / И.В. Липсиц. — 8-е изд., стереотип. — Москва : Магистр : ИНФРА-М, 2023. — 607 с. : ил., табл. — (Высшее экономическое образование). - ISBN 978-5-9776-0403-1. - Текст : электронный. - URL:<https://znanium.com/catalog/product/1914194>

7 Основы алгоритмизации и программирования. Ответы на контрольные вопросы.: Электронная публикация / Ночка Е.И. - М.:КУРС, НИЦ ИНФРА-М, 2017. - 59 с. Режим доступа: <http://znanium.com/catalog.php?bookinfo=772548>

8 Гуриков, С. Р. Введение в программирование на языке Visual C# :

учебное пособие / С.Р. Гуриков. — Москва : ФОРУМ : ИНФРА-М, 2020. — 447 с. — (Высшее образование: Бакалавриат). - ISBN 978-5-00091-458-8. - Текст : электронный. - URL: https://znanium.com/catalog/product/1092167

9 Волосатова, Т. М. Информатика и лингвистика : учебное пособие / Т.М. Волосатова, Н.В. Чичварин. — Москва : ИНФРА-М, 2023. — 196 с. + Доп. материалы [Электронный ресурс]. — (Высшее образование: Бакалавриат). — DOI 10.12737/16175. - ISBN 978-5-16-010977-0. - Текст : электронный. - URL: https://znanium.com/catalog/product/1939086

10 Кузин, А.В. Основы программирования на языке Objective-C для iOS : учеб. пособие / А.В. Кузин, Е.В. Чумакова. — М. : ИНФРА-М, 2017. — 118 с. — (Высшее образование: Бакалавриат). Режим доступа: [http://znanium.com/catalog.php?bookinfo=648396.](http://znanium.com/catalog.php?bookinfo=648396)

11 Яшин, В. Н. Информатика: программные средства персонального компьютера : учеб. пособие / В.Н. Яшин. — Москва : ИНФРА-М, 2018. — 236 с. + Доп. материалы [Электронный ресурс; Режим доступа: https://new.znanium.com]. — (Высшее образование: Бакалавриат). www.dx.doi.org/10.12737/659. - ISBN 978-5-16-006788-9. - Текст : электронный. - URL:<https://znanium.com/catalog/product/937489>

12 Исаченко, О. В. Программное обеспечение компьютерных сетей : учебное пособие / О.В. Исаченко. — 2-е изд., испр. и доп. — Москва : ИНФРА-М, 2023. — 158 с. — (Среднее профессиональное образование). - ISBN 978-5-16-015447-3. - Текст : электронный. - URL: <https://znanium.com/catalog/product/1933141>

13 Гагарина, Л. Г. Введение в архитектуру программного обеспечения : учебное пособие / Л. Г. Гагарина, А. Р. Федоров, П. А. Федоров. — Москва : ФОРУМ : ИНФРА-М, 2020. — 320 с. — (Высшее образование). - ISBN 978-5- 8199-0649-1. - Текст : электронный. - URL: <https://znanium.com/catalog/product/1046281>

14 Федорова, Г. Н. Разработка, внедрение и адаптация программного обеспечения отраслевой направленности : учебное пособие / Г.Н. Федорова. — Москва : КУРС : ИНФРА-М, 2023. — 336 с. — (Среднее профессиональное образование). - ISBN 978-5-906818-41-6. - Текст : электронный. - URL:<https://znanium.com/catalog/product/1896457>

15 Партыка, Т. Л. Операционные системы, среды и оболочки : учебное пособие / Т.Л. Партыка, И.И. Попов. — 5-е изд., перераб. и доп. — Москва : ФОРУМ : ИНФРА-М, 2021. — 560 с. — (Среднее профессиональное образование). - ISBN 978-5-00091-501-1. - Текст : электронный. - URL:<https://znanium.com/catalog/product/1189335>

16 Голицына, О. Л. Программное обеспечение: учебное пособие / О.

Л. Голицына, Т. Л. Партыка, И. И. Попов. - 4-e изд., перераб. и доп. - Москва : ФОРУМ : ИНФРА-М, 2021. - 448 с. : ил. - (Профессиональное образование). ISBN 978-5-91134-711-6. - Текст : электронный. - URL: <https://znanium.com/catalog/product/1189345>

17 Исаченко, О. В. Программное обеспечение компьютерных сетей : учебное пособие / О.В. Исаченко. — 2-е изд., испр. и доп. — Москва : ИНФРА-М, 2023. — 158 с. — (Среднее профессиональное образование). - ISBN 978-5-16-015447-3. - Текст : электронный. - URL: https://znanium.com/catalog/product/1933141

18 Корнев, Г. Н. Системный анализ : учебник / Г. Н. Корнев, В. Б. Яковлев. - Москва : РИОР : ИНФРА-М, 2019. - 308 с. - (Высшее образование: Бакалавриат). - ISBN 978-5-369-01532-2. - Текст : электронный. - URL: https://znanium.com/catalog/product/1021500

19 Системный анализ в управлении : учебное пособие / О.В. Булыгина, А.А. Емельянов, Н.З. Емельянова, А.А. Кукушкин ; под ред. д-ра экон. наук, проф. А.А. Емельянова. — 2-е изд., перераб. и доп. — Москва : ФОРУМ : ИНФРА-М, 2021. — 450 с. — (Высшее образование: Бакалавриат). — DOI 10.12737/textbook\_5923d5ac7ec116.40684446. - ISBN 978-5-00091-427- 4. - Текст : электронный. - URL: https://znanium.com/catalog/product/1247147

20 Современные информационно-коммуникационные технологии для успешного ведения бизнеса : учебное пособие / Ю.Д. Романова, Л.П. Дьяконова, Н.А. Женова [и др.]. — 2-е изд., испр. и доп. — Москва : ИНФРА-М, 2021. — 257 с. + Доп. материалы [Электронный ресурс]. — (Учебники для программы МВА). — DOI 10.12737/1073931. - ISBN 978-5-16-017053-4. - Текст : электронный. - URL:<https://znanium.com/catalog/product/1073931>

21 Введение в инфокоммуникационные технологии : учебное пособие / Л.Г. Гагарина, Г.А. Кузнецов, Е.М. Портнов, А.А. Доронина ; под ред. д-ра техн. наук, проф. Л.Г. Гагариной. — 2-е изд., испр. — Москва : ИНФРА-М, 2023. — 339 с. — (Высшее образование: Бакалавриат). — DOI 10.12737/1189946. - ISBN 978-5-16-016577-6. - Текст : электронный. - URL: <https://znanium.com/catalog/product/1893911>

22 Максимов, Н. В. Архитектура ЭВМ и вычислительных систем : учебник / Н.В. Максимов, Т.Л. Партыка, И.И. Попов. — 5-е изд., перераб. и доп. — Москва : ФОРУМ : ИНФРА-М, 2022. — 511 с. — (Среднее профессиональное образование). - ISBN 978-5-00091-511-0. - Текст : электронный. - URL:<https://znanium.com/catalog/product/1856720>

23 Варфоломеева, А. О. Информационные системы предприятия : учебное пособие / А.О. Варфоломеева, А.В. Коряковский, В.П. Романов. — 2-е изд., перераб. и доп. — Москва : ИНФРА-М, 2022. — 330 с. — (Высшее образование: Бакалавриат). — DOI 10.12737/21505. - ISBN 978-5-16-012274- 8. - Текст : электронный. - URL:<https://znanium.com/catalog/product/1844303>

24 Голицына, О. Л. Информационные системы : учебное пособие / О.Л. Голицына, Н.В. Максимов, И.И. Попов. — 2-e изд. — Москва : ФОРУМ : ИНФРА-М, 2022. — 448 с. : ил. — (Высшее образование). - ISBN 978-5- 91134-833-5. - Текст : электронный. - URL: <https://znanium.com/catalog/product/1832410>

25 Назаров, С. В. Архитектура и проектирование программных систем : монография / С.В. Назаров. — 2-е изд., перераб. и доп. — Москва : ИНФРА-М, 2023. — 374 с. — (Научная мысль). — DOI 10.12737/18292. - ISBN 978-5-16-011753-9. - Текст : электронный. - URL: https://znanium.com/catalog/product/189567

26 Гагарина, Л. Г. Разработка и эксплуатация автоматизированных информационных систем : учебное пособие / Л. Г. Гагарина. — Москва : ФОРУМ : ИНФРА-М, 2021. — 384 с. — (Среднее профессиональное образование). - ISBN 978-5-8199-0735-1. - Текст : электронный. - URL: <https://znanium.com/catalog/product/1214882>

27 Поташева, Г. А. Управление проектами (проектный менеджмент) : учебное пособие / Г. А. Поташева. — Москва : ИНФРА-М, 2022. — 224 с. + Доп. материалы [Электронный ресурс]. — (Высшее образование: Бакалавриат). — DOI 10.12737/17508. - ISBN 978-5-16-010873-5. - Текст : электронный. - URL: https://znanium.com/catalog/product/1840953

28 Карминский, А. М. Методология создания информационных систем : учебное пособие / А.М. Карминский, Б.В. Черников. — 2-e изд., перераб. и доп. — Москва : ФОРУМ : ИНФРА-М, 2021. — 320 с. : ил. — (Высшее образование). - ISBN 978-5-8199-0494-7. - Текст : электронный. - URL:<https://znanium.com/catalog/product/1514899>

29 Мартишин, С. А. Проектирование и реализация баз данных в СУБД MySQL с использованием MySQL Workbench : учебное пособие / С.А. Мартишин, В.Л. Симонов, М.В. Храпченко. — Москва : ФОРУМ : ИНФРА-М, 2022. — 160 с. — (Высшее образование). - ISBN 978-5-8199- 0517-3. - Текст : электронный. - URL: https://znanium.com/catalog/product/1815962

30 Агальцов, В. П. Базы данных : учебник : в 2 кн. Книга 1. Локальные базы данных / В. П. Агальцов. — Москва : ФОРУМ : ИНФРА-М, 2021. — 352 с. : ил. — (Высшее образование). - ISBN 978-5-8199-0377-3. - Текст : электронный. - URL: https://znanium.com/catalog/product/1222075

31 Агальцов, В. П. Базы данных : в 2 книгах. Книга 2. Распределенные и удаленные базы данных : учебник / В.П. Агальцов. — Москва : ФОРУМ :

ИНФРА-М, 2021. — 271 с. — (Высшее образование: Бакалавриат). - ISBN 978-5-8199-0713-9. - Текст : электронный. - URL: https://znanium.com/catalog/product/1514118

32 Информационный менеджмент: Учебник / Под науч. ред. Н.М. Абдикеева. - М.: НИЦ ИНФРА-М, 2014. - 400 с. Режим доступа[:http://znanium.com/catalog.php?bookinfo=429111](http://znanium.com/catalog.php?bookinfo=429111)

33 Гвоздева, В. А. Основы построения автоматизированных информационных систем: учебник / В.А. Гвоздева, И.Ю. Лаврентьева. — Москва: ФОРУМ : ИНФРА-М, 2022. — 318 с. — (Среднее профессиональное образование). - ISBN 978-5-8199-0705-4. - Текст: электронный. - URL:<https://znanium.com/catalog/product/1858934>

34 Федотова, Е. Л. Информационные технологии и системы : учебное пособие / Е.Л. Федотова. — Москва : ФОРУМ : ИНФРА-М, 2023. — 352 с. — (Высшее образование: Бакалавриат). - ISBN 978-5-8199-0927-0. - Текст : электронный. - URL: https://znanium.com/catalog/product/1913829

35 Эрастов, В. Е. Метрология, стандартизация и сертификация : учебное пособие / В.Е. Эрастов. — 2-е изд., перераб. и доп. — Москва : ИНФРА-М, 2023. — 196 с. — (Высшее образование: Бакалавриат). — DOI 10.12737/23696. - ISBN 978-5-16-012324-0. - Текст : электронный. - URL: <https://znanium.com/catalog/product/1983263>

36 Мартишин, С. А. Основы теории надежности информационных систем : учебное пособие / С. А. Мартишин, В. Л. Симонов, М. В. Храпченко. — Москва : ФОРУМ : ИНФРА-М, 2020. — 255 с. — (Высшее образование: Бакалавриат). - ISBN 978-5-8199-0757-3. - Текст : электронный. - URL: https://znanium.com/catalog/product/1062374

37 Маслова, В. М. Безопасность жизнедеятельности: Учебное пособие / В.М. Маслова, И.В. Кохова, В.Г. Ляшко; Под ред. В.М. Масловой - 3 изд., перераб. и доп. - Москва : Вузовский учебник: НИЦ ИНФРА-М, 2015. - 240 с. ISBN 978-5-9558-0279-4. - Текст : электронный. - URL: <https://znanium.com/catalog/product/508589>

# **7.2 Перечень ресурсов информационно-телекоммуникационной сети «Интернет», необходимых для проведения практики**

1. Каталог учебных материалов [Электронный ресурс]. – Интуит. – [М, 1999 -2010]. – Режим доступа: https://www.intuit.ru

2. Электронная библиотека Инфра-М [Электронный ресурс] – Режим доступа: http://www.znanium.com

3. Электронная библиотека Ibooks [Электронный ресурс] – Режим

доступа: http://www.ibooks.ru

4. Электронные информационно-справочные ресурсы электронной библиотеки ИМСИТ [Электронный ресурс] – Режим доступа: http://eios.imsit.ru/

5. Фирма «1С» :[Электронный ресурс] – Режим доступа: http://1c.ru

6. Группа компаний АйТи – многопрофильный ИТ-холдинг, предоставляющий весь спектр услуг и решений для создания, модернизации и сопровождения корпоративных информационных систем: [Электронный ресурс] – Режим доступа: [http://www.it.ru](http://www.it.ru/)

Перечень ресурсов информационно-телекоммуникационной сети «Интернет», необходимых для проведения практики представлен в таблице 7.1.

Таблица 7.1 - Электронные библиотеки, используемые при подготовке отчета по учебной практики: Технологическая (проектно- технологическая)

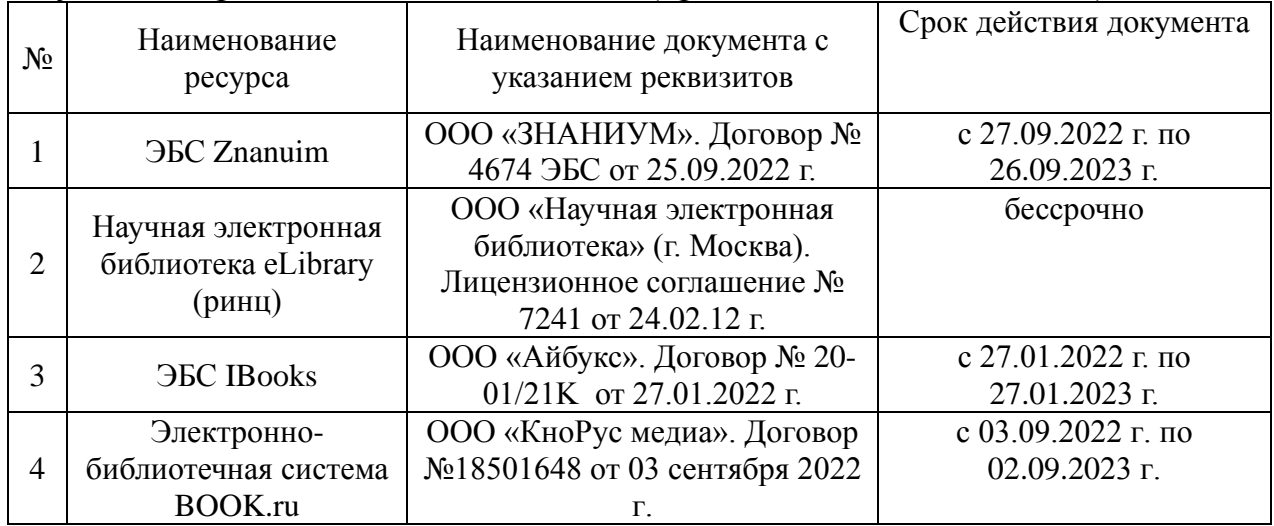

# **7.3 Перечень средств материально-технического обеспечения учебной практики: Технологическая (проектно - технологическая)**

Перечень средств материально-технического обеспечения, задействованных в образовательном процессе по учебной практики: Технологическая (проектно- технологическая) представлен в таблице 7.2

Таблица 7.2 - Перечень средств материально - технического обеспечения задействованных в образовательном процессе учебной практики: Технологическая (проектно- технологическая)

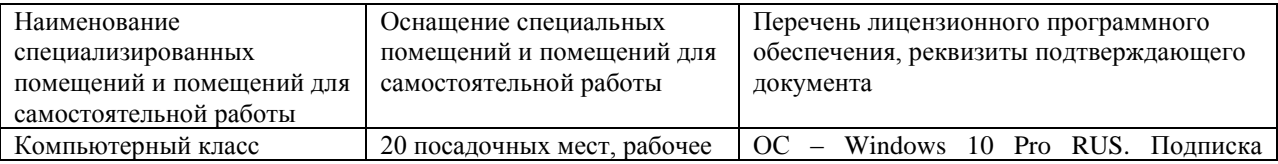

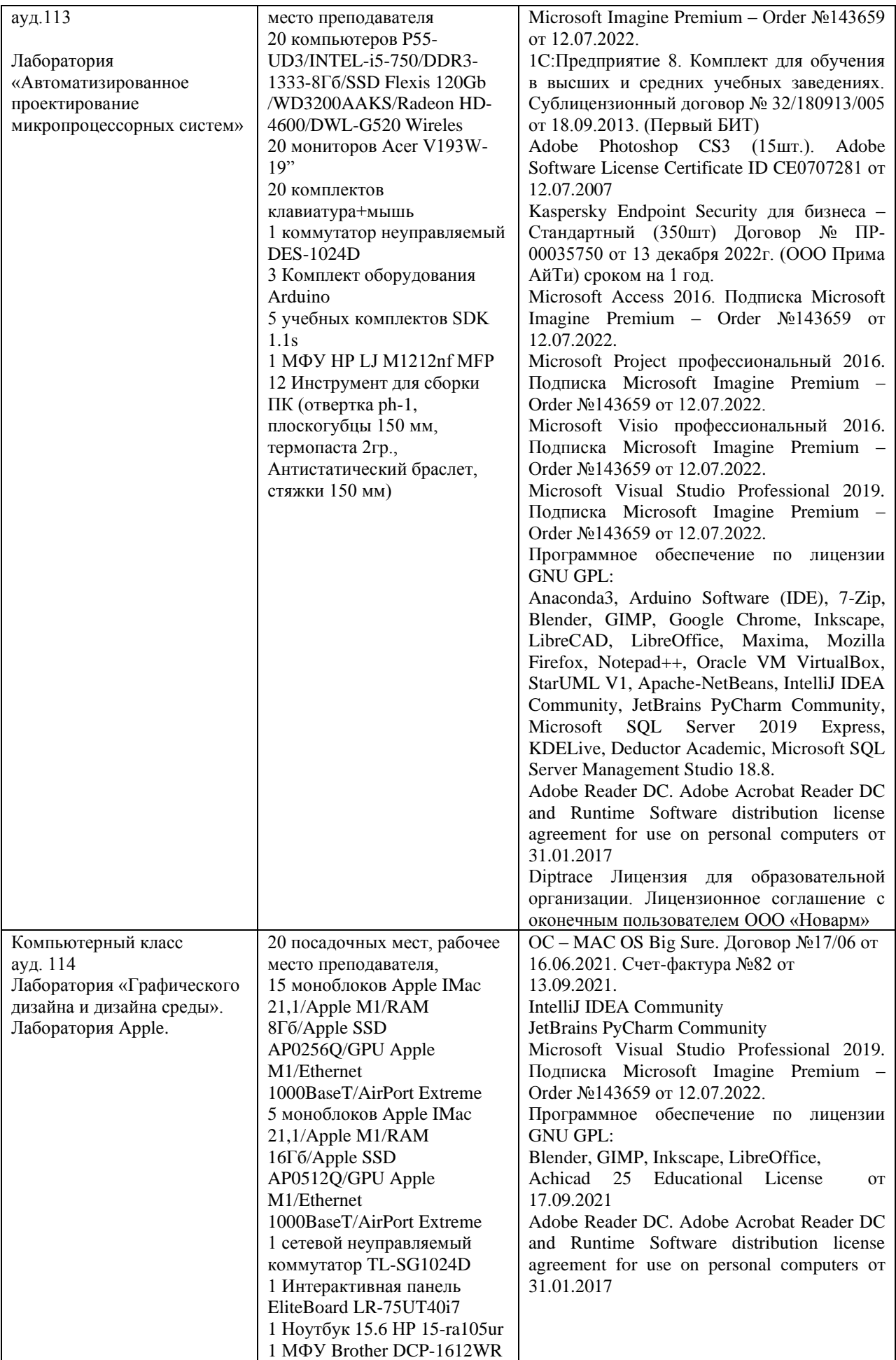

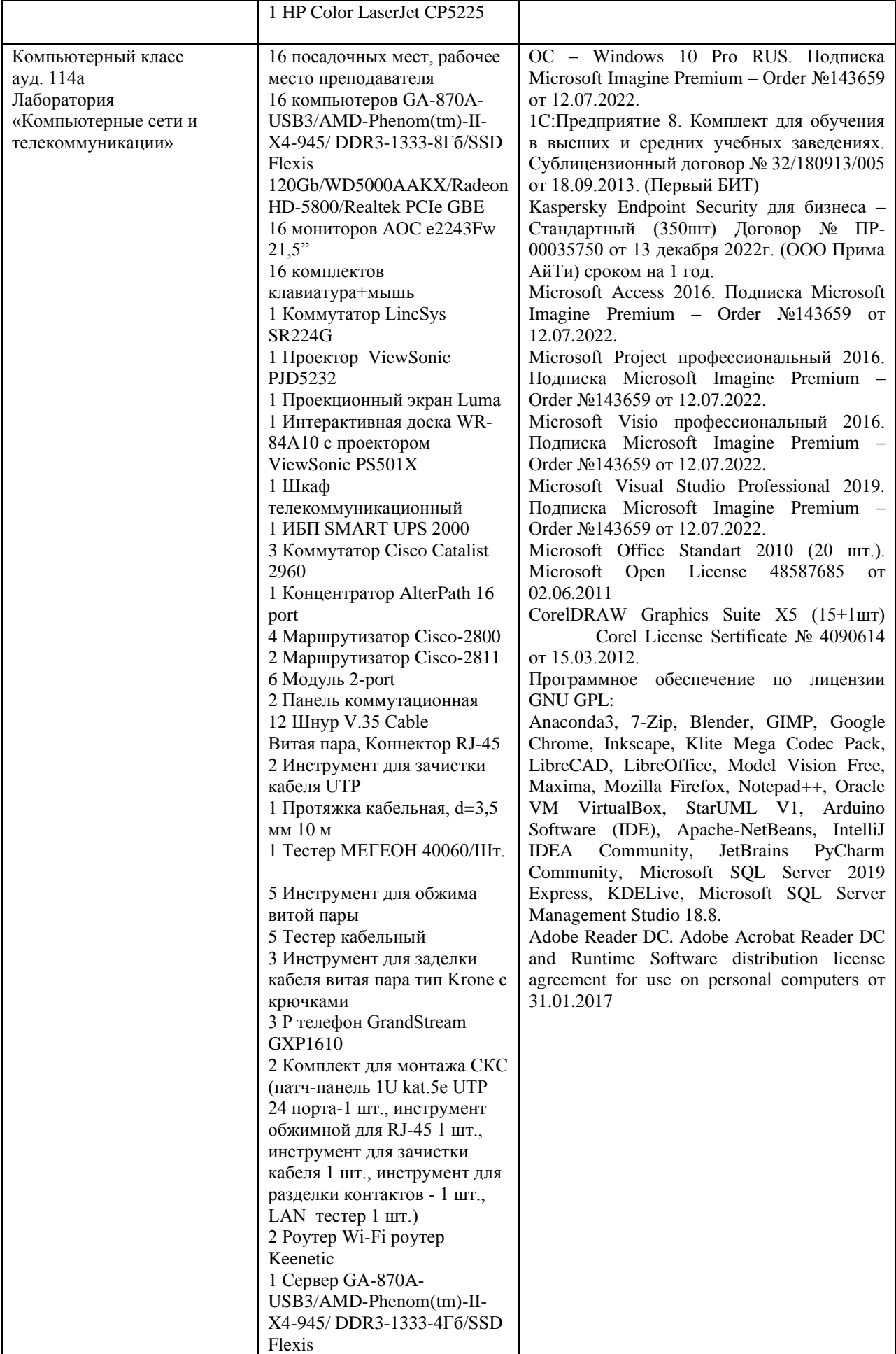

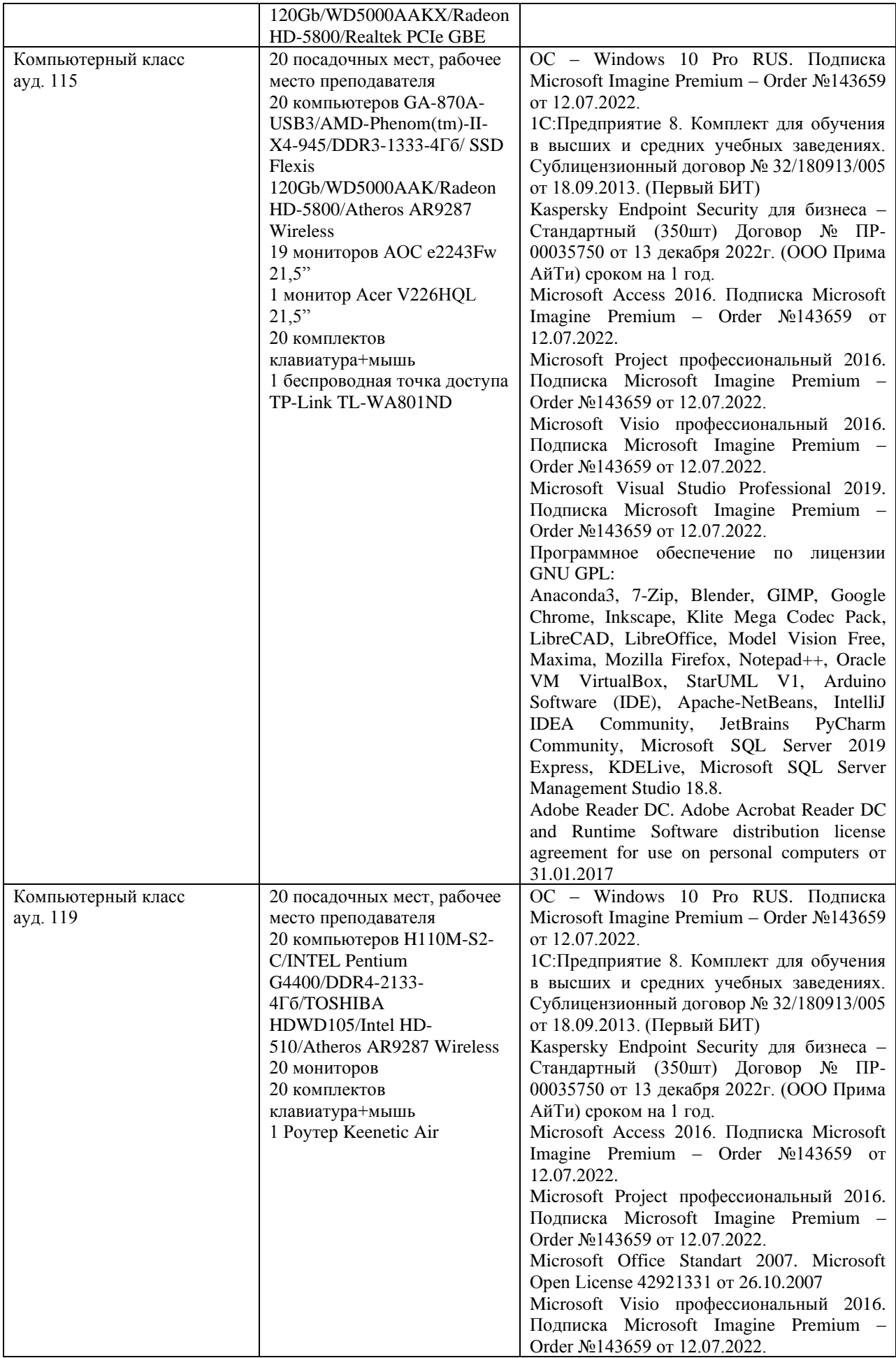

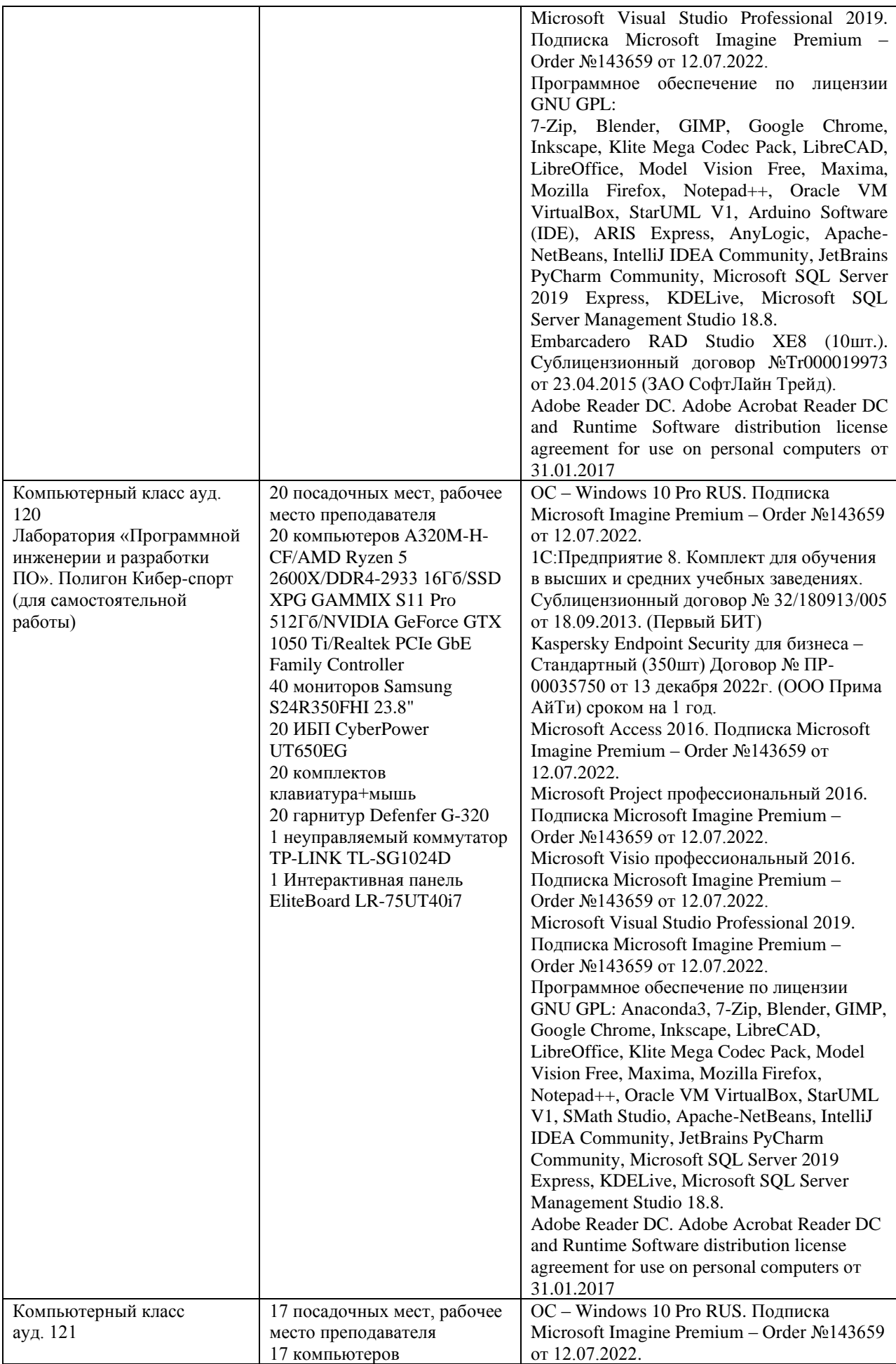

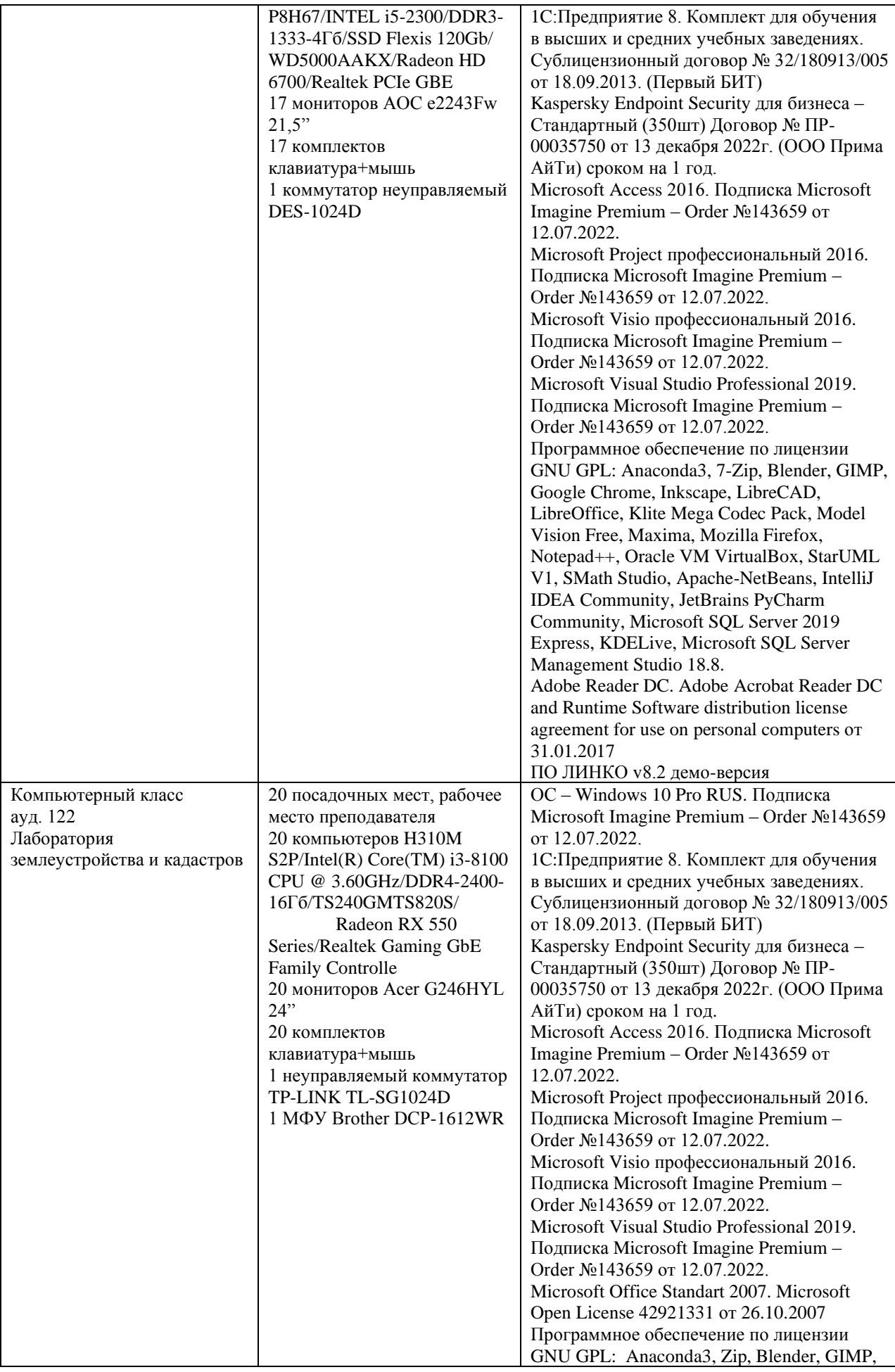

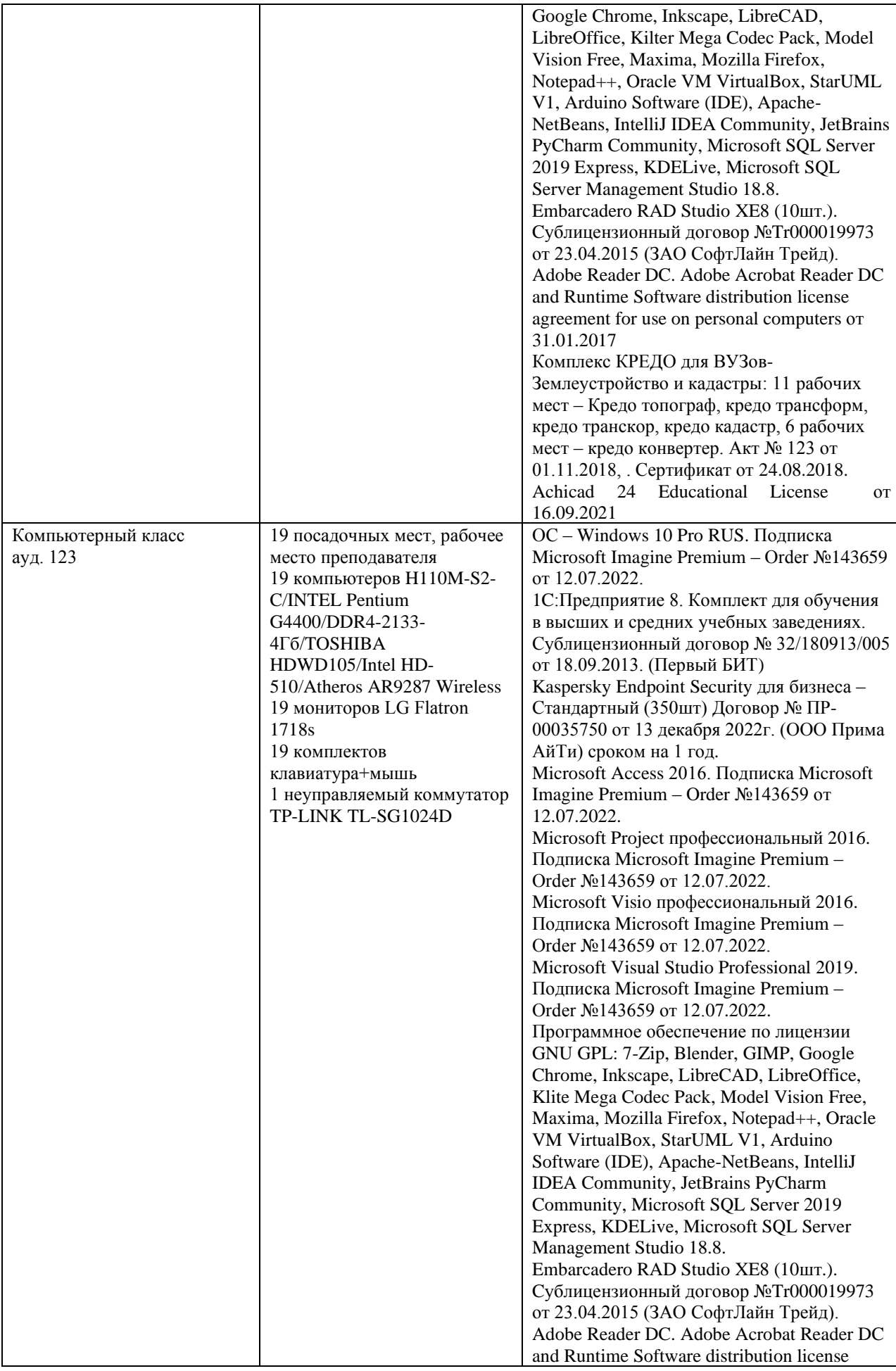

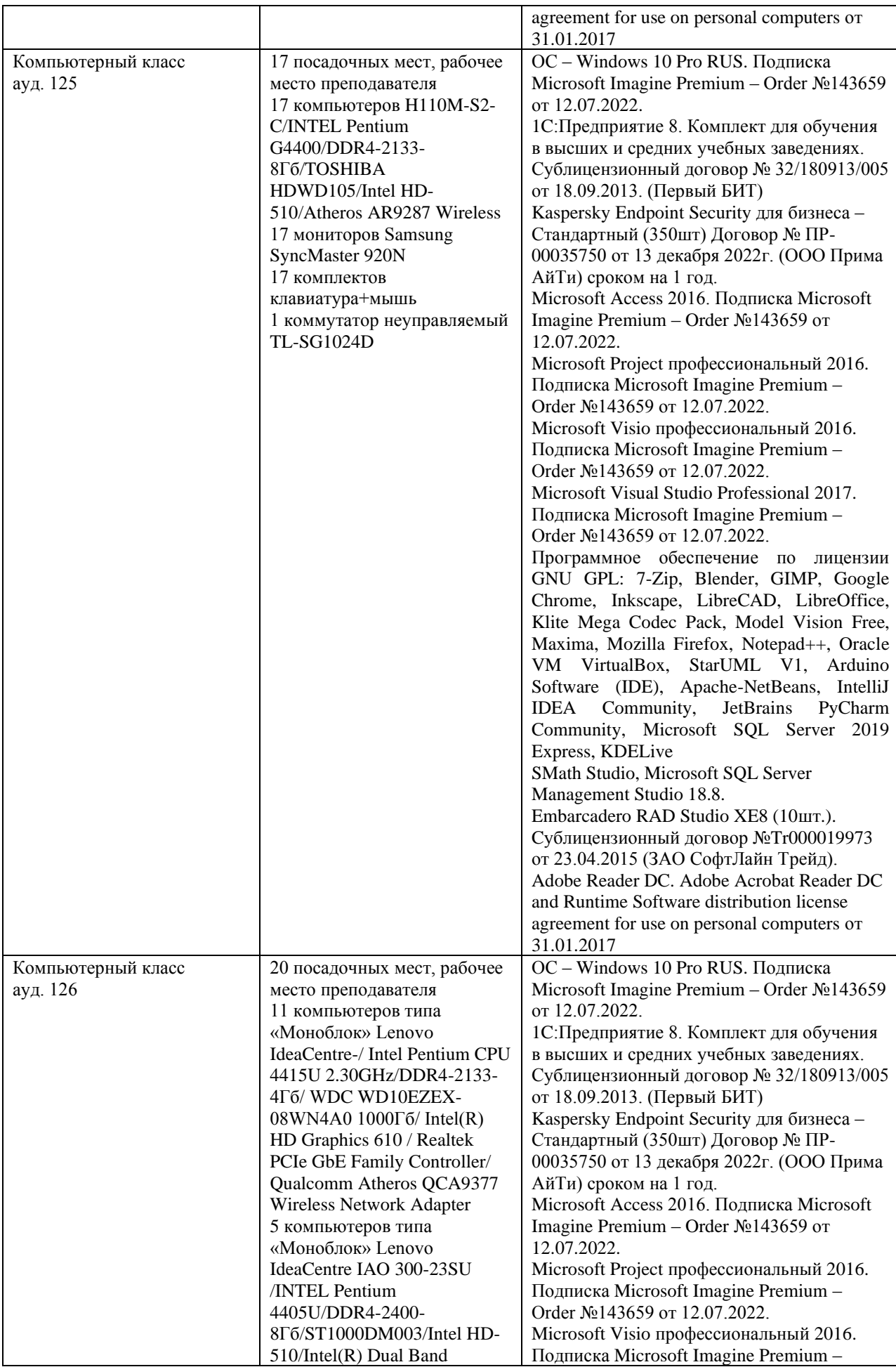

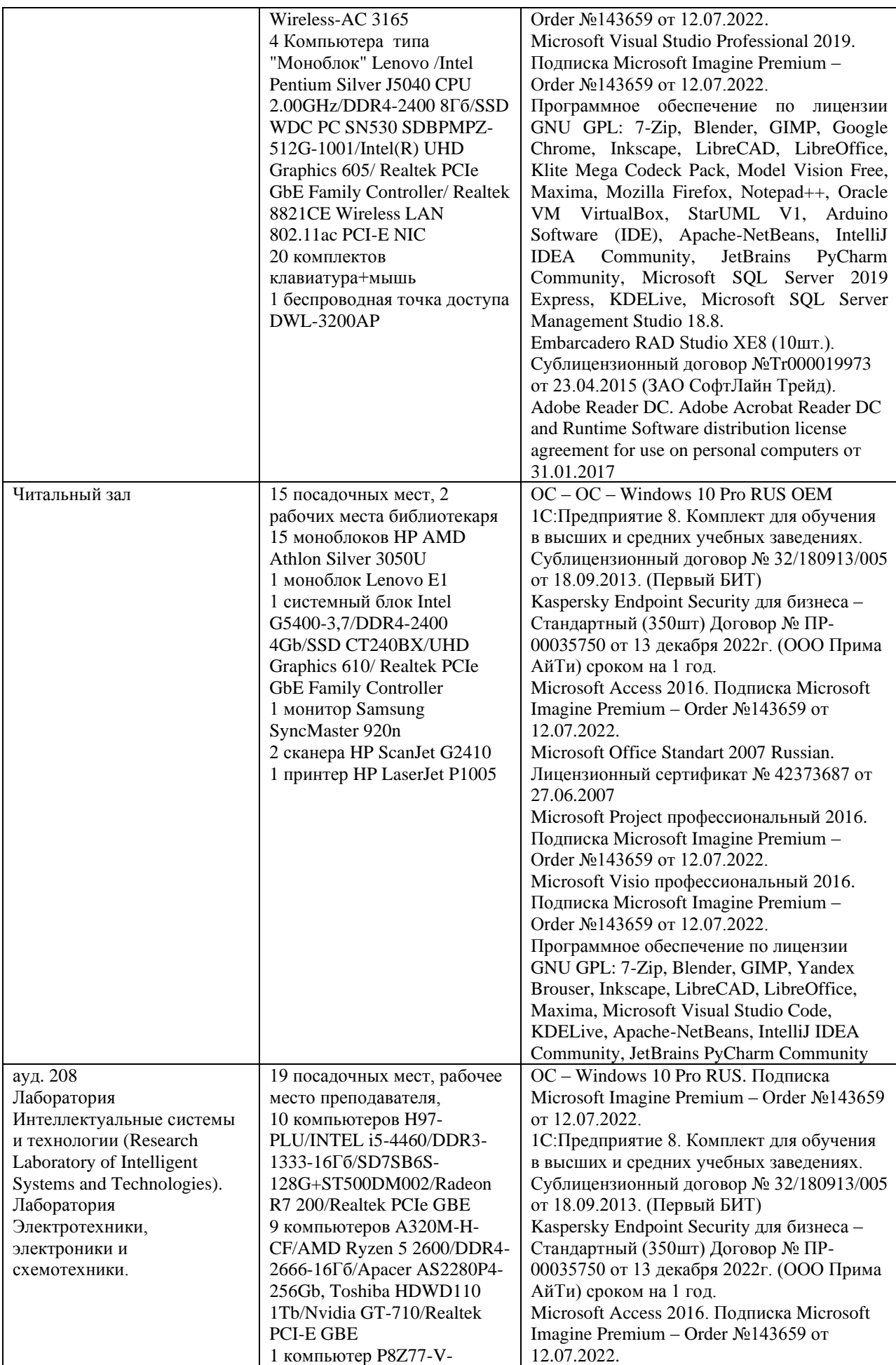

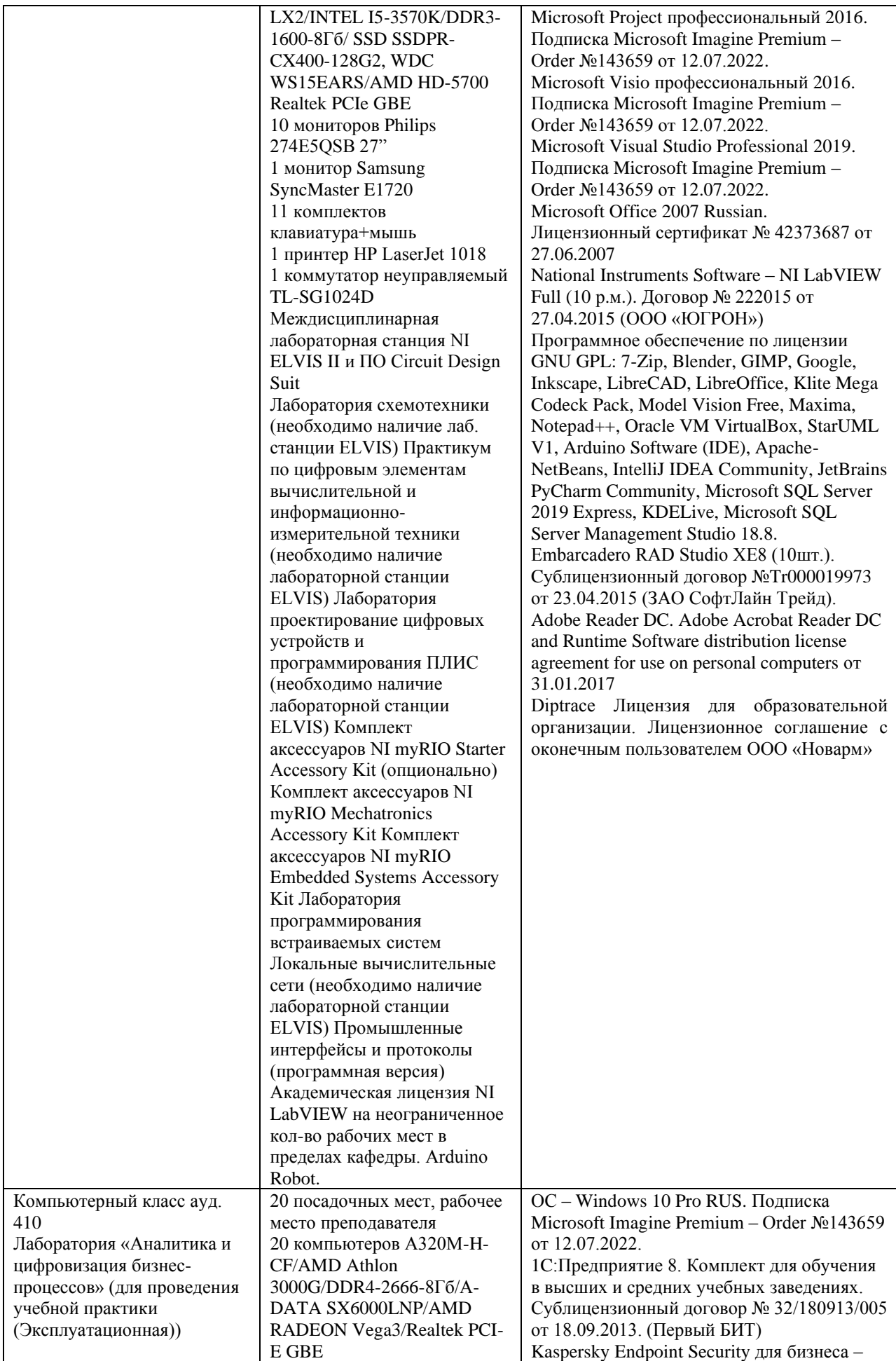

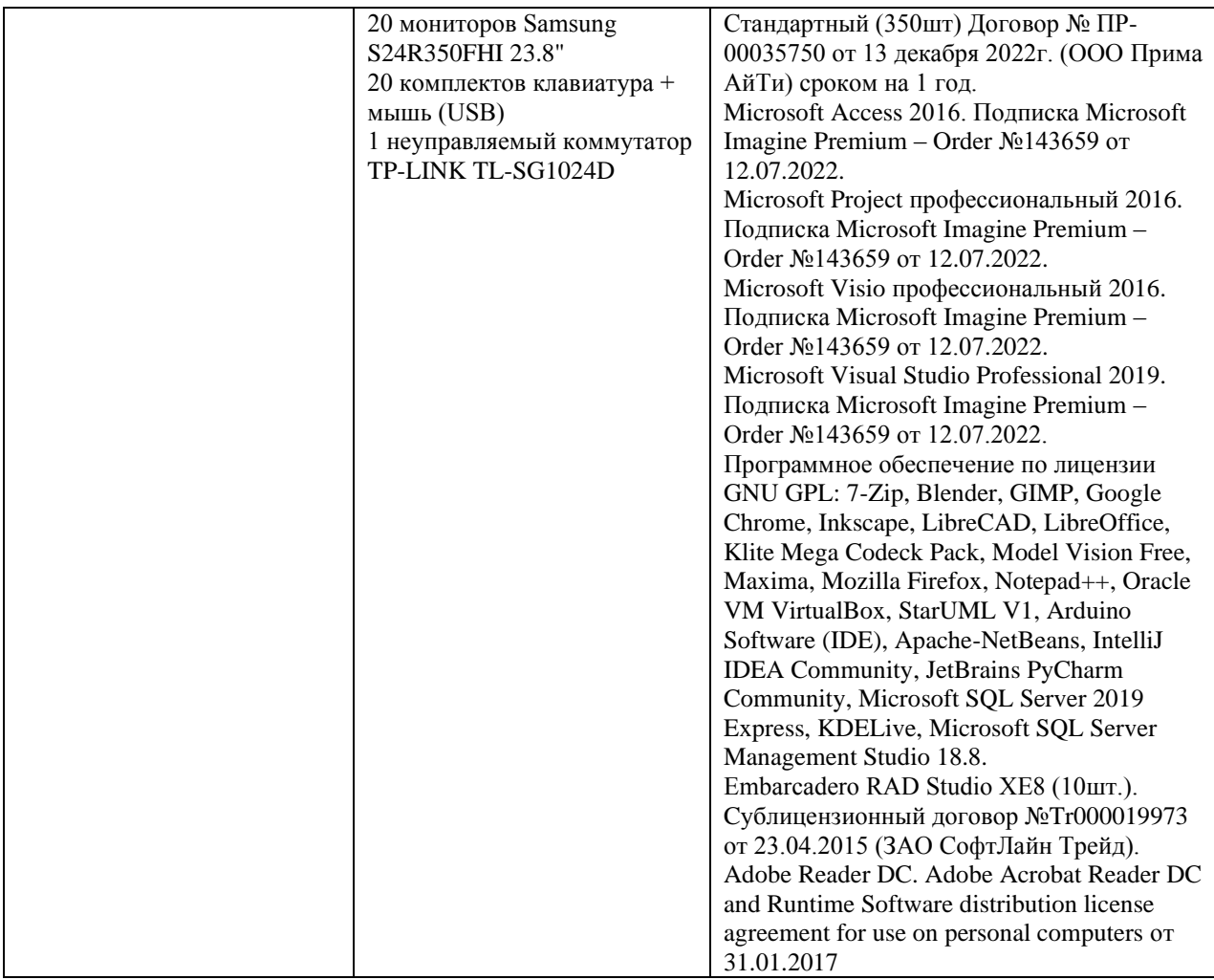

## **ПРИЛОЖЕНИЕ А**

(обязательное) Бланки учебной практики: Технологическая (проектнотехнологическая) **Негосударственное аккредитованное некоммерческое частное образовательное учреждение высшего образования «Академия маркетинга и социально-информационных технологий - ИМСИТ» (г. Краснодар)**

#### **Институт информационных технологий и инноваций**

**Кафедра математики и вычислительной техники**

#### **ОТЧЕТ**

# **О ПРОХОЖДЕНИИ УЧЕБНОЙ ПРАКТИКИ: ТЕХНОЛОГИЧЕСКАЯ (ПРОЕКТНО- ТЕХНОЛОГИЧЕСКАЯ)**

Направление подготовки 38.03.05 Бизнес - информатика

Направленность (профиль) образовательной программы

«Искусственный интеллект в управлении бизнес-процессами»

# на базе **Академия маркетинга и социально – информационных**

#### **технологий – ИМСИТ, г. Краснодар**

составил(а) обучающийся(аяся) 3 курса, группы20-БИ-01

Иванов Иван Иванович (Ф.И.О, обучающегося)

Руководители практики:

От академии к.т.н. Сорокина Виктория Владимировна (ученая степень, звание, Ф.И.О. руководителя от академии)

От предприятия руководитель лаборатории аналитики и цифровизации бизнес – процессов, к.ф.н., доцент Харсеева Алена Вячеславовна (должность, Ф.И.О. руководителя от предприятия (организации)

Отчет защищен с оценкой

« <u>» 20 г</u>.

Краснодар 2023

## **Негосударственное аккредитованное некоммерческое частное образовательное учреждение высшего образования «Академия маркетинга и социально-информационных технологий -ИМСИТ» (г. Краснодар)**

#### **Институт информационных технологий и инноваций**

**Кафедра математики и вычислительной техники**

## *Индивидуальное задание, выполняемое в период проведения учебной практики*

Направление подготовки 38.03.05 Бизнес - информатика, направленность (профиль)образовательной программы «Искусственный интеллект в управлении бизнес-процессами»

Обучающемуся Иванову Иван Ивановичу *Фамилия, имя, отчество*

Сроки прохождения практики с « $\frac{y}{x}$  20 г. по « $\frac{z}{x}$  20 г.

Цель учебной практики: Технологическая (проектно- технологическая), в соответствии с основной профессиональной образовательной программой по направлению подготовки 38.03.05 Бизнес- информатика, направленность (профиль) образовательной программы «Искусственный интеллект в управлении бизнес-процессами»: закрепление и систематизация знаний, полученных при изучении теоретического материала; формирование у обучающихся в соответствии с объектами, областью и видами профессиональной деятельности навыков аналитической и научно-исследовательской работы в профессиональной области, регламентируемыми ФГОС ВО по направлению подготовки 38.03.05 Бизнес - информатика, утвержденного приказом Министерства образования и науки Российской Федерации № 838 от 29.07.2020.

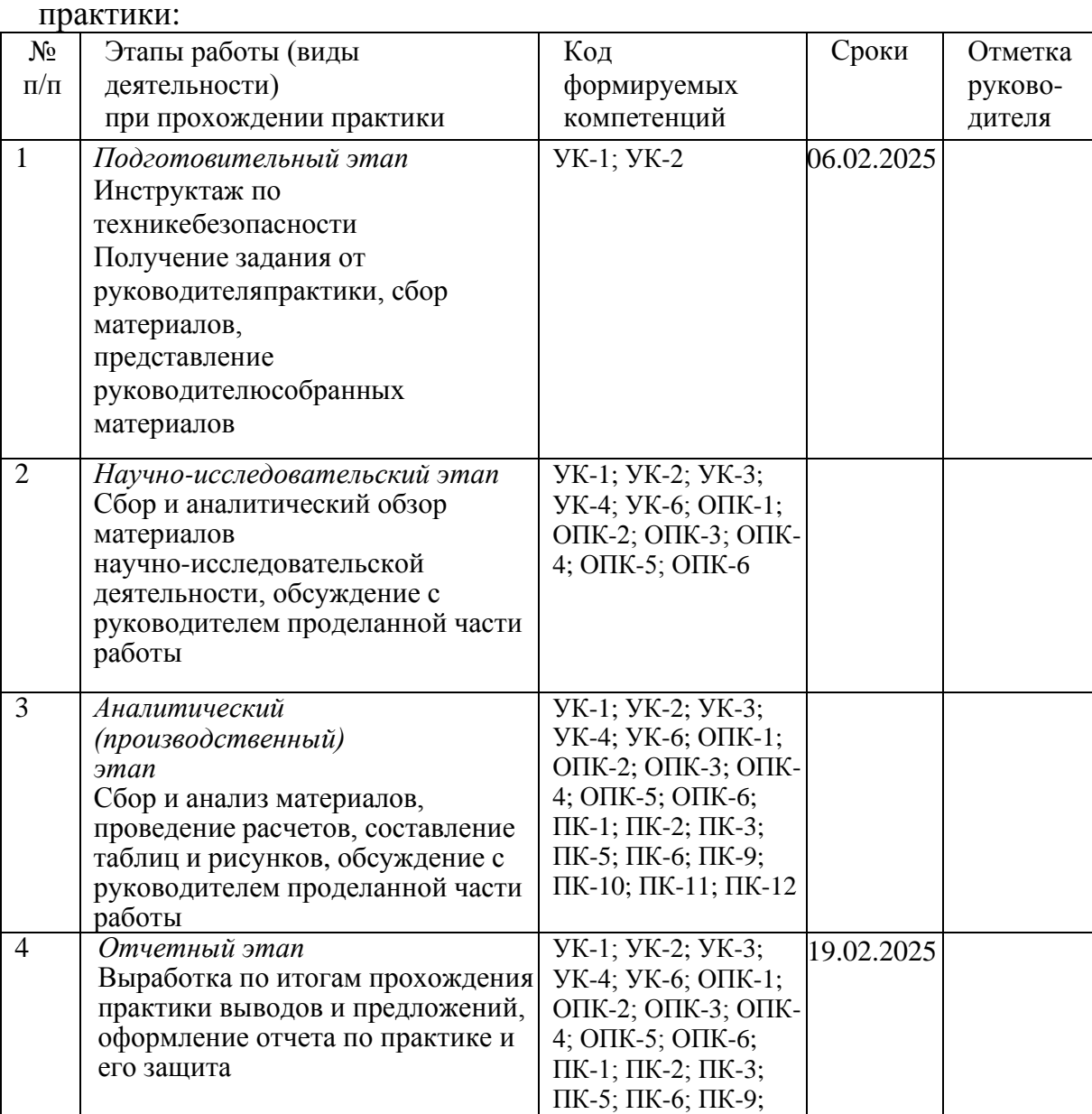

Перечень вопросов (заданий, поручений) для прохожденияучебной

#### Ознакомлен

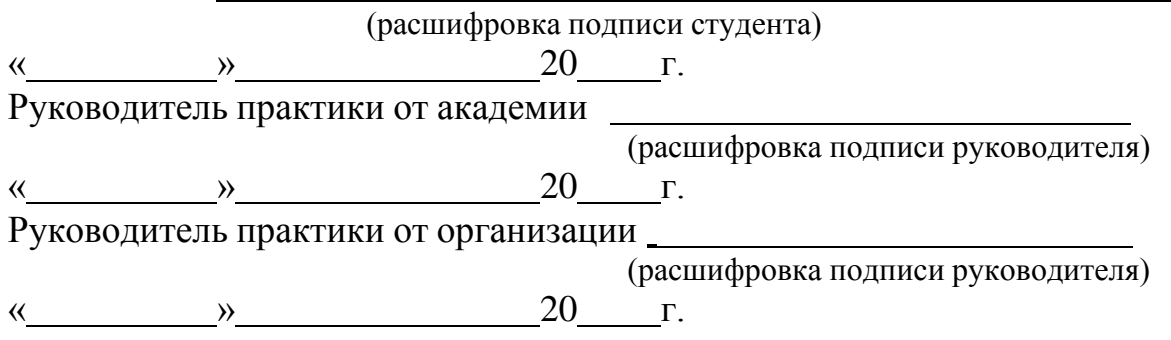

ПК-10; ПК-11; ПК-12

## **Негосударственное аккредитованное некоммерческое частное образовательное учреждение высшего образования «Академия маркетинга и социально-информационных технологий -ИМСИТ» (г. Краснодар)**

#### **Кафедра математики и вычислительной техники**

## **ОТЗЫВ РУКОВОДИТЕЛЯ НА УЧЕБНУЮ ПРАКТИКУ ОБУЧАЮЩЕГОСЯ**

### **Направление подготовки 38.03.05 Бизнес - информатика, направленность (профиль) образовательной программы «Искусственный интеллект в управлении бизнес-процессами»**

Обучающийся

*Фамилия, имя, отчество студента*

Наименование предприятия (базы практики) Академия маркетинга и

социально – информационных технологий – ИМСИТ, г. Краснодар

Сформированность компетенций у выпускника по итогам выполнения заданий на практику

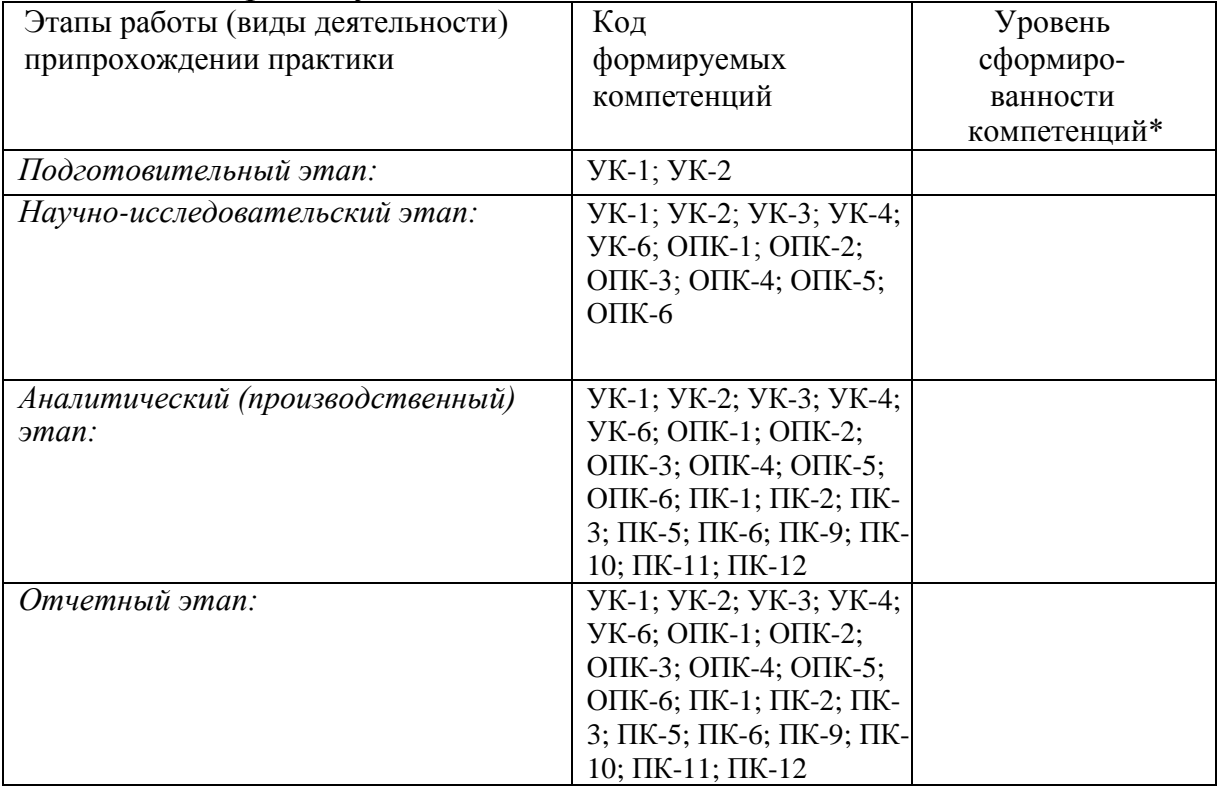

\*Отметить «Нулевой», «Низкий», «Средний», «Высокий»

#### Соответствие отчета по практике требованиям

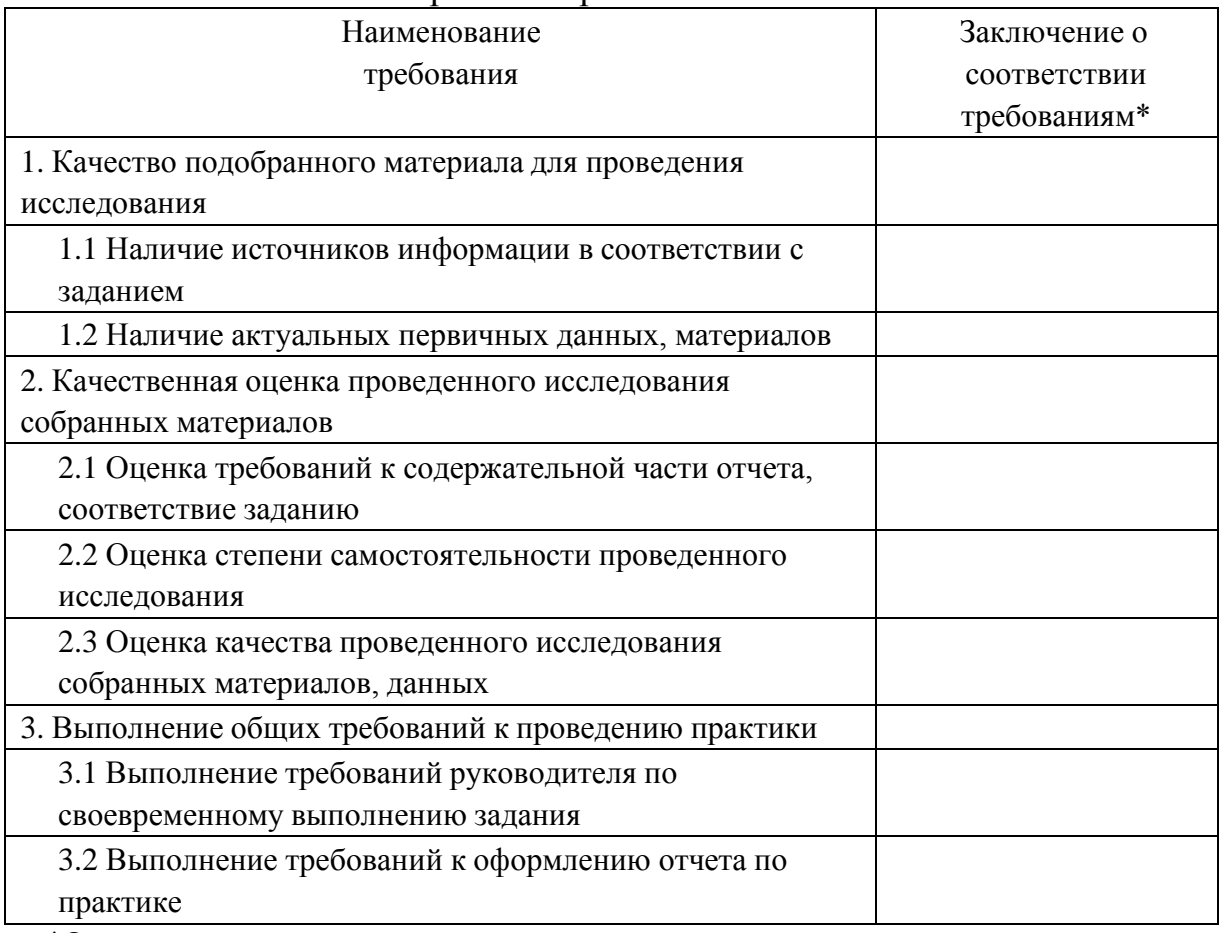

\*Отметить «соответствует», «соответствует не в полной мере», или «не соответствует».

#### **Достоинства содержательной части отчета по практике:**

#### **Ошибки и недостатки содержательной части отчета по практике:**

Отчет защищен с оценкой

« $\qquad \qquad \rightarrow$  20  $\qquad \qquad$   $\qquad$  20

Руководитель практики от академии (расшифровка подписи руководителя)

« $\frac{2025}{\text{r}}$  Γ.

# **ДНЕВНИК ПРОХОЖДЕНИЯ УЧЕБНОЙ ПРАКТИКИ: ТЕХНОЛОГИЧЕСКАЯ (ПРОЕКТНО- ТЕХНОЛОГИЧЕСКАЯ)**

Иванов Иван Иванович (фамилия, имя, отчество)

Обучающегося 3 курса, 20-БИ-01 группы Направление подготовки (специальность), 38.03.05 Бизнес - информатика,

направленность (профиль) образовательной программы (специализация) «Искусственный интеллект в управлении бизнес-процессами» Место прохождения практики Академия маркетинга и социально – информационных технологий – ИМСИТ, г. Краснодар

Сроки практики: с 20 г. по 20 г.

Руководитель практики от организации руководитель лаборатории аналитики и цифровизации бизнес – процессов Харсеева А. В. (должность, фамилия, инициалы)

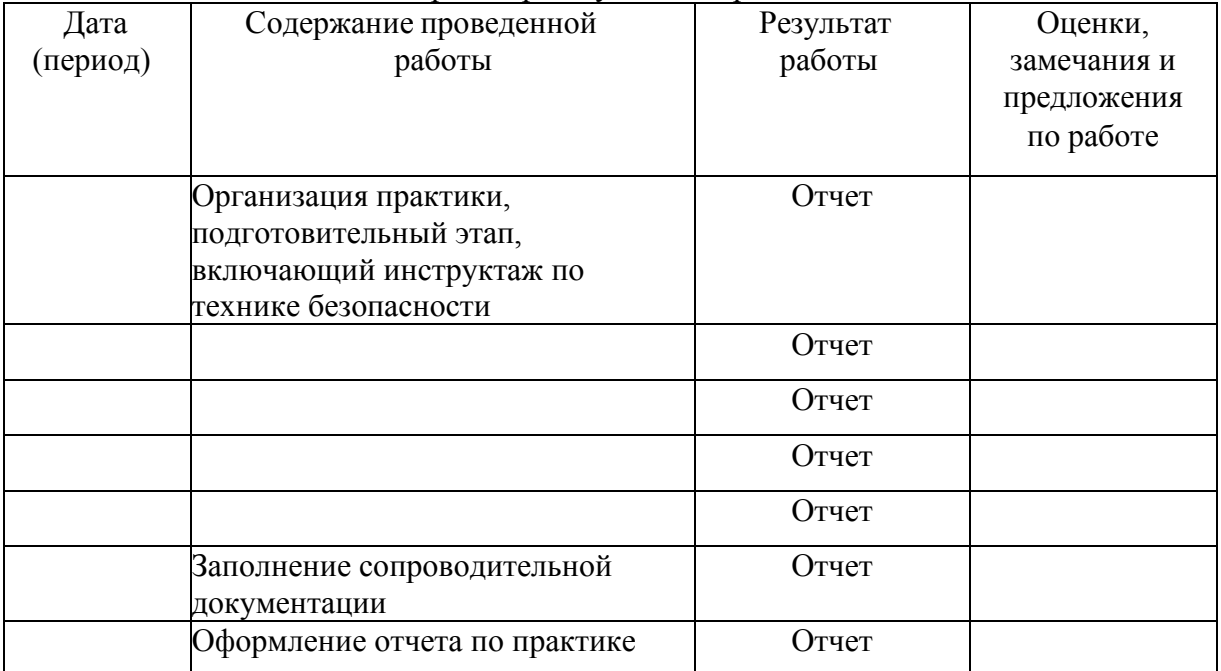

Календарные сроки учебной практики

Обучающийся

(подпись, дата)

Руководитель практики от академии

(подпись, дата)

Руководитель практики от организации

(подпись, дата, печать)

### **Негосударственное аккредитованное некоммерческое частное образовательное учреждение высшего образования «Академия маркетинга и социально-информационных технологий – ИМСИТ» (г. Краснодар)**

# **Н А П Р А В Л Е Н И Е**

на (наименование практики) на учебную практику: Технологическая (проектно- технологическая) в 2022/ 2023 учебном году

обучающегося Института информационных технологий инноваций 3 курса, группы 20-БИ-01

Очной формы обучения направления 38.03.05 Бизнес-информатика Направленность (профиль) образовательной программы: «Искусственный интеллект в управлении бизнес-процессами»

Фамилия Иванов Имя Иван Отчество Иванович

Наименование предприятия (базы практики) Академия маркетинга и социально -информационных технологий – ИМСИТ, г. Краснодар

# **КАЛЕНДАРНЫЕ СРОКИ ПРОХОЖДЕНИЯ ПРАКТИКИ**

По учебному плану: начало 06.02 2023 г. Конец 19.02.2023 г.

Дата прибытия на практику «06» февраля 2023 г. Дата убытия с места практики «19» февраля 2023 г.

Заведующий кафедрой Исикова Наталья Павловна

# **РУКОВОДИТЕЛЬ ПРАКТИКИ ОТ АКАДЕМИИ**

кафедра МиВТ звание \_\_\_\_\_\_\_\_\_\_\_\_\_\_\_\_\_\_\_ Фамилия Сорокина Имя Виктория Отчество Владимировна **ХАРАКТЕРИСТИКА РАБОТЫ СТУДЕНТА ПО ИТОГАМ ПРАКТИКИ**

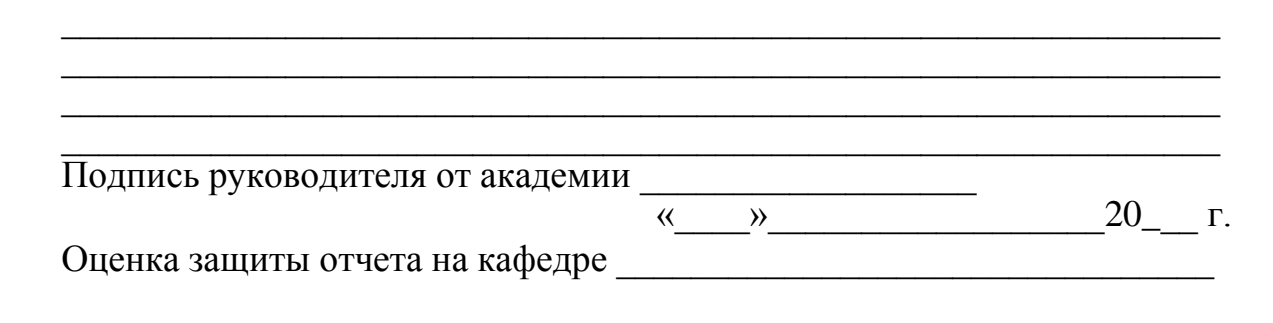

#### **ОТЗЫВ**

#### **РУКОВОДИТЕЛЯ ПРАКТИКИ ОТ ПРЕДПРИЯТИЯ**

### Академия маркетинга и социально -информационных технологий – ИМСИТ, г. Краснодар

#### КАЛЕНДАРНЫЕ СРОКИ ПРОХОЖДЕНИЯ ПРАКТИКИ

Дата прибытия на практику «06» февраля 2025 г.

Дата убытия с места практики «19» февраля 2025 г.

Должность руководитель лаборатории аналитики и цифровизации бизнес – процессов

Фамилия Харсеева

Имя Алена Отчество Вячеславовна

Подпись

« » 20 г.

мп.

# **ПРИЛОЖЕНИЕ Б**

# Образец оформления «**СОДЕРЖАНИЕ**»

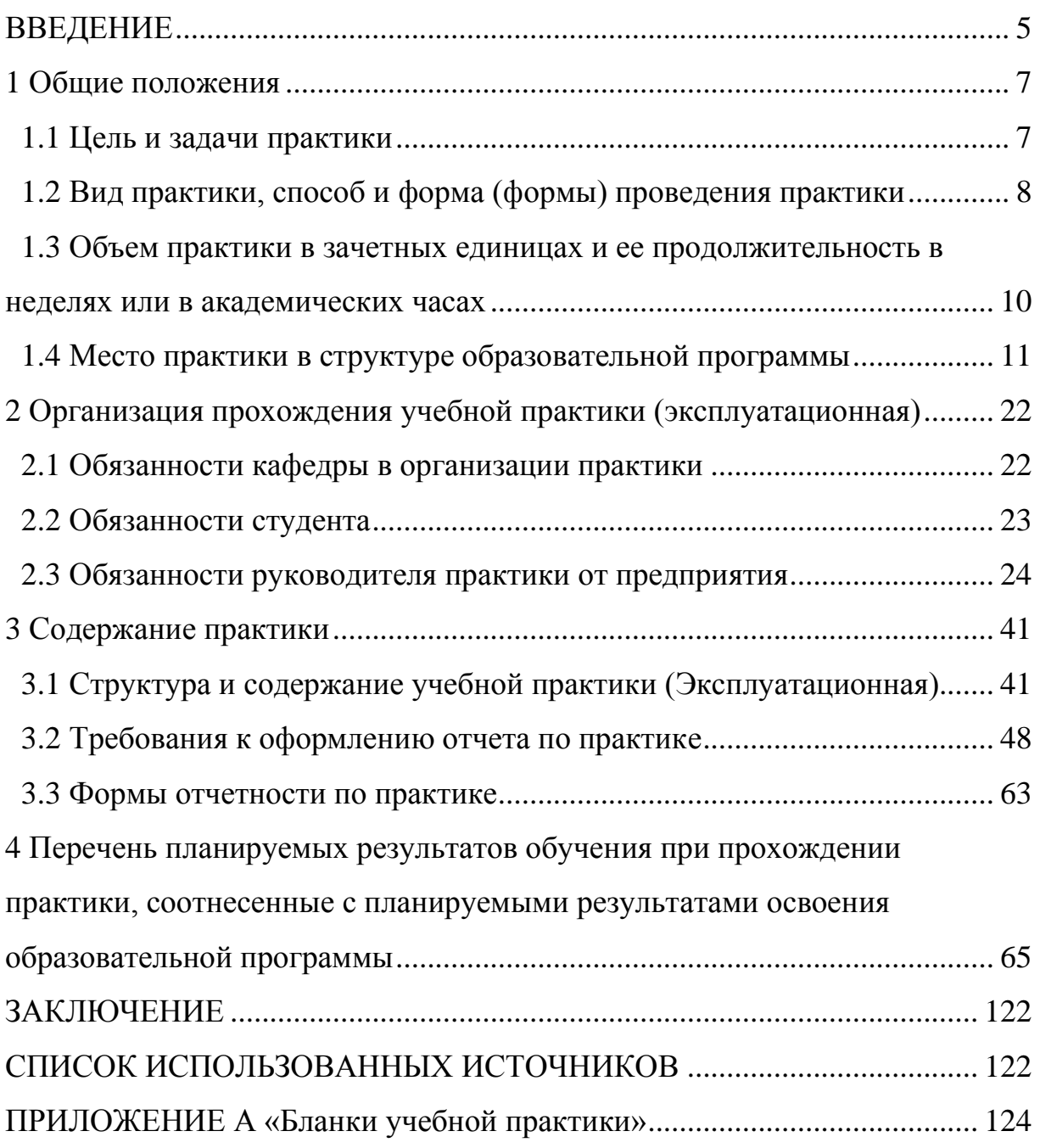

#### **ПРИЛОЖЕНИЕ В**

(обязательное) Образец оформления рисунка

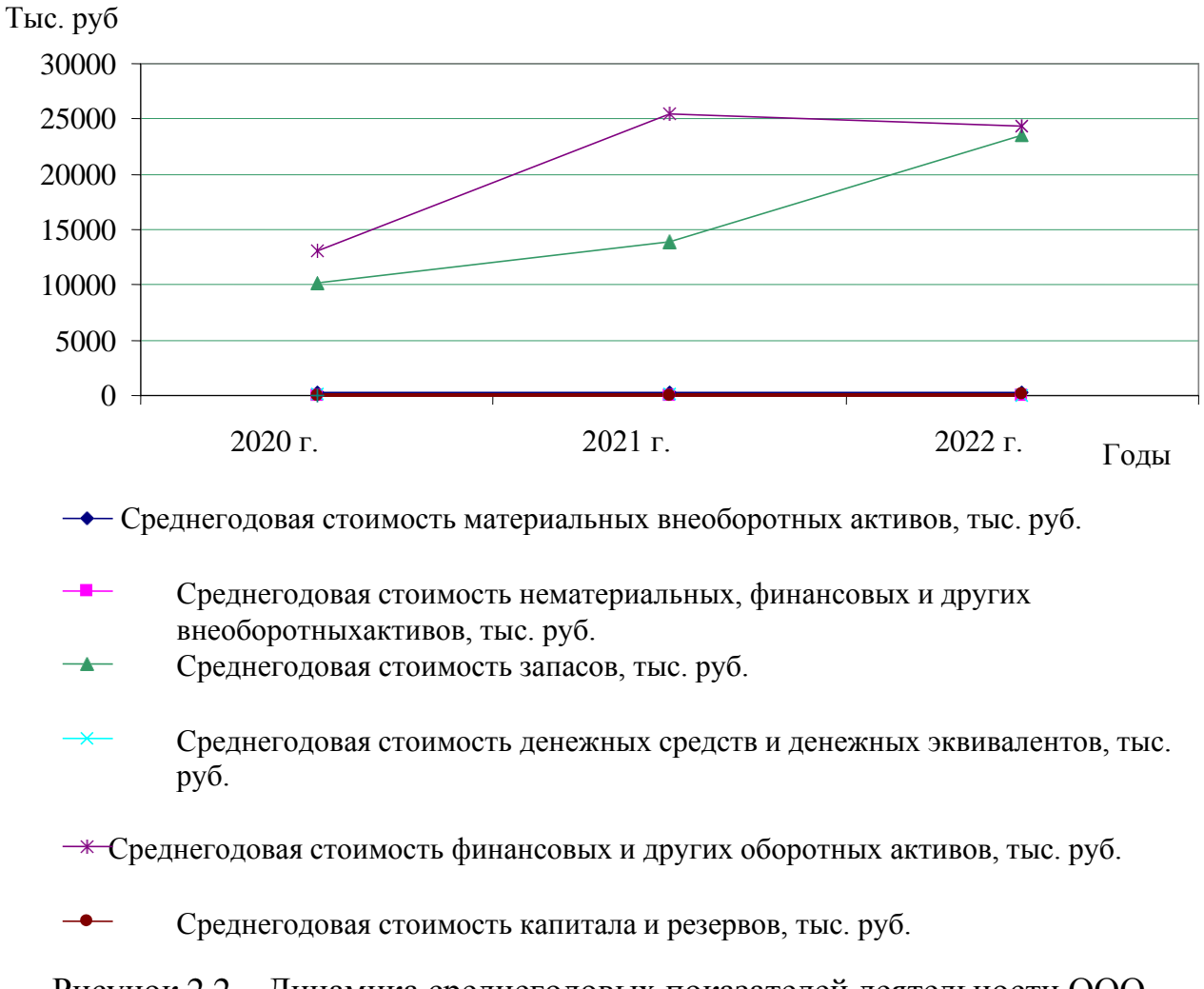

#### Рисунок 2.2 – Динамика среднегодовых показателей деятельности ООО «ЮГкабель»

# **ПРИЛОЖЕНИЕ Г**

#### (обязательное) Образец оформления таблицы

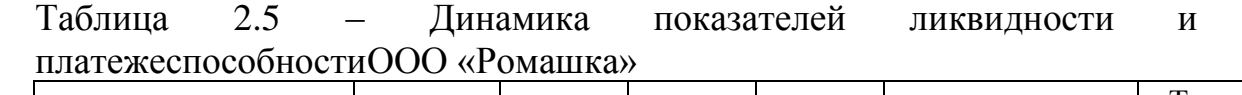

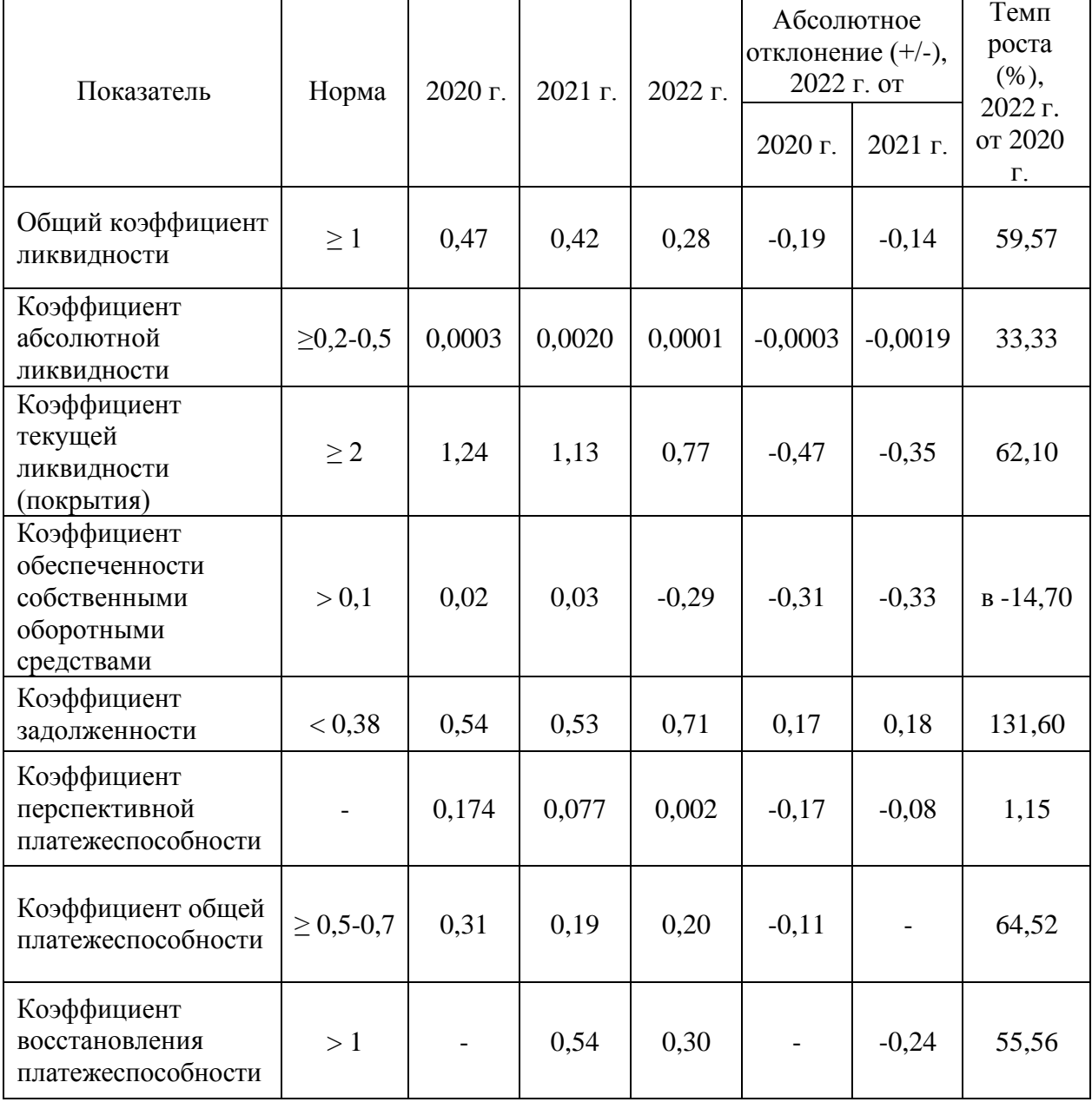